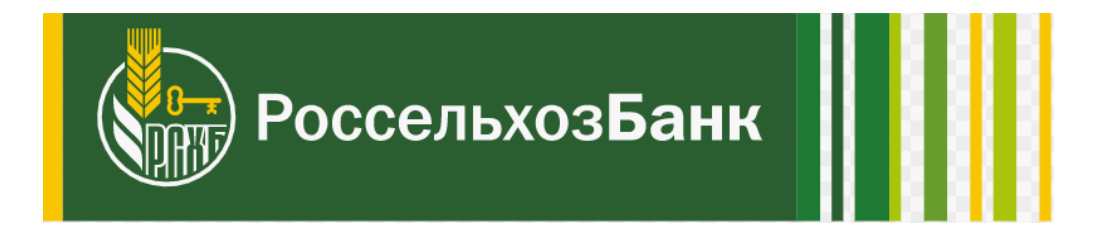

**Условия**

# **дистанционного банковского обслуживания физических лиц в АО «Россельхозбанк» с использованием системы «Интернет-банк» и «Мобильный банк»**

**Москва**

## **Содержание**

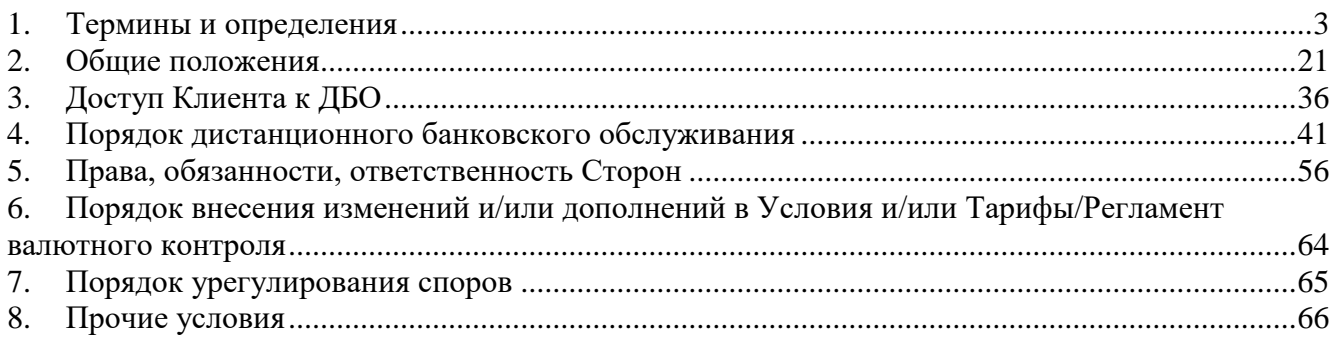

Приложение:

1. Условия размещения и обслуживания банковских вкладов физических лиц в АО «Россельхозбанк» с использованием системы «Интернет-банк» и «Мобильный банк».

2. Условия открытия, обслуживания и закрытия счетов физических лиц в АО «Россельхозбанк» с использованием системы «Интернет-банк» и «Мобильный банк».

3. Тарифы дистанционного банковского обслуживания физических лиц в АО «Россельхозбанк» с использованием системы «Интернет-банк» и «Мобильный банк».

4. Памятка по использованию системы «Интернет-банк» и «Мобильный банк» АО «Россельхозбанк».

5. Регламент взаимодействия клиентов - физических лиц с АО «Россельхозбанк» при осуществлении операций, подлежащих валютному контролю.

6. Ограничения и особенности при осуществлении переводов физических лиц.

7. Условия открытия, обслуживания и закрытия банковских счетов в драгоценных металлах физических лиц в АО «Россельхозбанк» с использованием системы «Интернет-банк» и «Мобильный банк».

8. Условия оформления и обслуживания Пакета услуг АО «Россельхозбанк» с использованием системы дистанционного банковского обслуживания физических лиц «Мобильный банк».

## **1. Термины и определения**

<span id="page-2-0"></span>**Авторизация** – получение разрешения со стороны эмитента платежной карты на проведение операции по платежной карте.

**Анкета-заявление** – анкета-заявление на предоставление кредита, заполненная Клиентом в системе «Интернет-банк» или «Мобильный банк» и направленная через систему «Интернет-банк» или «Мобильный банк» для рассмотрения и принятия Банком решения о выдаче кредита.

**Аутентификация Пользователя в Контакт-центре** – проверка и подтверждение личности Пользователя при обращении в Банк по всем каналам коммуникации, обслуживаемых в Контакт-центре, которые осуществляются с помощью сопоставления предоставленной Пользователем информации с данными, имеющимися в Банке, в установленном в Банке порядке. В целях Аутентификации у Пользователя в Контакт-центре не запрашивается информация о Пароле/ Временном пароле/ Одноразовом пароле, о ПИН-коде к генератору паролей/ПИН-коде к Карте, о 3-D пароле, о полном номере Карты, о номере CVV/CVC/CVP Карты.

**Аутентификация Пользователя в Системе** – процедура проверки подлинности сведений, идентифицирующих Пользователя при входе в систему с использованием методов аутентификации в Системе.

**Банк** – Акционерное общество «Российский Сельскохозяйственный банк» (АО «Россельхозбанк»).

**Банковский счет** – карточный счет, текущий счет/Накопительный счет/счет для обслуживания кредита/кредитной карты, счет по вкладу «До востребования»/счет для обслуживания кредита/индивидуальный инвестиционный счет/брокерский счет, банковский счет в драгоценных металлах (золоте, серебре, платине, палладии), открытый подразделением Банка на имя Клиента.

**Банковский счет в драгоценных металлах (золоте, серебре, платине, палладии) (БСДМ)** – счет, открытый Банком Клиенту на основании Договора, предусматривающий осуществление по нему операций в соответствии с законодательством Российской Федерации.

**Биометрические персональные данные** – сведения, которые характеризуют физиологические и биологические особенности физического лица (изображение лица, образцы голоса, полученные с помощью фото/видео/звукозаписывающих устройств) и на основе которых можно установить его личность.

**Брокерский счет** – счет, открываемый Банком для целей учета денежных средств Пользователя, используемый для расчетов по заключенным в интересах Пользователя сделкам и по иным обязательствам, возникающим из соглашения о присоединении к условиям Регламента оказания брокерских услуг АО «Россельхозбанк», Условий осуществления депозитарной деятельности АО «Россельхозбанк» и/или открытии индивидуального инвестиционного счета АО «Россельхозбанк».

**Брокерское обслуживание –** предоставление Банком Пользователю услуг на основании заключенного соглашения о присоединении к условиям Регламента оказания брокерских услуг АО «Россельхозбанк», Условиям осуществления депозитарной деятельности АО «Россельхозбанк» и**/**или открытии индивидуального инвестиционного счета АО «Россельхозбанк».

**Валютная пара** – отношение цен иностранной валюты и рублей РФ либо иностранных валют, установленные Пользователем при подключении Сервиса по курсам валют.

**Верификация** – подтверждение номера мобильного телефона российского оператора мобильной связи, а также его принадлежности Клиенту/ Пользователю, в целях предоставления доступа к Системе/изменения номера мобильного телефона, являющегося Зарегистрированным номером, в рамках предоставления ДБО. Верификация осуществляется путем направления кода подтверждения в SMS-сообщении на номер мобильного телефона Клиента/ Пользователя,

предоставленный при присоединении к настоящим Условиям/ранее предоставленный и зарегистрированный в Банке для получения 3-D паролей в соответствии с Условиями комплексного банковского обслуживания держателей карт АО «Россельхозбанк»/Правилами предоставления и использования кредитных карт АО «Россельхозбанк» с льготным периодом кредитования, и дальнейшей его проверки Банком. После успешной верификации номера мобильного телефона данный номер считается зарегистрированным номером.

**Виртуальная карта** – карта международных платежных систем, осуществление операций по которой обеспечивается АО «НСПК» и производится исключительно на территории Российской Федерации, выпускаемая только на имя Держателя и не имеющая материального носителя (пластика). Виртуальная карта предназначена исключительно для совершения операций с использованием реквизитов платежной карты в сети Интернет, которые не требуют физического предъявления платежной карты для своего завершения.

**Временный пароль** – дополнительный идентификатор Пользователя в системе «Интернет-банк», используемый при аутентификации Пользователя в Системе и представляющий собой последовательность символов (буквы латинского алфавита и/или цифры). Временный пароль направляется Пользователю с использованием SMS-сообщения на зарегистрированный номер Пользователя при подключении ДБО, либо при восстановлении доступа к ДБО в соответствии с настоящими Условиями. Временный пароль действует 3 месяца или до момента изменения Пользователем на постоянный пароль при первом входе в систему (в зависимости от того, что наступит раньше).

**Второй документ** – заграничный паспорт, водительское удостоверение, пенсионное удостоверение, документ, содержащий страховой номер индивидуального лицевого счета (СНИЛС), либо уведомление Пенсионного фонда Российской Федерации/Социального фонда России о регистрации в системе индивидуального (персонифицированного) учета, содержащее уникальный номер электронного СНИЛС.

**Генератор паролей –** прикладное программное обеспечение, предназначенное для программной аутентификации Пользователя в Системе. Генератор паролей встроен в приложение «Мобильный банк», устанавливается и активируется на мобильном устройстве Пользователя.

**Держатель** – Клиент, на имя которого открыт карточный счет и выпущена одна и/или более платежная карта.

**Дистанционное банковское обслуживание (ДБО)** – предоставление Банком Пользователю банковских и/или информационных услуг с использованием Системы, в том числе предоставление возможности дистанционно осуществлять расчетные операции.

**Договор** – Условия комплексного банковского обслуживания держателей карт АО «Россельхозбанк», Договор между Банком и Пользователем о предоставлении кредита/выпуске кредитной карты, состоящий из подписываемого Соглашения и соответствующих Правил предоставления физическим лицам кредитов/Правил предоставления и использования кредитных карт АО «Россельхозбанк» с льготным периодом кредитования, Условия размещения и обслуживания банковских вкладов физических лиц в АО «Россельхозбанк» с использованием системы «Интернет-банк и «Мобильный банк», Условия открытия, обслуживания и закрытия счетов физических лиц в АО «Россельхозбанк» с использованием системы «Интернет-банк и «Мобильный банк», Условия открытия и обслуживания счетов физических лиц в АО «Россельхозбанк», Условия осуществления депозитарной деятельности АО «Россельхозбанк», Условия оказания брокерских услуг с использованием индивидуального инвестиционного счета, Регламент оказания брокерских услуг АО «Россельхозбанк», Условия открытия, обслуживания и закрытия банковских счетов в драгоценных металлах физических лиц в АО «Россельхозбанк» с использованием системы «Интернет-банк» и «Мобильный банк», Условия оформления и обслуживания Пакета услуг АО «Россельхозбанк» с использованием системы дистанционного банковского обслуживания

физических лиц «Мобильный банк», Договор по Пакету услуг<sup>1</sup>, Договор банковского счета в драгоценных металлах для физических лиц, а также иной договор, заключенный с физическим лицом, в рамках которого ему открыт карточный счет/текущий счет/Накопительный счет/счет по вкладу/счет по вкладу «До востребования»/счет для обслуживания кредита и/или предоставлен кредит/БСДМ.

**Договор ДУ** – стандартная форма договора доверительного управления ценными бумагами (для стандартных стратегий управления), утвержденная Управляющим и определяющая условия и порядок передачи Клиентом денежных средств в доверительное управление Управляющему. Для целей настоящих Условий Договор ДУ рассматривается как договор, отдельный от Договора ДУ ИИС.

**Договор ДУ ИИС** – стандартная форма договора доверительного управления ценными бумагами, предусматривающая открытие и ведение индивидуального инвестиционного счета (для стандартных стратегий управления), утвержденная Управляющим и определяющая условия и порядок передачи Клиентом денежных средств в доверительное управление Управляющему.

**Дополнительный контроль распоряжений** – осуществление Банком контроля переданных Пользователем ЭПД, а также сбор информации о техническом состоянии устройств Пользователя, с помощью которых осуществляется работа в ДБО, и программного обеспечения, используемого на устройствах Пользователя, в целях минимизации риска попыток несанкционированного доступа в ДБО и списания денежных средств Пользователя.

**Дополнительные условия** – Условия размещения и обслуживания банковских вкладов физических лиц в АО «Россельхозбанк» с использованием системы «Интернет-банк» и «Мобильный банк» (Приложение 1 к настоящим Условиям), Условия открытия, обслуживания и закрытия счетов физических лиц в АО «Россельхозбанк» с использованием системы «Интернет-банк» и «Мобильный банк» (Приложение 2 к настоящим Условиям), Условия открытия, обслуживания и закрытия банковских счетов в драгоценных металлах физических лиц в АО «Россельхозбанк» с использованием системы «Интернет-банк» и «Мобильный банк» (Приложение 7 к настоящим Условиям), Условия оформления и обслуживания Пакета услуг АО «Россельхозбанк» с использованием системы дистанционного банковского обслуживания физических лиц «Мобильный банк» (Приложение 8 к настоящим Условиям), являющиеся неотъемлемой частью настоящих Условий.

**Досрочное погашение кредита** – досрочное погашение кредита в полном объеме/досрочное погашение части кредита по инициативе Пользователя.

**Единая биометрическая система (ЕБС)** – государственная информационная система «Единая система идентификации и аутентификации физических лиц с использованием биометрических персональных данных».

**Единая система идентификации и аутентификации (ЕСИА)** – федеральная государственная информационная система, порядок использования которой устанавливается Правительством Российской Федерации, и которая обеспечивает в случаях, предусмотренных законодательством Российской Федерации, санкционированный доступ к информации, содержащейся в государственных информационных системах.

**Единое заявление на банковские продукты для физических лиц в АО «Россельхозбанк»** – оформленное по форме Банка Единое заявление на банковские продукты для физических лиц в АО «Россельхозбанк» (текущий счет, накопительный счет, карточный счет, дистанционное банковское обслуживание).

**Зарегистрированный номер** – используемый Пользователем/Клиентом на законных основаниях и верифицированный в Банке номер мобильного телефона российского оператора мобильной связи. Зарегистрированный номер необходим для получения Пользователем временного пароля, одноразовых паролей, кода активации, а также SMS-уведомлений, в

<sup>&</sup>lt;sup>1</sup> Возможность заключения Договора по Пакету услуг с использованием Системы определяется Тарифным планом по Пакету услуг.

Условия дистанционного банковского обслуживания физических лиц в АО «Россельхозбанк» с использованием системы «Интернет-банк» и «Мобильный банк»

случаях, определенных настоящими Условиями.

<u>.</u>

**Заявление на ДП** – заявление на досрочное погашение кредита в полном объеме/досрочное погашение части кредита по инициативе Пользователя.

**Заявление на замену карты АО «Россельхозбанк»** – оформленное по форме Банка заявление на замену карты АО «Россельхозбанк».

**Заявление на изменение видимости банковских продуктов** - оформленное по типовой форме Банка заявление на изменение видимости банковских счетов/счетов по вкладам, доступных для просмотра и проведения операций в системе ДБО.

**Заявление на изменение кодового слова** – оформленное по типовой форме Банка заявление на изменение кодового слова, используемого для Аутентификации Пользователя в Контакт-центре для получения Пользователем информации/проведения операции.

**Заявление на изменение логина** – оформленное по типовой форме Банка заявление на изменение логина.

**Заявление на изменение номера мобильного телефона** – оформленное по типовой форме Банка заявление на изменение номера мобильного телефона, являющегося зарегистрированным номером, в рамках предоставления ДБО.

**Заявление на комплексное банковское обслуживание держателей карт АО «Россельхозбанк»** – оформленное по форме Банка заявление на комплексное банковское обслуживание держателей карт АО «Россельхозбанк».

**Заявление на открытие счета** – оформленное по форме Банка заявление на открытие счета.

**Заявление на отключение** – оформленное по типовой форме Банка заявление на отключение дистанционного банковского обслуживания.

**Заявление на подключение** – оформленное по форме Банка заявление на подключение/возобновление доступа к дистанционному банковскому обслуживанию с использованием системы «Интернет-банк» и «Мобильный банк»/Единое заявление на банковские продукты для физических лиц в АО «Россельхозбанк» (текущий счет, накопительный счет, дебетовая карта, дистанционное банковское обслуживание)/ заявление на комплексное банковское обслуживание держателей карт АО «Россельхозбанк» в рамках выбранного Держателем тарифного плана/заявление на комплексное банковское обслуживание держателей карт АО «Россельхозбанк» (для несовершеннолетних лиц в возрасте от 14 до 18 лет)/заявление на открытие счета. $^2$ 

**Заявление на разовое перечисление денежных средств со счета по вкладу** – оформленное по форме Банка заявление на разовое перечисление денежных средств со счета по вкладу.

**Заявление на управление сервисом денежных переводов по номеру мобильного телефона** – оформленное по типовой форме Банка заявление на настройку возможности осуществления переводов денежных средств по номеру мобильного телефона.

**Заявление на установление полного доступа -** оформленное по типовой форме Банка заявление на установление полного доступа к дистанционному банковскому обслуживанию с использованием системы «Интернет-банк» и «Мобильный банк».

**Заявление о закрытии счета и/или прекращении действия карты АО «Россельхозбанк»** – оформленное по форме Банка заявление о закрытии счета и/или прекращении действия карты АО «Россельхозбанк».

<sup>2</sup> Единое заявление на банковские продукты для физических лиц в АО «Россельхозбанк» (текущий счет, накопительный счет, дебетовая карта, дистанционное банковское обслуживание)/заявление на комплексное банковское обслуживание держателей карт АО «Россельхозбанк»/заявление на комплексное банковское обслуживание держателей карт АО «Россельхозбанк» (для несовершеннолетних лиц в возрасте от 14 до 18 лет)/ заявление на открытие счета будет считаться Заявлением на подключение в случае наличия соответствующего выбора Клиентом услуги ДБО.

Условия дистанционного банковского обслуживания физических лиц в АО «Россельхозбанк» с использованием системы «Интернет-банк» и «Мобильный банк» (приказ АО «Россельхозбанк» от 31.05.2018 № 461-ОД)

**Заявление о присоединении к Условиям размещения физическими лицами банковских вкладов в АО «Россельхозбанк»** – оформленное по форме Банка заявление о присоединении к Условиям размещения физическими лицами банковских вкладов в АО «Россельхозбанк».

**Заявление о разблокировке карты АО «Россельхозбанк»** – оформленное по форме Банка заявление о разблокировке карты АО «Россельхозбанк».

**Индивидуальный инвестиционный счет (ИИС)** – счет внутреннего учета, который предназначен для обособленного учета денежных средств на брокерском счете и ценных бумаг на счете депо, обязательств по договорам, заключенным за счет Пользователя для целей ИИС, и который открывается и ведется Банком в соответствии с соглашением ИИС.

**Индивидуальный инвестиционный счет в ДУ (ИИС в ДУ)** – счет внутреннего учета Управляющего, который предназначен для обособленного учета денежных средств, ценных бумаг Клиента, обязательств по договорам, заключенным за счет указанного Клиента, и который открывается и ведется Управляющим в соответствии с Договором ДУ ИИС.

«**Интернет-банк»** – автоматизированная банковская система, обеспечивающая через информационно-коммуникационную сеть Интернет дистанционное банковское обслуживание Пользователя.

**Информация о размере задолженности по кредиту** – информация об остатке основного долга по кредиту (в том числе просроченного), размере процентов (в том числе просроченных), неустойке и иных платежах Клиента по Договору о предоставлении кредита, остатке денежных средств на Счете для обслуживания кредита.

**ИТС «Quik»** – информационно-торговая система Quik, разработанная компанией ООО «АРКА Текнолоджиз»: программное обеспечение системы удаленного доступа, позволяющее Пользователю осуществлять передачу поручений и обмен информационными сообщениями на совершение операций в рамках соглашения о присоединении к условиям Регламента оказания брокерских услуг АО «Россельхозбанк» в виде электронных документов с использованием сети Интернет.

**Карта/Платежная карта** – локальная карта Банка и/или платежная карта платежных систем и категорий, установленных в тарифах по выпуску и обслуживанию дебетовых/кредитных карт (в том числе в виде форм-фактора) и/или Цифровая карта, эмитированная Банком на имя Держателя.

Карточный счет – банковский счет, предназначенный для отражения операций, проводимых с использованием банковской платежной карты (реквизитов банковской платежной карты)/без использования банковской карты в соответствии с законодательством Российской Федерации и Условиями комплексного банковского обслуживания держателей карт АО «Россельхозбанк»/Правилами предоставления и использования кредитных карт АО «Россельхозбанк» с льготным периодом кредитования.

**Клиент –** физическое лицо, на имя которого на основании соответствующего заявления/распоряжения/договора открыт банковский счет/счет по вкладу/счет для обслуживания кредита, достоверность идентификационных сведений которого подтверждена с использованием оригиналов документов/надлежащим образом заверенных копий документов, предъявленных в подразделении Банка, и (или) при прохождении Удаленной идентификации с помощью электронных сервисов государственных информационных систем $^3.$ 

**Код –** графическая информация в виде двумерного штрих-кода (QR-код), с помощью которого Пользователь может осуществить снятие наличных денежных средств с карточного счета при подтверждении вводом ПИН-кода для снятия наличных денежных средств в банкомате Банка (с наличием сканера штрих-кода). Формирование Кода осуществляется в приложении «Мобильный банк» и доступно для дебетовых карт<sup>4</sup> в рублях РФ. Код

<u>.</u>

 $3$  ЕБС, ЕСИА.

<sup>4</sup> Возможность снятия наличных денежных средств с использованием Кода доступна для карт, которые находятся в Системе ДБО в статусе «Активна».

Условия дистанционного банковского обслуживания физических лиц в АО «Россельхозбанк» с использованием системы «Интернет-банк» и «Мобильный банк» (приказ АО «Россельхозбанк» от 31.05.2018 № 461-ОД)

формируется на фиксированную сумму (не более 15 000 рублей РФ<sup>5</sup>), имеет ограничение по времени использования (не более 120 минут с момента формирования) и может быть использован однократно. Одновременно у Пользователя может быть сформирован только один Код.

**Код активации –** цифровой код, направленный Банком на зарегистрированный номер телефона Пользователя в виде SMS-сообщения. Код активации необходим для активации генератора паролей, встроенного в приложение «Мобильный банк» на мобильном устройстве.

**Код подтверждения** – проверочный цифровой код, направляемый Банком в виде SMS-сообщения на номер мобильного телефона Клиента/Пользователя, предоставленный Клиентом/Пользователем при присоединении к настоящим Условиям либо ранее предоставленный Клиентом/Пользователем в Банк и зарегистрированный в Банке для получения 3-D паролей в соответствии с Условиями комплексного банковского обслуживания держателей карт АО «Россельхозбанк»/Правилами предоставления и использования кредитных карт АО «Россельхозбанк» с льготным периодом кредитования, в целях верификации данного номера мобильного телефона**.**

**Кодовое слово** – последовательность символов, указанная Клиентом в заявлении<sup>6</sup> на выпуск платежной карты или в заявлении на подключение и используемая для Аутентификации Пользователя в Контакт-центре для получения Пользователем информации/проведения операций.

**Контакт-центр** – подразделение Банка, осуществляющее обработку входящих/исходящих голосовых и мультимедийных обращений от Пользователей, поступающих в Банк по различным дистанционным каналам связи, в т.ч. поступающих по телефонным номерам, указанным на официальном сайте Банка www.rshb.ru, на официальный адрес электронной почты Банка, через сайт Банка или информационные системы Банка в сети Интернет, через Систему.

**Лимиты** – максимально возможная сумма расходования денежных средств с банковского(их) счета(ов) с использованием системы за определенный период времени. Лимиты устанавливаются Банком в соответствии с Тарифами, а также по желанию Пользователя<sup>7</sup> (в сумме, не превышающей установленную Тарифами) на основании распоряжения Пользователя, поданного с использованием системы.

**Логин –** основной уникальный идентификатор Пользователя в системе, представляющий собой последовательность символов (буквы латинского алфавита и/или цифры) и многократно используемый в дальнейшем для идентификации в системе. Формирование и передача Пользователю логина осуществляется при подключении ДБО следующими способами:

в подразделении Банка, при личном обращении с документом, удостоверяющим личность и номером мобильного телефона (логин предоставляется на бумажном носителе);

в устройствах самообслуживания (логин печатается на чеке);

<u>.</u>

- на сайте Банка в сети Интернет, по адресу https://online.rshb.ru при дистанционном подключении ДБО (логин формируется Пользователем самостоятельно) или в приложении

<sup>5</sup> Но не более лимита на снятие наличных денежных средств по карточному счету в банкоматах, установленного в тарифном плане, в рамках которого оформлен счет платежной карты.

<sup>&</sup>lt;sup>6</sup> В рамках комплексного банковского обслуживание держателей карт АО «Россельхозбанк», Порядка предоставления кредитных карт АО «Россельхозбанк» с льготным периодом кредитования с использованием системы «Конвейер кредитных решений» № 478-П и Порядка предоставления Пакетов услуг для физических лиц в АО «Россельхозбанк» № 516-П.

<sup>7</sup> По желанию Пользователя возможна установка лимитов только для платежных карт и переводов денежных средств с использованием системы «Мобильный банк» в пользу юридических лиц и индивидуальных предпринимателей в оплату товаров (работ, услуг) через СБП, текущих счетов, Накопительных счетов, счетов по вкладу «До востребования». По желанию Пользователя возможна установка общего лимита по счетам Пользователя (счета платежных карт, текущие счета, Накопительные счета, счета по вкладу, счета по вкладу «До востребования») для осуществления переводов в другие кредитные организации.

<sup>(</sup>приказ АО «Россельхозбанк» от 31.05.2018 № 461-ОД)

«Мобильный банк» (логин может быть сформирован по желанию Пользователя в удобное время).

**Методы аутентификации в Системе** – предлагаемый Банком метод осуществления входа и подтверждения операций в Системе. Аутентификация Пользователя в Системе проводится выбранным Пользователем одним из трех нижеперечисленных методов аутентификации в Системе:

- с использованием SMS-аутентификации и программного модуля системы «Интернет-банк»: на основе логина, пароля (в т.ч. временного пароля) и одноразового пароля. Временный пароль и одноразовые пароли направляются Банком в SMS-сообщениях на зарегистрированный номер Пользователя (далее – SMS-аутентификация). SMS-аутентификация используется для входа и проведения операций только в системе «Интернет-банк»;

- с использованием аппаратной аутентификации: на основе логина, пароля (в т.ч. временного пароля) и одноразового пароля, полученного с помощью устройства (далее – аппаратная аутентификация). Аппаратная аутентификация используется для входа и проведения операций только в системе «Интернет-банк» (не предоставляется с 19.12.2022 года);

- с использованием программной аутентификации: на основе логина, пароля (в т.ч. временного пароля) и одноразового пароля, сформированного с использованием генератора паролей либо с использованием отпечатка пальца/сканирования лица в случаях, установленных настоящими Условиями (далее – программная аутентификация). Программная аутентификация используется для входа и проведения операций в системе «Интернет-банк» и в системе «Мобильный банк».

**Мобильное устройство –** портативный персональный компьютер или абонентское устройство мобильной связи Пользователя с доступом в сеть Интернет, соответствующее требованиям Банка для установки мобильного приложения «Мобильный банк», которые размещены на официальном сайте Банка в сети Интернет по адресу: [www.rshb.ru.](http://www.rshb.ru/)

**«Мобильный банк»** – автоматизированная банковская система, обеспечивающая через сеть Интернет ДБО Пользователя. Система «Мобильный банк» предоставляется Пользователю в виде мобильного приложения для установки на мобильное устройство. В приложении «Мобильный банк» встроен генератор паролей, необходимый для осуществления программной аутентификации.

**МП СБП (Мобильное приложение СБП)** – мобильное приложение, принадлежащее АО «НСПК» (место нахождения: 115184, г. Москва, ул. Большая Татарская, д. 11), предназначенное для установки на Мобильное устройство Пользователя с целью предоставления пользовательского интерфейса Пользователю для подключения его Карточного счета, к которому выпущена дебетовая карта, и возможности осуществления переводов через СБП в пользу ТСП с использованием Платежных ссылок. Порядок регистрации Пользователя в МП СБП и порядок его использования устанавливается и контролируется АО «НСПК».

**Накопительный счет –** банковский счет физических лиц (резидентов и нерезидентов в соответствии с законодательством Российской Федерации), открытый Банком Пользователю на основании Договора, предназначенный для совершения расчетных, кассовых и иных операций, установленных действующим законодательством Российской Федерации, не связанных с осуществлением предпринимательской деятельности, а также деятельности лица, занимающегося в установленном законодательством Российской Федерации порядке частной практикой, с возможностью получения процентов на остаток денежных средств, находящихся на счете.

При открытии Накопительного счета клиент может выбрать определенный тарифный план, действующий в Банке на дату открытия Накопительного счета и на условиях которого начисляются проценты на остаток денежных средств:

**Накопительный счет в рамках тарифного плана «Мой счет»** – Накопительный счет с начислением процентов на фактический остаток денежных средств на Накопительном счете на начало операционного дня по процентной ставке, установленной для соответствующего суммового диапазона тарифного плана «Мой счет». С 01.02.2022 открытие новых накопительных счетов в рамках тарифного плана «Мой счет» Банком не осуществляется, ранее открытые накопительные счета в рамках тарифного плана «Мой счет» обслуживаются в соответствии с настоящими Условиями.

Накопительный счет в рамках тарифного плана «Моя копилка» - Накопительный счет с начислением процентов на минимальный остаток (по накопительным счетам, открытым до 17.07.2023 на фактический остаток) денежных средств на Накопительном счете на начало операционного дня по процентной ставке, установленной Банком для тарифного плана «Моя копилка» на дату начисления процентов для соответствующего суммового диапазона, в который входит минимальный остаток на накопительном счете в течение расчетного периода.

**Накопительный счет в рамках тарифных планов «Ультра»<sup>8</sup> , «Премиум»<sup>9</sup> , «Элит»<sup>10</sup>** – Накопительный счет с начислением процентов на фактический остаток денежных средств на Накопительном счете на начало операционного дня по процентной ставке, установленной Банком для тарифных планов «Ультра», «Премиум», «Элит» на соответствующую дату и соответствующей суммовому диапазону, в который входит минимальный остаток на Накопительном счете в течение календарного месяца..

**Накопительный счет в рамках тарифного плана «Моя выгода»<sup>11</sup>** – Накопительный счет с начислением процентов в соответствии с Условиями открытия, обслуживания и закрытия счетов физических лиц в АО «Россельхозбанк» с использованием системы «Интернет-банк» и «Мобильный банк» на каждую суммовую базу на Накопительном счете на начало операционного дня по процентной ставке, установленной Банком для тарифного плана «Моя выгода» на дату начисления процентов, и определяемой в зависимости от периода нахождения суммовой базы на Накопительном счете, с учетом суммового диапазона, в который входит суммовая база.

В рамках тарифного плана «Моя выгода»:

- под суммовой базой понимается сумма денежных средств, поступивших на Накопительный счет, за вычетом суммы денежных средств, списанных с Накопительного счета в течение календарного дня или сумма денежных средств, сформировавшаяся на Накопительном счете в результате списания денежных средств с Накопительного счета в течение календарного дня. Суммы процентов, выплачиваемые Банком Клиенту на Накопительный счет, признаются самостоятельными суммовыми базами и не суммируются с суммовой базой, формируемой по Накопительному счету Клиента в день выплаты процентов.

При списании денежных средств с Накопительного счета, в первую очередь, уменьшается суммовая база с наименьшим сроком нахождения на Накопительном счете, в последнюю очередь уменьшается суммовая база с наибольшим сроком нахождения на Накопительном счете с учетом хронологического порядка формирования суммовых баз на Накопительном счете;

- под периодом нахождения суммовой базы на Накопительном счете в целях начисления и расчета процентов по Накопительному счету понимается следующие подряд календарные месяцы нахождения суммовой базы на Накопительном счете, для которых устанавливаются значения процентных ставок с учетом суммового диапазона, в который входит суммовая база. При этом месяц (в том числе неполный) формирования суммовой базы на Накопительном счете признается первым месяцем первого периода нахождения сформированной суммовой базы на Накопительный счет для целей начисления и выплаты процентов Клиенту по Накопительному счету за указанный и последующие месяцы. С 10.11.2023 открытие новых накопительных

1

Условия дистанционного банковского обслуживания физических лиц в АО «Россельхозбанк»

с использованием системы «Интернет-банк» и «Мобильный банк»

<sup>8</sup> Право на оформление Накопительного счета в рамках данного тарифного плана предоставляется физическим лицам при наличии действующего пакета услуг «Ультра».

<sup>9</sup> Право на оформление Накопительного счета в рамках данного тарифного плана предоставляется физическим лицам при наличии действующего пакета услуг «Премиум».

<sup>10</sup> Право на оформление Накопительного счета в рамках данного тарифного плана предоставляется физическим лицам при наличии действующего пакета услуг «Элит».

<sup>11</sup> Услуга доступна только при наличии технической возможности.

счетов в рамках тарифного плана «Моя выгода» Банком не осуществляется, ранее открытые накопительные счета в рамках тарифного плана «Моя выгода» обслуживаются в соответствии с настоящими Условиями.

Порядок, условия и размеры процентных ставок, начисляемых и выплачиваемых на остаток денежных средств на Накопительном счете, открытом до «22» апреля 2020 года, с «22» апреля 2020 года осуществляется на условиях Накопительного счета в рамках тарифного плана «Мой счет».

**Налог на профессиональный доход** – специальный налоговый режим «Налог на профессиональный доход», определенный в соответствии с Федеральным законом № 422-ФЗ.

## **Нерезиденты:**

- физические лица, не являющиеся резидентами в соответствии с определением «Резидент»;

- юридические лица, созданные в соответствии с законодательством иностранных государств и имеющие местонахождение за пределами территории Российской Федерации, а также их филиалы, постоянные представительства и другие обособленные или самостоятельные структурные подразделения, находящиеся на территории Российской Федерации;

- организации, не являющиеся юридическими лицами, созданные в соответствии с законодательством иностранных государств и имеющие местонахождение за пределами территории Российской Федерации, а также их филиалы, постоянные представительства и другие обособленные или самостоятельные структурные подразделения, находящиеся на территории Российской Федерации;

аккредитованные в Российской Федерации дипломатические представительства, консульские учреждения иностранных государств и постоянные представительства указанных государств при межгосударственных или межправительственных организациях;

- межгосударственные и межправительственные организации, их филиалы и постоянные представительства в Российской Федерации;

- иные лица, не указанные в определении «Резидент».

**Ограничения (ограничения по Карточному счету)** – ограничения по распоряжению денежными средствами на Карточном счете Клиента в случае наложения ареста на денежные средства, находящиеся на Карточном счете, или приостановление операций по Карточному счету, в том числе замораживание (блокирование) денежных средств в случаях, предусмотренных законодательством Российской Федерации. Законодательством Российской Федерации или Договором могут быть предусмотрены также иные случаи ограничений по Карточному счету.

**Одноразовый пароль (простая электронная подпись):**

- совокупная последовательность символов, формируемая и передаваемая Пользователю следующими методами:

• программным модулем системы «Интернет-банк», направляемый на зарегистрированный номер Пользователя в виде SMS-сообщения;

• генератором паролей, встроенным в приложение «Мобильный банк» при условии корректного набора Пользователем ПИН-кода к генератору паролей;

- отпечаток пальца/сканирование лица в случае активации Пользователем его использования в качестве одноразового пароля на Мобильном устройстве Пользователя путем корректного ввода ПИН-кода к генератору паролей (используется только при программной аутентификации в системе «Мобильный банк»).

Выбор способа формирования одноразового пароля в каждом случае входа в систему и подтверждения операции осуществляется Пользователем самостоятельно в зависимости от метода аутентификации Пользователя в Системе и технической возможности Мобильного устройства Пользователя.

Одноразовый пароль удостоверяет право распоряжения денежными средствами на банковском счете/счете по вкладу/счете для обслуживания кредита, обладает свойством

уникальности для каждой новой итерации формирования и используется для аутентификации Пользователя в Системе при каждом входе в систему, подписания Сокращенной анкеты и Анкеты-заявления на предоставление кредита/Анкеты-заявления на предоставление кредитной карты и установление кредитного лимита, согласий и прилагаемых документов, подписания Соглашения в целях заключения Договора, подписания Заявления на ДП и для подтверждения авторства всех совершаемых им операций после входа в систему на основании п. 4 ст. 847 Гражданского кодекса Российской Федерации. Дополнительная итерация формирования одноразового пароля и его ввода в системе осуществляется Пользователем по запросу системы в целях подтверждения авторства отдельных распоряжений.

**Отпечаток пальца –** цифровой образ узора кожи на пальце Пользователя, хранящийся в защищенной части хранилища Мобильного устройства<sup>12</sup>. Отпечаток пальца позволяет Пользователю осуществлять программную аутентификацию в системе «Мобильный банк» при условии активации использования отпечатка пальца в качестве одноразового пароля и/или для входа в систему «Мобильный банк» путем корректного ввода ПИН-кода к генератору паролей**.**

**Пакет услуг –** определяемый Банком набор банковских и небанковских продуктов (услуг)/условий доступа к продуктам (услугам), предлагаемых (оказываемых) Банком и партнерами Банка (по выбору Банка) на специальных условиях. Под специальными условиями понимаются условия, отличные от условий предоставления аналогичных продуктов (услуг) вне Пакета услуг, либо предоставление продуктов (услуг) исключительно в рамках Пакета услуг.

**Памятка по использованию системы** – памятка по использованию системы «Интернетбанк» и «Мобильный банк» АО «Россельхозбанк», являющаяся неотъемлемой частью настоящих Условий и предназначенная для информирования Пользователя об условиях использования системы, в частности о любых ограничениях способов и мест использования, случаях повышенного риска использования системы.

**Пароль** – дополнительный постоянный идентификатор Пользователя в системе, представляющий собой последовательность символов (буквы латинского алфавита, цифры и символы). Пароль формируется Пользователем самостоятельно при первом входе в систему «Интернет-банк», с использованием логина и временного пароля. В приложении «Мобильный банк» пароль может быть сформирован по желанию Пользователя.

**ПИН-код для снятия наличных денежных средств** – персональный идентификационный номер, назначенный Пользователем самостоятельно при формировании Кода, необходимый для идентификации Пользователя при совершении операции снятия наличных денежных средств с карточного счета с использованием Кода в банкоматах Банка со сканером штрих-кода.

**ПИН-код к генератору паролей** – персональный идентификационный номер, выбранный Пользователем самостоятельно при активации генератора паролей, необходимый для осуществления программной аутентификации.

**ПИН-код к карте** – персональный идентификационный номер, присваиваемый каждой карте Держателя, используемый для идентификации Держателя при совершении операций с использованием карты в устройствах самообслуживания и при совершении операций с использованием карты в электронных терминалах, в которых осуществляется проверка ПИН-кода.

**Платежная система** – национальная платежная система МИР, международная платежная система UnionPay International, а также иные международные платежные системы (Дж), (В) и (М) операции по платежным картам которых обеспечиваются АО «НСПК» исключительно на территории Российской Федерации.

**Платежная ссылка –** ссылка, сгенерированная СБП для возможности осуществления оплаты за товары и услуги ТСП. Платежной ссылкой является QR-код/Прямая интернетссылка.

<sup>12</sup> При наличии дактилоскопического сканера, встроенного в мобильное устройство.

Условия дистанционного банковского обслуживания физических лиц в АО «Россельхозбанк» с использованием системы «Интернет-банк» и «Мобильный банк»

**Подразделение Банка** – головной офис, региональный филиал, внутреннее структурное подразделение Банка, внутреннее структурное подразделение регионального филиала, в котором осуществляется обслуживание клиентов.

**Пользователь** – Клиент, в том числе Держатель, присоединившийся к настоящим Условиям.

**Портал государственных услуг Российской Федерации (Портал Госуслуг)** справочно-информационный интернет-портал. Обеспечивает доступ физических и юридических лиц к сведениям о государственных и муниципальных услугах в Российской Федерации, государственных функциях по контролю и надзору, об услугах государственных и муниципальных учреждений, об услугах организаций, участвующих в предоставлении государственных и муниципальных услуг, а также предоставление в электронной форме государственных и муниципальных услуг.

**Привязка (Привязка Карточного счета, сервис Привязка)** – подключение Пользователем в «Мобильном банке» Карточного счета к Платежной ссылке ТСП в целях осуществления последующих разовых или регулярных переводов в пользу такого ТСП в оплату товаров (работ, услуг) через СБП на основании распоряжения(й) Пользователя на условиях заранее данного акцепта Пользователя. Пользователю предоставлена возможность в «Мобильном банке» дать распоряжение на осуществление разового или регулярных переводов в пользу такого ТСП в оплату товаров (работ, услуг) через СБП путем проставления отметки о Привязке Карточного счета и нажатия кнопки «Привязать счет». При этом, Привязка Карточного счета подтверждается доступным методом Аутентификаци Пользователя в ДБО.

**Приложение «Мой налог»** – программное обеспечение федерального органа исполнительной власти, уполномоченного по контролю и надзору в области налогов и сборов, применяемое физическими лицами с использованием компьютерного устройства (мобильного телефона, смартфона или компьютера, включая планшетный компьютер), подключенного к сети Интернет, в случаях, предусмотренных Федеральным законом № 422-ФЗ.

**Программа страхования** – программа коллективного страхования рисков держателей карт Банка, связанных с выездом застрахованных лиц за рубеж/финансовых рисков при использовании держателями карт/рисков возникновения несчастных случаев и болезней на условиях, предусмотренных договором коллективного страхования.

**Прямая интернет-ссылка** – ссылка, сгенерированная СБП для возможности осуществления оплаты за товары (работы, услуги) ТСП в информационнотелекоммуникационной сети Интернет.

**Расписка в получении карты АО «Россельхозбанк» и/или карты Priority Pass** – оформленная по форме Банка расписка в получении карты АО «Россельхозбанк» и/или карты Priority Pass.

**Распоряжение** – электронный платежный документ (ЭПД)/электронный документ (ЭД).

**Регламент валютного контроля** – Регламент взаимодействия клиентов - физических лиц с АО «Россельхозбанк» при осуществлении операций, подлежащих валютному контролю – документ, регулирующий порядок и условия взаимодействия Пользователя и Банка при осуществлении операций, подлежащих валютному контролю. Регламент валютного контроля является неотъемлемой частью настоящих Условий.

## **Резиденты:**

**-** физические лица, являющиеся гражданами Российской Федерации;

- постоянно проживающие в Российской Федерации на основании вида на жительство, предусмотренного законодательством Российской Федерации, иностранные граждане и лица без гражданства;

- юридические лица, созданные в соответствии с законодательством Российской Федерации и их филиалы, представительства и иные подразделения, находящиеся за пределами территории Российской Федерации;

- дипломатические представительства, консульские учреждения Российской

Федерации и иные официальные представительства Российской Федерации, находящиеся за пределами территории Российской Федерации, а также постоянные представительства Российской Федерации при межгосударственных или межправительственных организациях;

Российская Федерация, субъекты Российской Федерации, муниципальные образования, которые выступают в отношениях, регулируемых Федеральным законом от 10.12.2003 № 173-ФЗ «О валютном регулировании и валютном контроле» и принятыми в соответствии с ним иными федеральными законами и другими нормативными правовыми актами.

**Самозанятый** – Пользователь, применяющий Налог на профессиональный доход, освобожденный от налогообложения налогом на доходы физических лиц в отношении доходов, являющихся объектом налогообложения Налогом на профессиональный доход.

**Социальный фонд России (СФР)** – Фонд пенсионного и социального страхования Российской Федерации.

**СБП** – система быстрых платежей платежной системы Банка России.

**Сервис СБП** – сервис СБП, используемый Клиентом в ДБО для осуществления операций по переводу денежных средств посредством СБП, а также техническая возможность Привязки и осуществление переводов посредством МП СБП.

**Сервис по курсам валют** – сервис, предоставляемый Банком Пользователю одним из следующих способов:

1) информирование Пользователя о достижении значений курсов валют, установленных Банком в приложении «Мобильный банк» для обмена, значениям курсов валют, заданных Пользователем в приложении «Мобильный банк» при подключении Сервиса по курсам валют, для дальнейшего самостоятельного обмена валюты Пользователем или

2) предоставление в Банк Пользователем оформленного в электронном виде посредством приложения «Мобильный банк» распоряжения на обмен валюты (операция покупки/продажи валюты) при достижении в день подачи Банку такого распоряжения установленных Банком в приложении «Мобильный банк» значений курсов валют для обмена соответствующих значений курсов валют, указанных Пользователем при подаче такого распоряжения (курс, указанный Пользователем при подаче распоряжения, равен или меньше установленного Банком безналичного курса при покупке валюты в приложении «Мобильный банк», равен или больше установленного Банком безналичного курса при продаже валюты в приложении «Мобильный банк»), с одновременным списанием/зачислением денежных средств на счет Пользователя в валюте счета списания/зачисления по курсу обмена валюты, установленному Банком на момент совершения операции с уведомлением Пользователя об исполнении распоряжения на обмен валюты в приложении «Мобильный банк» в виде Push-уведомления.

**Система** – система дистанционного банковского обслуживания «Интернет-банк» и «Мобильный банк», комплекс программно-технических средств Банка, обеспечивающий формирование, передачу, регистрацию распоряжений Пользователя, а также иные функции через информационно-коммуникационную сеть Интернет. Оператором системы является Банк.

**Система денежных переводов** – Система «РСХБ-Экспресс».

**Сканирование лица** – цифровой образ отсканированного лица Пользователя, хранящийся в защищенном хранилище Мобильного устройства Пользователя. Сканирование лица осуществляется Пользователем при наличии технической возможности Мобильного устройства. Распознавание лица Пользователя осуществляется камерой Мобильного устройства Пользователя. Сканирование лица позволяет Пользователю осуществлять программную аутентификацию в системе «Мобильный банк» при условии активации использования Сканирования лица в качестве одноразового пароля и/или для входа в систему «Мобильный банк» путем корректного ввода ПИН-кода к генератору паролей.

**Соглашение (в том числе электронный образ Соглашения)** – подписываемый Пользователем и Банком документ, являющийся неотъемлемой частью Договора при предоставлении кредита/кредитной карты и содержащий все его существенные условия.

**Сокращенная анкета** – заявка для предварительного анализа возможности предоставления кредита в Банке, заполненная Клиентом в системе «Интернет-банк» или «Мобильный банк», направленная через систему ДБО в Системы Банка для рассмотрения и принятия Банком предварительного решения о предоставлении кредита.

**Стороны** – Банк и Пользователь.

1

**Страховой номер индивидуального лицевого счёта**, **СНИЛС** – уникальный номер индивидуального [лицевого счёта](https://ru.wikipedia.org/wiki/%D0%9B%D0%B8%D1%86%D0%B5%D0%B2%D0%BE%D0%B9_%D1%81%D1%87%D1%91%D1%82_(%D0%B1%D1%83%D1%85%D0%B3%D0%B0%D0%BB%D1%82%D0%B5%D1%80%D1%81%D0%BA%D0%B8%D0%B9_%D1%83%D1%87%D1%91%D1%82)) застрахованного лица в системе обязательного пенсионного страхования.

**Счет для обслуживания кредита** – текущий/банковский счет Клиента, используемый для предоставления кредита и осуществления расчетов по Договору о предоставлении кредита, включая погашение кредита.

**Счет по вкладу** – счет, открытый физическому лицу на основании договора, заключенного в соответствии с Условиями комплексного банковского обслуживания держателей карт АО «Россельхозбанк», Условиями размещения и обслуживания банковских вкладов физических лиц в АО «Россельхозбанк» с использованием системы «Интернет-банк» и «Мобильный банк», а также иного договора, заключенного с физическим лицом, в рамках которого ему открыт счет по вкладу для учета денежных средств, размещаемых в Банке во вклад с целью получения доходов в виде процентов, начисляемых на сумму размещения денежных средств.

**Счет сопровождения** – текущий счет/карточный счет в валюте вклада, выбираемый Пользователем при открытии вклада и используемый Банком в качестве счета для зачисления суммы вклада по окончании срока размещения вклада/выплаты процентов по вкладу/счета, используемого при досрочном востребовании вклада/счета, используемого при совершении Пользователем расходных операций по вкладу (если расходные операции по вкладу предусмотрены условиями привлечения вкладов).

**Тарифы** – тарифы дистанционного банковского обслуживания физических лиц в АО «Россельхозбанк» с использованием системы «Интернет-банк» и «Мобильный банк», устанавливающие размер и условия взимания Банком комиссионного вознаграждения за проведение операций по банковскому счету/счету по вкладу, устанавливающие лимиты на совершение операций по банковскому счету/счету по вкладу в ДБО, а также иные условия обслуживания. Тарифы являются неотъемлемой частью настоящих Условий.

**Текущий счет** – банковский счет в валюте Российской Федерации или иностранной валюте, открытый Банком Пользователю на основании договора, заключенного в соответствии с Условиями открытия, обслуживания и закрытия счетов физических лиц в АО «Россельхозбанк» с использованием системы «Интернет-банк и «Мобильный банк», Условиями открытия и обслуживания счетов физических лиц в АО «Россельхозбанк», а также иного договора, заключенного с физическим лицом, в рамках которого ему открыт текущий счет, для совершения расчетных, кассовых и иных операций, установленных действующим законодательством Российской Федерации, не связанных с осуществлением предпринимательской деятельности, а также деятельности лица, занимающегося в установленном законодательством Российской Федерации порядке частной практикой $^{13}$ .

**Технология 3-D Secure/MirAccept/J/Secure** – технология защиты платежных карт от несанкционированного использования, реализуемая платежными системами и используемая при совершении операций с использованием платежных карт в сети Интернет с целью дополнительной проверки легитимности распоряжения Держателя карты на совершение операции по переводу денежных средств.

**Трансграничный перевод СБП (ТПСБП) -** трансграничный перевод денежных средств, осуществляемый между физическими лицами посредством СБП, в рамках которого банк плательщика или банк получателя является иностранной кредитной организацией.

<sup>13</sup> Открытие и проведение операций по текущим счетам с особенностями расчетно-кассового обслуживания, а также специальным счетам посредством системы не осуществляется.

**Токен (Токен Карты)** – представление Карты в электронном виде, которое формируется по факту регистрации Карты в платежном приложении мобильного устройства в соответствии с Условиями выпуска, обслуживания и проведения операций с использованием Токенов Карты АО «Россельхозбанк».

**Токен Карточного счета** – цифровое представление реквизитов Карточного счета (только Карточные счета дебетовых карт в рублях РФ), которое формируется в МП СБП по факту выполнения Пользователем подключения Карточного счета к МП СБП. Токен Карточного счета хранится в зашифрованном виде в специализированной защищенной области МП СБП, установленного на Мобильное устройство Пользователя.

**ТСП (торгово-сервисное предприятие)** – юридическое лицо, субъект Российской Федерации, муниципальное образование или индивидуальный предприниматель, осуществляющее прием и возврат (при необходимости) денежных переводов в оплату товаров, работ или услуг через СБП.

**Уведомление об осуществлении ДП** – уведомление об осуществлении досрочного погашения кредита в полном объеме/досрочного погашения части кредита.

**Уведомление об отказе в ДП** – уведомление об отказе в осуществлении досрочного погашения кредита в полном объеме/досрочного погашения части кредита.

**Удаленная идентификация<sup>14</sup>** – совокупность мероприятий по установлению определенных Федеральным законом от 07.08.2001 № 115-ФЗ «О противодействии легализации (отмыванию) доходов, полученных преступным путем, и финансированию терроризма» сведений о физическом лице и подтверждению достоверности этих сведений с использованием ЕСИА и ЕБС в порядке, установленном Федеральным законом от 29.12.2022 № 572-ФЗ «Об осуществлении идентификации и (или) аутентификации физических лиц с использованием биометрических персональных данных, о внесении изменений в отдельные законодательные акты Российской Федерации и признании утратившими силу отдельных положений законодательных актов Российской Федерации».

**Управляющая компания (Управляющий) –** Общество с ограниченной ответственностью «РСХБ Управление Активами» – юридическое лицо, осуществляющее деятельность по доверительному управлению Фондами и ценными бумагами на основании законодательства Российской Федерации, нормативных правовых актов Банка России, Правил доверительного управления паевым инвестиционным фондом (далее - Правила доверительного управления фондом), Договора ДУ и Договора ДУ ИИС, лицензии на осуществление деятельности по управлению инвестиционными фондами, паевыми инвестиционными фондами и негосударственными пенсионными фондами № 21-000-1-00943 от 22.11.2012, выданной ФСФР России, и лицензии на осуществление деятельности по управлению ценными бумагами № 045-13714-001000 от 22.11.2012, выданной ФСФР России<sup>15</sup>.

**Уровень доступа –** режим использования ДБО, определяемый Банком и позволяющий Пользователю выполнять определенные операции в Системе. Банком определены два уровня доступа к ДБО:

- полный доступ – доступно использование ДБО без ограничений;

1

- ограниченный доступ (информационный сервис) – запрет на передачу в Банк ЭД/ЭПД, требующего ввод одноразового пароля. Доступен только просмотр информации по банковскому счету/счету по вкладу.

<sup>14</sup> Удаленная идентификация проводится при наличии технической возможности и в случаях, установленных законодательством Российской Федерации.

<sup>15</sup> Стандартная форма договора доверительного управления ценными бумагами (для стандартных стратегий управления), утвержденная Управляющим и определяющая условия и порядок передачи Клиентом денежных средств в доверительное управление Управляющему. Договор доступный для клиента представлен на официальном сайте Управляющей компании http://www.rshb-am.ru, а также в подразделении Банка, осуществляющем прием заявлений на присоединение к договору ДУ, в рамках заключенного договора поручения между Банком и Управляющей компанией.

При установлении Банком ограниченного доступа Пользователю доступна возможность подачи заявления на установление полного доступа.

**Условия** – настоящие Условия дистанционного банковского обслуживания физических лиц в АО «Россельхозбанк» с использованием системы «Интернет-банк» и «Мобильный банк».

**Условия МП СБП** – Условия использования Мобильного приложения СБП при осуществлении перевода денежных средств клиентом – физическим лицом в целях оплаты товаров, работ, услуг через сервис быстрых платежей платежной системы Банка России в АО «Россельхозбанк».

**Услуга «Автоплатеж» -** периодический автоматический перевод денежных средств в оплату услуг юридических лиц, указанных на официальном сайте Банка в сети Интернет, и/или в оплату услуг за предоставление государственных и муниципальных услуг при достижении заранее заданного минимального значения остатка денежных средств на лицевом счете Пользователя или при наличии выставленных счетов, извещений-квитанций и т.п., на заданную величину за счет списания денежных средств с карточного счета (по реквизитам карты<sup>16</sup>)/текущего счета, Накопительного счета Пользователя, открытого в Банке, на основании распоряжения, которое передается Пользователем в Банк с использованием устройств самообслуживания/ДБО.

**Устройства самообслуживания –** банкоматы, информационно-платежные терминалы Банка.

**Участник СБП** – присоединившиеся к Правилам ОПКЦ СБП в целях использования СБП и осуществления Операций: Федеральное казначейство, а также его территориальные органы, являющиеся прямыми участниками платежной системы Банка России; кредитная организация, являющаяся одновременно прямым участником платежной системы Банка России и участником платежной системы «Мир», а также филиал такой кредитной организации, международная финансовая организация, являющаяся одновременно прямым участником платежной системы Банка России и участником Платежной системы «Мир».

**Учетная запись** – учетная запись пользователя Портала Госуслуг.

**Федеральный закон № 422-ФЗ** – Федеральный закон от 27.11.2018 № 422-ФЗ «О проведении эксперимента по установлению специального налогового режима «Налог на профессиональный доход».

**ФНС России** – Федеральная налоговая служба, включая территориальные налоговые органы.

**Фонд** – паевой инвестиционный фонд, находящийся под управлением Управляющей компании.

**Цифровая карта** – карта платежной системы МИР (кроме карт категорий Карта МИР Моментального выпуска «ВОРДИ», Карта МИР (Дж), Карта МИР «ВОРДИ», Карта МИР (Дж) Моментального выпуска), карта международной платежной системы UnionPay International, карта иных международных платежных систем (В) и (М), осуществление операций по которым обеспечивается АО «НСПК» и производится исключительно на территории Российской Федерации, выпускаемая только на имя Держателя и не имеющая материального носителя (пластика). Цифровая карта предназначена для совершения оплаты товаров, работ и услуг в торгово-сервисных предприятиях, снятию наличных денежных средств и пополнению Счета в банкоматах, информационно-платежных терминалах, электронных терминалах с использованием Технологии бесконтактных платежей, для совершения операций по переводу денежных средств, для совершения операций с использованием реквизитов Цифровой карты в сети Интернет.

**Чек** – в соответствии с Федеральным законом № 422-ФЗ – является подтверждением произведенных расчетов, связанных с получением доходов от реализации товаров (работ, услуг, имущественных прав), являющихся объектом налогообложения Налогом на профессиональный доход.

<sup>16</sup> За исключением виртуальных карт.

Условия дистанционного банковского обслуживания физических лиц в АО «Россельхозбанк» с использованием системы «Интернет-банк» и «Мобильный банк» (приказ АО «Россельхозбанк» от 31.05.2018 № 461-ОД)

**Электронный документ (ЭД)** – оформленное в электронном виде посредством системы и направленное в Банк распоряжение Пользователя для исполнения Банком следующих операций:

- изменение (создание) ПИН-кода к карте;

- подключение**/**отключение услуги «Уведомления»;

- подключение**/**отключение услуги «Автоплатеж»<sup>17</sup>;

- присоединение Пользователя к программе страхования/отключение программы страхования;

- подключение к Программе лояльности «Урожай»<sup>18</sup>;

<span id="page-17-0"></span>- заказ платежной карты к действующему карточному счету<sup>19</sup>;

- открытие карточного счета и выпуск дебетовой карты;

- блокировка платежной карты;

- разблокировка платежной карты;

- выпуск виртуальной карты<sup>[19](#page-17-0)</sup>;

- блокировка виртуальной карты<sup>[19;](#page-17-0)</sup>

- установление ограничений на способ и место использования платежной карты;

- установление ограничений (лимитов) на совершение операций по платежной карте за определенный период времени (в пределах величин, определенных Тарифами);

- установление ограничений (лимитов) на совершение операций по переводу денежных средств с использованием системы «Мобильный банк» в пользу юридических лиц и индивидуальных предпринимателей в оплату товаров (работ, услуг) через СБП за определенный период времени (в пределах величин, определенных Тарифами);

- установление ограничений (лимитов) на совершение операций по переводу денежных средств с текущих/Накопительных счетов, счетов по вкладу «До востребования», осуществляемым посредством ДБО (в пределах лимитов, определенных Тарифами);

- установление ограничения (общего лимита) на совершение операций по переводу денежных средств в другие кредитные организации по счетам Пользователя: счета платежных карт, текущие счета, Накопительные счета, счета по вкладу, счета по вкладу «До востребования», осуществляемым посредством ДБО (в пределах величин, определенных Тарифами);

- открытие/закрытие текущего счета<sup>20</sup>/Накопительного счета;

- открытие/закрытие БСДМ;

1

- присоединение к условиям Регламента оказания брокерских услуг АО «Россельхозбанк», Условиям осуществления депозитарной деятельности АО «Россельхозбанк» и Условиям открытия индивидуального инвестиционного счета АО «Россельхозбанк», если возможность такого присоединения с использованием системы «Интернет-банк» и «Мобильный банк» прямо предусмотрена Регламентом оказания брокерских услуг АО «Россельхозбанк»;

- подключение/отключение возможности получать входящие переводы денежных средств от клиентов других банков по номеру мобильного телефона Пользователя через СБП;

- подключение/отключение возможности получать входящие переводы денежных средств от клиентов АО «Россельхозбанк» по номеру мобильного телефона Пользователя;

- назначение счета для зачисления входящих переводов от клиентов других банков через СБП и клиентов АО «Россельхозбанк» по номеру мобильного телефона Пользователя;

Условия дистанционного банковского обслуживания физических лиц в АО «Россельхозбанк»

с использованием системы «Интернет-банк» и «Мобильный банк»

<sup>17</sup> Услуга доступна только для клиентов, присоединившихся к Условиям осуществления АО «Россельхозбанк» операций по переводу денежных средств физических лиц с использованием услуги «Автоплатеж».

<sup>18</sup> В соответствии с Условиями Программы лояльности «Урожай» для Клиентов, являющихся держателями платежных карт АО «Россельхозбанк».

<sup>19</sup> Услуга доступна только для Держателей карт, присоединившихся к Условиям комплексного банковского обслуживания держателей карт АО «Россельхозбанк».

<sup>&</sup>lt;sup>20</sup> С 22.04.2019 с использованием системы на имя Пользователя может быть открыто не более трех текущих счетов в соответствующей валюте.

- регистрация и/или подтверждение Учетной записи;

- изменение пароля на доступ к Порталу Госуслуг;

- изменение способа доставки пенсии<sup>21</sup>;

- оформление заявления Клиента о присоединении к Договору ДУ;

- оформление заявления Клиента о присоединении к Договору ДУ ИИС;

- оформление поручения на вывод активов Договора ДУ ИИС;

- оформление поручения на вывод активов Договора ДУ;

- оформление заявления на открытие счета в реестре владельцев инвестиционных паев;

- оформление заявок на приобретение, погашение и обмен инвестиционных паев Фондов;

- выпуск Цифровой карты;

- блокировка Цифровой карты;

- разблокировка Цифровой карты;

- подключение/ отключение Сервиса по курсам валют;

- формирование Кода для снятия наличных денежных средств в банкомате Банка с карточного счета;

- оформление Договора по Пакету услуг<sup>22</sup>.

Оформленная в электронном виде посредством системы Сокращенная анкета и Анкетазаявление на предоставление кредита/Анкета-заявление на предоставление кредитной карты и установление кредитного лимита, а также прилагаемые документы, согласия (в том числе согласие на запрос и получение Банком кредитной истории в Бюро кредитных историй (для принятия Банком решения о предоставлении кредита/выпуске кредитной карты)), а также распоряжения Пользователя в рамках других функциональных возможностях системы, о перечне которых Банк доводит до Пользователя посредством размещения информации одним из следующих способов: в системе, на официальном сайте Банка в сети Интернет по адресу: www.rshb.ru, на информационных стендах в офисах Банка в местах непосредственного обслуживания клиентов.

Подписанные Пользователем в Системе при осуществлении операций в подразделении Банка следующие документы<sup>23</sup>: Расписка в получении карты АО «Россельхозбанк» и/или карты Priority Pass; Единое заявление на банковские продукты для физических лиц в АО «Россельхозбанк»; Заявление на комплексное банковское обслуживание держателей карт АО «Россельхозбанк»; Заявление на открытие счета, Заявление о разблокировке карты АО «Россельхозбанк»; Заявление на замену карты АО «Россельхозбанк».

Подписанное Пользователем Соглашение, полученное от Банка посредством Системы в формате PDF (электронный образ Соглашения) в целях заключения Договора.

Подписанное Пользователем поручение на перечисление денежных средств со счета в погашение обязательств по кредитному договору и/или технического овердрафта.

**Электронный журнал (журнал) –** список всех событий, произошедших и зафиксированных системой с указанием даты и времени происхождения события, типа события и других реквизитов и атрибутов события в зависимости от его типа. Журнал ведется Системой в электронном виде.

**Электронный платежный документ (ЭПД)** – оформленное в электронном виде посредством системы и направленное в Банк распоряжение Пользователя о переводе денежных средств, в том числе с использованием СБП об открытии счета по вкладу/счета по вкладу «До востребования» с одновременным переводом денежных средств во вклад, о закрытии счета по вкладу/ вкладу «До востребования», а также Заявление на ДП (по которому предоставляется

<sup>&</sup>lt;sup>21</sup> Услуга доступна только для Клиентов, имеющих карточный счет, открытый в рамках тарифного плана «Пенсионный»/текущий счет/Накопительный счет/счет по вкладу «Пенсионный Плюс».

<sup>22</sup> Возможность заключения Договора по Пакету услуг с использованием Системы определяется Тарифным планом по Пакету услуг.

<sup>23</sup> При наличии технической возможности.

Условия дистанционного банковского обслуживания физических лиц в АО «Россельхозбанк» с использованием системы «Интернет-банк» и «Мобильный банк»

возможность досрочного погашения кредита посредством системы). Оформленное в электронном виде посредством системы и направленное в Банк распоряжение Пользователя по обмену распорядительными и информационными сообщениями, включая предоставление отчетности, а также торговые и неторговые поручения в рамках Регламента оказания брокерских услуг АО «Россельхозбанк», если возможность направления таких распоряжений или подача таких поручений с использованием системы «Интернет-банк» и «Мобильный банк» прямо предусмотрена указанным Регламентом. Оформленное в электронном виде посредством системы и направленное в Банк распоряжение Пользователя о покупке/продаже драгоценных металлов по БСДМ, с поступлением денежных средств на счет Пользователя при продаже драгоценного металла с БСДМ, с перечислением денежных средств со счета Пользователя для покупки драгоценного металла с зачислением на БСДМ.

Подписанные Пользователем в Системе при осуществлении операций в подразделении Банка следующие документы<sup>24</sup>: Заявление о закрытии счета и/или прекращении действия карты АО «Россельхозбанк»; Заявление о присоединении к Условиям размещения физическими лицами банковских вкладов в АО «Россельхозбанк»; Заявление на разовое перечисление денежных средств со счета по вкладу.

Оформленное в электронном виде посредством приложения «Мобильный банк» и направленное в Банк распоряжение Пользователя на обмен валюты в рамках Сервиса по курсам валют.

**Эмитент** – кредитная организация (как банковская, так и небанковская), осуществляющая выпуск (эмиссию) платежных карт, в том числе Банк, в соответствии с действующим законодательством Российской Федерации.

**3-D пароль –** пароль, предоставленный Пользователю для совершения операций с использованием реквизитов платежной карты в информационно-телекоммуникационной сети Интернет:

Банком с использованием технологий 3-D Secure/MirAccept/J/Secure;

 международной платежной системой UnionPay International для совершения операций с использованием реквизитов платежной карты UnionPay.

**E-mail-уведомление –** форма документированного уведомления в виде сообщения на электронный адрес Пользователя в сети Интернет, предоставленный Пользователем в Банк посредством системы «Интернет-банк», предназначенный для информирования Пользователя о приостановке исполнения Банком ЭПД, в соответствии с пунктом 5.4.1 настоящих Условий.

**Push-уведомление** – форма документированного уведомления в виде текста сообщения, направляемого Банком на Мобильное устройство Пользователя с установленным программным модулем системы «Мобильный банк» по операциям по банковскому счету/счету по вкладу, совершенной Пользователем в системе «Мобильный банк», и/или для информирования Пользователя, в том числе о приостановке исполнения Банком ЭПД, в соответствии с пунктом 5.4.1 настоящих Условий, а также для осуществления входа в систему «Интернет-банк» с использованием программной аутентификации.

**QR-код** – графическая информация в виде двумерного штрих-кода, посредством сканирования Мобильным устройством Пользователя в «Мобильном банке» Пользователь может:

– осуществить вход в систему «Интернет-банк» с использованием программной аутентификации;

– получить информацию о реквизитах получателя денежных средств – юридического лица или индивидуального предпринимателя, при этом QR-код может быть предоставлен юридическим лицом или индивидуальным предпринимателем Пользователю как на кассе торгово-сервисного предприятия, так и иным способом, в том числе посредством размещения на официальном сайте такого юридического лица или индивидуального предпринимателя.

<sup>24</sup> При наличии технической возможности.

**SMS-уведомление –** форма документированного уведомления в виде текста SMSсообщения, направляемого Банком Пользователю на номер мобильного телефона, информация о котором была предоставлена Пользователем в Банк в соответствии с пунктом 8.9 настоящих Условий, по каждой совершенной по банковскому счету/счету по вкладу операции с использованием системы, или для информирования Пользователя о приостановке исполнения Банком ЭПД, в соответствии с пунктом 5.4.1 настоящих Условий.

## **2. Общие положения**

<span id="page-20-0"></span>2.1. Настоящие Условия, в том числе, Дополнительные условия, Тарифы, Памятка по использованию системы и Регламент валютного контроля, являющиеся неотъемлемой частью настоящих Условий, определяют порядок предоставления Пользователю ДБО, перечень операций, доступных Пользователю для совершения в системе, и регулируют отношения Сторон, возникающие в процессе оказания Банком услуг.

2.2. Клиент присоединяется к Условиям в целом в порядке, предусмотренном ст. 428 Гражданского кодекса Российской Федерации. Присоединение к настоящим Условиям возможно в случае, если на имя Клиента в Банке открыт банковский счет. Присоединяясь к настоящим Условиям Клиент (в возрасте от 14 до 18 лет) подтверждает наличие письменного согласия законного представителя на присоединение к настоящим Условиям и доступ к системе дистанционного банковского обслуживания в соответствии с требованиями законодательства Российской Федерации. Несовершеннолетний, достигший 16 лет, объявленный полностью дееспособным (эмансипация) предоставляет в Банк решение органа опеки и попечительства, свидетельство о заключении брака или решение суда.

2.3. Присоединение Клиента к настоящим Условиям осуществляется только в случае успешной верификации номера мобильного телефона с предоставлением Клиенту полного доступа к Системе и с обязательным подключением метода SMS-аутентификации следующими способами:

2.3.1. Посредством подачи письменного заявления на подключение в подразделение Банка. Клиент считается присоединившимся к Условиям с момента принятия Банком заявления на подключение после проведения идентификации Клиента, его представителей, бенефициарных владельцев, выгодоприобретателей (при их наличии) и успешной верификации номера мобильного телефона, осуществляемой путем проверки работником Банка корректности кода подтверждения, направленного на указанный в заявлении на подключение номер мобильного телефона и направления Банком SMS-сообщения с временным паролем. Права и обязанности Сторон, вытекающие из Условий, возникают с момента приема Банком письменного заявления на подключение и направления Банком SMS-сообщения с временным паролем. Факт приема Банком письменного заявления на подключение Клиента подтверждается отметкой Банка, проставляемой на заявлении на подключение.

2.3.2. Посредством подачи в Банк распоряжения на подключение ДБО с использованием устройств самообслуживания при условии успешной верификации номера мобильного телефона, осуществляемой путем ввода на экране устройства самообслуживания корректного кода подтверждения, полученного Держателем. Держатель считается присоединившимся к Условиям с момента успешной обработки Банком соответствующего распоряжения Держателя. Факт успешной обработки Банком распоряжения Держателя и подключения Банком ДБО подтверждается предоставлением Держателю чека устройства самообслуживания, содержащего информацию о логине. Права и обязанности Сторон, вытекающие из Условий, возникают с момента подключения Банком ДБО. Присоединение Держателя к Условиям посредством подачи распоряжения через устройства самообслуживания возможно только при наличии у Держателя действующей платежной карты, выпущенной к карточному счету.

2.3.3. Посредством подачи в Банк распоряжения на подключение ДБО на сайте Банка в сети Интернет по адресу [https://online.rshb.ru](https://online.rshb.ru/) с вводом полного номера платежной карты, корректного кода подтверждения, направленного на зарегистрированный в Банке номер

мобильного телефона для получения 3-D паролей в целях его верификации, и с самостоятельным формированием логина. Держатель считается присоединившимся к Условиям с момента успешной обработки соответствующего распоряжения Держателя и отображения информационного сообщения в системе ДБО о том, что регистрация успешно завершена. Факт успешной обработки Банком распоряжения Держателя и подключения Банком ДБО подтверждается направлением Банком на зарегистрированный номер SMS-сообщения с временным паролем. Присоединение Держателя к Условиям посредством подачи распоряжения на сайте Банка возможно только при наличии зарегистрированного в Банке номера мобильного телефона Держателя для получения 3-D паролей в соответствии с Условиями комплексного банковского обслуживания держателей карт АО «Россельхозбанк»/Правилами предоставления и использования кредитных карт АО «Россельхозбанк» с льготным периодом кредитования.

2.3.4. Посредством подачи распоряжения на подключение ДБО на сайте Банка в сети Интернет по адресу https://online.rshb.ru при прохождении Удаленной идентификации и открытии текущего счета, с заполнением анкеты, с вводом кода подтверждения, подтверждающего Клиентом номер мобильного телефона российского оператора мобильной связи, и с самостоятельным формированием логина. Клиент считается присоединившимся к Условиям с момента успешной обработки соответствующего распоряжения в автоматическом режиме. Факт успешной обработки Банком распоряжения Клиента и подключения Банком ДБО подтверждается направлением Банком на зарегистрированный номер мобильного телефона SMS-сообщения с временным паролем.

2.3.5. После установки приложения «Мобильный банк» на мобильное устройство Держателя посредством подачи в Банк распоряжения на подключение ДБО в приложении «Мобильный банк» с вводом полного номера платежной карты и корректного кода подтверждения, направленного на зарегистрированный в Банке номер мобильного телефона для получения 3-D паролей в целях его верификации. Держатель считается присоединившимся к Условиям с момента успешной обработки соответствующего распоряжения Держателя. Факт успешной обработки Банком распоряжения Держателя и подключения Банком ДБО подтверждается отображением главного экрана Системы ДБО на мобильном устройстве Держателя. Присоединение Держателя к Условиям посредством подачи распоряжения в приложении «Мобильный банк» возможно только при наличии зарегистрированного в Банке номера мобильного телефона Держателя для получения 3-D паролей в соответствии с Условиями комплексного банковского обслуживания держателей карт АО «Россельхозбанк»/Правилами предоставления и использования кредитных карт АО «Россельхозбанк» с льготным периодом кредитования.

2.4. Одновременно, с подключением ДБО в соответствии с пунктами 2.3.1-2.3.4 настоящих Условий, на зарегистрированный номер Банком направляется SMS-сообщение с временным паролем.

До момента присоединения к настоящим Условиям Клиент знакомится с Условиями, Дополнительными условиями, Тарифами и Памяткой по использованию системы и Регламентом валютного контроля, являющимися неотъемлемой частью настоящих Условий, одним из следующих способов: на официальном сайте Банка в сети Интернет по адресу: www.rshb.ru или на информационных стендах в офисах Банка в местах непосредственного обслуживания клиентов. Несоблюдение Пользователем требований настоящих Условий, включая Приложения к Условиям, является нарушением порядка использования системы.

Последовательное совершение предусмотренных п.п. 2.3.1-2.3.5 настоящих Условий действий, в зависимости от выбранного способа присоединения, подтверждает согласие Клиента (акцепт) на присоединение к настоящим Условиям.

2.5. Пользователь, присоединившись к Условиям в соответствии с пунктом 2.3 настоящих Условий, в дальнейшем может подключить и применять программный метод аутентификации в ДБО посредством установки и активации генератора паролей, встроенного в приложение «Мобильный банк» (в соответствии с пунктом 3.2 настоящих Условий).

При использовании Пользователем SMS-аутентификации, для осуществления входа и подтверждения направляемых через систему «Интернет-банк» распоряжений, посредством программного модуля системы «Интернет-банк» формируется и направляется одноразовый пароль на зарегистрированный номер в виде SMS-сообщения.

При использовании Пользователем программной аутентификации, для осуществления входа и подтверждения направляемых через систему распоряжений, Пользователь осуществляет формирование одноразовых паролей с использованием генератора паролей, встроенного в приложение «Мобильный банк» либо с использованием отпечатка пальца/сканирования лица в случаях, установленных настоящими Условиями.

Пользователю доступна техническая возможность самостоятельно отключить в системе вышеперечисленные в настоящем пункте методы аутентификации в ДБО для осуществления переводов денежных средств без использования методов аутентификации в ДБО.

2.6. В случае если Пользователь, присоединившийся к Условиям в соответствии с пунктом 2.3 настоящих Условий, является держателем действующей платежной карты без подключенного способа получения 3-D паролей посредством SMS-сообщений, Банк не позднее следующего рабочего дня с даты присоединения к настоящим Условиям в автоматическом режиме, осуществляет подключение способа получения 3-D паролей посредством SMS-сообщений на Зарегистрированный номер.

Пользователям, присоединившимся к Условиям в соответствии с пунктом 2.3 настоящих Условий до 06.03.2020 года и являющимся держателями действующей карты Банка без подключенного способа получения 3 D паролей посредством SMS сообщений, Банк 06.03.2020 года в автоматическом режиме осуществит подключение способа получения 3 D паролей посредством SMS сообщений на Зарегистрированный номер.

2.6.1. В случае если Пользователь, присоединившийся к Условиям в соответствии с пунктом 2.3 настоящих Условий, являющийся держателем действующей платежной карты Банка с подключенным способом получения 3-D паролей посредством SMS-сообщений, осуществляет изменение Зарегистрированного номера, Банк не позднее следующего рабочего дня с даты изменения Зарегистрированного номера, в автоматическом режиме осуществит изменение номера мобильного телефона для получения 3-D паролей на измененный Зарегистрированный номер.

2.7. Банк осуществляет ДБО Пользователя, руководствуясь настоящими Условиями, Договором и законодательством Российской Федерации.

2.8. Пользователю, присоединившемуся к настоящим Условиям, доступна возможность заключения договора банковского вклада и договора счета посредством ДБО. Открытие банковского вклада и открытие счета посредством ДБО осуществляется в соответствии с Дополнительными условиями, являющимися неотъемлемой частью настоящих Условий.

2.9. Пользователю - держателю карты, присоединившемуся к настоящим Условиям, доступна возможность изменения (создания) ПИН-кода к карте посредством ДБО<sup>25</sup>. После изменения (создания) ПИН-кода к карте в ДБО, Пользователю необходимо осуществить любую операцию по карте в устройствах самообслуживания/электронных терминалах Банка, подтвердив ее сформированным в ДБО ПИН-кодом к карте, для дальнейшей возможности проведения операций по карте, требующих подтверждения ПИН-кодом.

В целях оформления заявки на кредит Пользователю необходимо обеспечить последовательное заполнение:

- Сокращенной анкеты для получения предварительного решения о возможности получения кредита в Банке.

- Анкеты заявления на предоставление кредита для получения окончательного решения о выдаче кредита.

1

Условия дистанционного банковского обслуживания физических лиц в АО «Россельхозбанк» с использованием системы «Интернет-банк» и «Мобильный банк»

<sup>25</sup> За исключением карт в виде форм-фактора.

Возможность заполнения Анкеты-заявления на предоставление кредита доступна Пользователю только после получения предварительного положительного решения по Сокращенной анкете.

В случае отрицательного решения о предоставлении кредита по Сокращенной анкете Банк информирует в ДБО Пользователя путем присвоения статуса Анкете «Отказан». Заполнение Анкеты-заявления становится недоступным, Клиенту отображается сообщение о невозможности дальнейшего заполнения Анкеты-заявления в системе ДБО и предложение оформить Анкету-заявление в офисе Банка.

2.10. Пользователю (резиденту), присоединившемуся к настоящим Условиям, доступна возможность оформить и направить в Банк посредством ДБО Сокращенную анкету и Анкетузаявление на предоставление кредита/Анкету-заявление на предоставление кредитной карты и установление кредитного лимита (далее-Анкета).

2.10.1. В целях получения кредита/кредитной карты в случае положительного решения Банка о предоставлении кредита/кредитной карты на основании заполненной и направленной в Банк посредством ДБО соответствующей Анкеты, Пользователю необходимо обратиться в подразделение Банка для подписания Соглашения с документом, удостоверяющим личность, а также с документами, подтверждающими доход. Подписание Соглашения осуществляется в подразделении Банка, ранее выбранным Пользователем при заполнении в ДБО Анкеты (в котором у Пользователя есть ранее открытый(е) счет(а).

2.10.2. С 27 апреля 2020 года, в целях получения кредита/кредитной карты в случае положительного решения Банка о предоставлении кредита/кредитной карты на основании заполненной и направленной в Банк соответствующей Анкеты, Пользователю, при условии его согласия с основными параметрами индивидуальных условий кредитования и наличии технической возможности, необходимо подписать полученное Соглашение<sup>26</sup> в Системе или обратиться в подразделение Банка в соответствии с пунктом 2.10.1 настоящих Условий.

2.10.3. Предоставление кредита/кредитной карты на основании Анкеты, переданной в Банк посредством ДБО, осуществляется Банком на основании Договора и соответствующих Правил предоставления физическим лицам кредитов/Правил предоставления и использования кредитных карт АО «Россельхозбанк» с льготным периодом кредитования.

2.11. Пользователю **-** держателю карты/при оформлении Анкеты-заявления/ Сокращенной анкеты на получение кредита/кредитной карты, присоединившемуся к настоящим Условиям, доступна возможность оформить и подать в Банк распоряжение на присоединение к программе страхования. Присоединение к программе страхования осуществляется на основании сформированного Пользователем распоряжения в ДБО. Присоединяясь к программе страхования с использованием ДБО, Пользователь соглашается с тем, что ознакомлен и согласен с условиями программы страхования, размером и порядком уплаты платы за присоединение к выбранной Пользователем программе страхования.

2.12. Пользователю, присоединившемуся к настоящим Условиям, имеющему Зарегистрированный номер мобильного телефона, доступна возможность отправки перевода денежных средств с использованием номера мобильного телефона в качестве идентификатора счета клиентам АО «Россельхозбанк» и клиентам Участников СБП, а также получения денежных средств с использованием Зарегистрированного номера мобильного телефона Пользователя от клиентов АО «Россельхозбанк» и клиентов Участников СБП.

Пользователю ДБО доступен перевод денежных средств физическому лицу, являющемуся клиентом АО «Россельхозбанк» или клиентом Участника СБП, с использованием номера мобильного телефона физического лица (получателя денежных средств) в качестве идентификатора счета для зачисления, на который будет осуществлен перевод денежных средств, при этом возможность получения денежных средств устанавливается физическим лицом **-** получателем в банке, обсуживающем получателя. Перевод денежных средств, с использованием номера мобильного телефона в качестве идентификатора счета физического

<sup>26</sup> Соглашение в формате PDF, полученное от Банка посредством Системы.

лица **-** получателя денежных средств, осуществляется на основании распоряжения, сформированного Пользователем в ДБО и подтвержденного выбранным Пользователем методом аутентификации в ДБО.

Получение Пользователем ДБО денежных средств с использованием Зарегистрированного номера мобильного телефона Пользователя ДБО в качестве идентификатора Счета возможно в случае, если Пользователь самостоятельно установил с использованием систем «Интернет-банк» или «Мобильный банк» настройку возможности получения входящих переводов денежных средств, подтвердив настройку выбранным методом аутентификации в ДБО:

– от клиентов других банков через СБП: в разделе «Настройки» систем «Интернет-банк» или «Мобильный банк» посредством перемещения переключателя, регулирующего возможность получения входящих переводов от клиентов других банков через СБП, в положение «Включено»;

– от клиентов АО «Россельхозбанк»: в разделе «Настройки» систем «Интернет-банк» или «Мобильный банк» посредством перемещения переключателя, регулирующего возможность получения входящих переводов от клиентов АО «Россельхозбанк», в положение «Включено».

В целях приема поступающих денежных средств через СБП, Пользователь должен самостоятельно выбрать в разделе «Настройки» систем «Интернет-банк» или «Мобильный банк» счет, открытый на имя Пользователя в Банке, на который Банк будет осуществлять зачисление денежных средств. Счетом для зачисления денежных средств, поступивших Пользователю через СБП может быть текущий счет / карточный счет, при этом в качестве идентификатора Счета, Банком используется Зарегистрированный номер.

В момент начала предоставления Банком услуги перевода по номеру мобильного телефона, а также всем новым Пользователям переключатели, регулирующие возможность получения денежных средств по номеру мобильного телефона, устанавливаются в положение «Выключено», не позволяющее получать денежные переводы по номеру мобильного телефона Пользователя. Последующее управление положением переключателей осуществляется Пользователем самостоятельно через раздел «Настройки» систем «Интернет-банк» или «Мобильный банк».

Пользователю, присоединившемуся к настоящим Условиям, доступна возможность оформить, подписать и предоставить в любое подразделение Банка заявление на управление сервисом денежных переводов по номеру мобильного телефона для осуществления Банком настроек, позволяющих отключить или подключить Пользователю техническую возможность получения денежных переводов через СБП и/или от клиентов Банка, а также отключить или подключить Пользователю техническую возможность отправки переводов физическим лицам через СБП и/или отправки переводов клиентам Банка.

2.12.1. Условия и порядок осуществления Трансграничного перевода СБП (ТПСБП).

2.12.1.1. Совершая ТПСБП Пользователь подтверждает (путем нажатия кнопки «Отправить»), что ТПСБП не связан с осуществлением деятельности, запрещенной действующим законодательством Российской Федерации и/или страны получателя, с предоставлением или возвратом займа, с предпринимательской деятельностью, с операциями с недвижимым имуществом, с операциями с ценными бумагами, долями, паями, а также не связан с перечислением денежных средств, полученных Пользователем в виде дивидендов по акциям российских акционерных обществ либо при распределении прибыли российских обществ с ограниченной ответственностью, хозяйственных товариществ и производственных кооперативов.

2.12.1.2. Для оформления ТПСБП Пользователь заполняет параметры перевода в соответствующих экранных формах системы «Интернет-банк» или «Мобильный банк», руководствуясь инструкциями, указанными в экранных формах системы «Интернет-банк» или «Мобильный банк»:

Условия дистанционного банковского обслуживания физических лиц в АО «Россельхозбанк» с использованием системы «Интернет-банк» и «Мобильный банк»

(приказ АО «Россельхозбанк» от 31.05.2018 № 461-ОД)

2.12.1.2.1. Пользователю доступен выбор страны для отправки перевода и банка получателя (перечень стран и банков формируется на основании перечня иностранных банков, предоставляемого АО «НСПК»);

2.12.1.2.2. Пользователь вводит номер телефона получателя перевода, при этом код страны номера телефона должен соответствовать международному стандарту (трехзначное число);

2.12.1.2.3. Пользователю доступен выбор счета, открытого в Банке в рублях Российской Федерации, с которого возможно осуществление перевода (Карточный счет или Текущий счет);

2.12.1.2.4. Пользователю доступен выбор валюты перевода и указание суммы перевода путем проставления соответствующей суммы:

- «В рублях». При выборе параметра «в рублях» в указанную Пользователем сумму перевода в рублях включается: сумма перевода и сумма комиссионного вознаграждения, согласно Тарифам Банка.
- «В валюте зачисления» (на экранной форме Пользователю будет доступен для выбора перечень валют зачисления, согласно справочнику, предоставленному АО «НСПК»). При выборе параметра «в валюте зачисления» со счета Пользователя будет списана сумма в рублях Российской Федерации эквивалентная сумме, указанной в поле «В валюте зачисления», рассчитанной по курсу конвертации, установленному АО «НСПК» на момент совершения операции. Сумма комиссионного вознаграждения, согласно Тарифам Банка, доводится до Клиента на экранной форме до подтверждения формирования Распоряжения.

2.12.1.3. Пользователь проверяет корректность введенных данных и, в случае согласия Пользователя со всеми указанными данными, курсом конвертации (курс конвертации устанавливается АО «НСПК» на момент совершения операции) и размером комиссионного вознаграждения, согласно Тарифам Банка, подтверждает формирование Распоряжения на перевод путем нажатия кнопки «Отправить».

2.13. Пользователю, присоединившемуся к настоящим Условиям, имеющему Зарегистрированный номер мобильного телефона:

2.13.1. Доступна возможность посредством системы ДБО осуществлять перевод денежных средств со своего счета в стороннем банке через СБП на свой счет в Банке.

При направлении запроса на перевод из стороннего банка, в котором Пользователь ранее дал поручение на перевод денежных средств со своих счетов, для зачисления денежных средств посредством системы ДБО, Пользователь указывает счет<sup>27</sup> в Банке, на который поступят денежные средства. Распоряжение, сформированное Пользователем посредством системы ДБО подтверждается выбранным Пользователем Методом программной аутентификации.

2.13.2. Доступна возможность посредством ДБО подавать поручения на исходящие переводы денежных средств на свой счет в стороннем банке через СБП, для этого в разделе «Настройки» Пользователь указывает счет<sup>28</sup> списания денежных средств и выбирает банк или несколько банков Получателя, подтвердив настройки выбранным Пользователем методом аутентификации в ДБО.

При поступлении запроса от стороннего банка на перевод денежных средств со счета в Банке Пользователю доступна возможность отказаться от проведения операции или выбрать посредством системы ДБО счет29, с которого будут списаны денежные средства, и подтвердить проведение операции выбранным Пользователем Методом программной аутентификации.

2.14. Пользователю, присоединившемуся к настоящим Условиям, предоставляется возможность осуществлять переводы денежных средств с использованием системы

<sup>27</sup> Только карточный счет.

<sup>28</sup> Только карточный счет дебетовой карты, выпущенной в соответствии с Условиями комплексного банковского обслуживания держателей карт АО «Россельхозбанк».

<sup>29</sup> Только карточный счет дебетовой карты, выпущенной в соответствии с Условиями комплексного банковского обслуживания держателей карт АО «Россельхозбанк».

Условия дистанционного банковского обслуживания физических лиц в АО «Россельхозбанк» с использованием системы «Интернет-банк» и «Мобильный банк»

«Мобильный банк» в пользу ТСП в оплату товаров (работ, услуг) через СБП, а также настроить индивидуальные ограничения (лимиты) на данный вид операций.

Получение информации о реквизитах получателя денежных средств – ТСП осуществляется посредством чтения Платежной ссылки. Перевод денежных средств с использованием системы «Мобильный банк» в пользу ТСП в оплату товаров (работ, услуг) через СБП осуществляется на основании распоряжения, сформированного Пользователем в «Мобильном банке» и подтвержденного выбранным Пользователем Методом аутентификации в ДБО.

Для урегулирования вопросов и претензий<sup>30</sup>, связанных с оплатой товаров, работ, услуг через СБП, Пользователь должен обратиться напрямую к получателю денежных средств.

2.14.1. Дополнительно Пользователю, присоединившемуся к настоящим Условиям, предоставляется возможность в системе ДБО:

2.14.1.1. Оформить Привязку Карточного счета<sup>31</sup> в «Мобильном банке» одним из способов:

до совершения перевода через СБП в пользу конкретного ТСП в оплату товаров (работ, услуг);

в момент совершения перевода через СБП в пользу конкретного ТСП в оплату товаров (работ, услуг) в случае успешного завершения такого перевода.

2.14.1.2. Осуществлять в «Мобильном банке»/«Интернет-банке» переводы через СБП в пользу конкретного ТСП в оплату товаров (работ, услуг) по ранее оформленной Привязке Карточного счета.

2.14.1.3. Изменить ранее оформленную Привязку счета в «Мобильном банке»/ «Интернет-банке».

2.14.1.4. Удалить ранее оформленную Привязку счета в «Мобильном банке»/ «Интернетбанке».

2.15. Пользователю, присоединившемуся к настоящим Условиям, имеющему установленное на Мобильное устройство МП СБП, предоставляется возможность создать в МП СБП Токен Карточного счета<sup>32</sup> посредством использования МП СБП для осуществления переводов денежных средств в пользу ТСП в оплату товаров (работ, услуг) через СБП.

Получение информации о ТСП и деталях платежа осуществляется Пользователем посредством считывания Платежной ссылки (сканирования QR-кода/перехода по Прямой ссылке) из интерфейса МП СБП. Перевод денежных средств с использованием МП СБП в пользу ТСП в оплату товаров (работ, услуг) через СБП, осуществляется на основании распоряжения, сформированного Пользователем в МП СБП и подтвержденного выбранным Пользователем Методом аутентификации в ДБО.

Банк не вмешивается в договорные отношения Пользователя и ТСП. Взаимные претензии между Пользователем и ТСП в части оплаты товаров (работ, услуг), кроме возникших по вине Банка, решаются без участия Банка.

Для урегулирования вопросов и претензий<sup>33</sup>, связанных с оплатой товаров, работ, услуг через СБП, Пользователь вправе обратиться напрямую к ТСП-получателю денежных средств.

2.16. Пользователю **–** держателю карты, присоединившемуся к настоящим Условиям, доступна возможность оформить и подать в Банк распоряжение на отключение программы страхования. Отключение программы страхования осуществляется на основании сформированного Пользователем распоряжения в ДБО. Отключая программу страхования с

<sup>30</sup> Непредоставление товара, работы, услуги; предоставление некачественного или ненадлежащего описанию товара, работы, услуги; нарушение срока предоставление товара, работы, услуги; незачисление возврата; некорректная сумма; двойное (или более) списание средств и иные случаи.

<sup>31</sup> только Карточный счет дебетовой карты в рублях РФ.

<sup>32</sup> В соответствии с Условиями МП СБП.

<sup>33</sup> Непредоставление товара, работы, услуги; предоставление некачественного или ненадлежащего описанию товара, работы, услуги; нарушение срока предоставление товара, работы, услуги; незачисление возврата; некорректная сумма; двойное (или более) списание средств и иные случаи.

использованием ДБО, Пользователь соглашается, что ознакомлен и согласен с тем, что плата за присоединение к выбранной Пользователем программе страхования Банком не возвращается.

2.17. Пользователю, присоединившемуся к настоящим Условиям, доступна возможность самостоятельной установки, изменения и отмены в Системе лимитов на совершение операций по переводу денежных средств с текущих/Накопительных счетов, счетов по вкладу «До востребования», осуществляемым посредством ДБО (на одну операцию, ежедневный и ежемесячный), в рамках лимитов, не превышающих лимиты, предусмотренные Тарифами Банка.

2.18. Пользователю, присоединившемуся к настоящим Условиям, доступна возможность в Системе самостоятельного установления/изменения общего лимита (в сутки) на совершение операций, осуществляемым посредством ДБО, по переводу денежных средств в другие кредитные организации по следующим счетам Пользователя: счета платежных карт, текущие счета, Накопительные счета, счета по вкладам, счета по вкладам «До востребования» в рамках лимитов, предусмотренных Тарифами Банка. Изменение размера общего лимита (в сутки) на совершение операций по переводу денежных средств в другие кредитные организации осуществляется Пользователем в разделе «Лимиты». Пользователю необходимо указать значение интересующего его размера общего лимита (в сутки) на совершение операций по переводу денежных средств в другие кредитные организации, после чего нажать на кнопку «Сохранить» в системе «Мобильный банк» или на кнопку «Продолжить» в системе «Интернетбанк» и подтвердить изменение общего лимита (в сутки) на совершение операций по переводу денежных средств в другие кредитные организации доступным методом аутентификации. Размер общего лимита (в сутки) на совершение операций по переводу денежных средств в другие кредитные организации не должен быть меньше максимальной суммы лимита для операций по переводу денежных средств без использования методов аутентификации, установленного в соответствии с пунктом 2.20 настоящих Условий.

2.18.1. Пользователю, присоединившемуся к настоящим Условиям, доступна возможность установки/снятия запрета на изменение размера общего лимита (в сутки) на совершение операций по переводу денежных средств в другие кредитные организации по счетам Пользователя. Установка/снятие запрета на изменение размера общего лимита (в сутки) на совершение операций по переводу денежных средств в другие кредитные организации по счетам Пользователя осуществляется путем обращения Пользователя в подразделение Банка с письменным Заявлением на установку/снятие запрета возможности изменения размера общего лимита (в сутки) на совершение операций по переводу денежных средств в другие кредитные организации по счетам через систему дистанционного банковского обслуживания физических лиц (по форме Банка).

2.19. Пользователю, присоединившемуся к настоящим Условиям, доступна возможность самостоятельной установки, изменения и отмены в Системе ограничений<sup>34</sup> по времени<sup>35</sup> проведения операций посредством ДБО.

2.20. Пользователю, присоединившемуся к настоящим Условиям, доступна возможность осуществления перевода денежных средств без использования методов аутентификации в ДБО в рамках лимитов, предусмотренных Тарифами, или в рамках лимитов, самостоятельно установленных Пользователем в системе, не превышающих лимиты, предусмотренные Тарифами.

Пользователю, присоединившемуся к настоящим Условиям, доступна техническая возможность самостоятельно отключить или подключить в системе возможность осуществления перевода денежных средств без использования методов аутентификации в ДБО.

2.21. Пользователю, присоединившемуся к настоящим Условиям, доступна возможность самостоятельной установки в Системе запрета на осуществление расходных операций по вкладу (если расходные операции по вкладу предусмотрены условиями

<sup>&</sup>lt;sup>34</sup> Ограничение по времени проведения операций не применяется к «Автоплатежам» и автопереводам.

<sup>35</sup> При установке ограничений применяется московское время.

Условия дистанционного банковского обслуживания физических лиц в АО «Россельхозбанк» с использованием системы «Интернет-банк» и «Мобильный банк»

привлечения вкладов) и установки запрета на закрытие вклада<sup>36</sup> через Систему. Подтверждая установку запрета на осуществление расходных операций по вкладу и запрета на закрытие вклада через Систему Пользователь соглашается с тем, что возобновление расходных операций по вкладу, а также снятие запрета на закрытие вклада через Систему, будут возможны только после обращения Пользователя в подразделение АО «Россельхозбанк» с письменным Заявлением на снятие запрета расходных операций по вкладам и снятие запрета на закрытие вклада (по форме Банка).

В случае наличия самостоятельной установки Пользователем в Системе запрета на закрытие вклада через Систему и окончания срока действия вклада продление/расторжение договора банковского вклада осуществляется в соответствии с условиями привлечения вкладов и Условиями размещения и обслуживания банковских вкладов физических лиц в АО «Россельхозбанк» с использованием Системы.

2.22. Пользователю, присоединившемуся к настоящим Условиям, доступна возможность оформить, подписать и направить в Банк Заявление на ДП (по которому предоставляется возможность досрочного погашения кредита посредством системы). Досрочное погашение кредита осуществляется в дату, определяемую Пользователем самостоятельно путем выбора одного из вариантов, указанных в Заявлении на ДП, с учетом условий досрочного погашения кредита, определенных Договором о предоставлении кредита, за счет собственных средств Пользователя и при условии, что Пользователь является заемщиком в соответствии с условиями Договора о предоставлении кредита.

2.23. Пользователю, присоединившемуся к настоящим Условиям, доступна возможность получения от Банка Информации о размере задолженности по кредиту (в том числе на момент получения Заявления на ДП и дату досрочного погашения кредита), о полной стоимости кредита, графика погашения по Договору о предоставлении кредита, Уведомления об осуществлении ДП/Уведомления об отказе в ДП (по заявлениям на ДП, поступившим в Банк как посредством Системы, так и без использования Системы.

2.24. Пользователю, присоединившемуся к настоящим Условиям, доступна возможность подключения/отключения дополнительной услуги «Автоплатеж». Подключение/отключение услуги «Автоплатеж» осуществляется на основании сформированного в ДБО распоряжения. Подключая дополнительную услугу «Автоплатеж» с использованием ДБО Пользователь соглашается с тем, что ознакомлен и согласен с Условиям осуществления АО «Россельхозбанк» операций по переводу денежных средств физических лиц с использованием услуги «Автоплатеж», обязуется их соблюдать и выполнять.

2.25. Пользователю, присоединившемуся к настоящим Условиям, в Системе, в разделе «Регистрация на Госуслугах» доступна возможность регистрации и/или подтверждения Учетной записи, а также изменения пароля на доступ к Порталу Госуслуг.

При формировании в Банк распоряжения в целях регистрации и/или подтверждения Учетной записи, а также изменения пароля на доступ к Порталу Госуслуг Пользователю необходимо указать реквизиты СНИЛС (в случае, если ранее Пользователь не предоставлял в Банк данные СНИЛС).

2.26. Пользователю, присоединившемуся к настоящим Условиям, имеющему карточный счет, открытый в рамках тарифного плана «Пенсионный»/текущий счет/Накопительный счет/счет по вкладу «Пенсионный Плюс» и Учетную запись на Портале Госуслуг, и при наличии технической возможности доступна возможность сформировать распоряжение на изменение способа доставки пенсии в ДБО.

В целях подачи распоряжения на изменение способа доставки пенсии с использованием ДБО Пользователь самостоятельно формирует в разделе «Пенсионные программы» электронное заявление на изменение способа доставки пенсии, указывая обязательные сведения:

1

Условия дистанционного банковского обслуживания физических лиц в АО «Россельхозбанк» с использованием системы «Интернет-банк» и «Мобильный банк» (приказ АО «Россельхозбанк» от 31.05.2018 № 461-ОД)

<sup>36</sup> Не распространяется на вклады «До востребования», накопительные/текущие/карточные счета.

 реквизиты СНИЛС (в случае, если ранее Пользователь не предоставлял в Банк данные СНИЛС);

 <Месяц перечисления> (дата, с которой пенсия будет перечисляться на Счет Клиента, открытый в Банке; не ранее месяца, следующего за месяцем подачи распоряжения на изменение способа доставки пенсии с использованием ДБО);

<Счет> (номер Счета Пользователя, открытый в Банке);

 <Отделение Социального фонда России> (адрес нахождения Территориального отделения Социального фонда России, заполняется автоматически).

После ввода данных автоматически формируется электронное заявление на изменение способа доставки пенсии для отправки в Социальный фонд России. На этапе отправки в Социальный фонд России электронного заявления на изменение способа доставки пенсии в ДБО автоматически запускается процедура поиска/подтверждения Учетной записи на Портале Госуслуг.

Если процедурой выявлено, что у Пользователя неподтвержденная Учетная запись на Портале Госуслуг, в ДБО автоматически запускается процедура по ее подтверждению.

Если процедурой выявлено, что у Пользователя нет Учетной записи на Портале Госуслуг, Пользователю в ДБО отображается соответствующее уведомление о необходимости регистрации Учетной записи на Портале Госуслуг.

В случае успешной проверки и наличия у Клиента подтвержденной Учетной записи на Портале Госуслуг, в ДБО автоматически запускается процедура отправки электронного заявления на изменение способа доставки пенсии в Социальный фонд России.

Для подтверждения отправки Банком электронного заявления на изменение способа доставки пенсии Пользователю необходимо осуществить переход по ссылке, направленной на адрес электронной почты<sup>37</sup>, и в личном кабинете на Портале Госуслуг подтвердить поступивший запрос/направить ответное сообщение с подтверждением на запрос, поступивший на номер мобильного телефона<sup>38</sup> от Портала Госуслуг, в течение трех дней со дня, следующего за днем поступления запроса на адрес электронной почты/номер мобильного телефона.

После подтверждения электронное заявление на изменение способа доставки пенсии поступает на рассмотрение в Социальный фонд России, и с указанного месяца пенсия Пользователю будет зачисляться на его Счет, открытый в Банке.

2.27. Пользователю, присоединившемуся к настоящим Условиям, и подключившему опцию получения Push-уведомлений<sup>39</sup>, доступна возможность подключения/отключения Сервиса по курсам валют<sup>40</sup>.

Подключить Сервис по курсам валют Пользователь может самостоятельно в приложении «Мобильный банк» в разделах «Главная»/«Курсы валют и металлов» и «Платежи»/«Обмен валюты и металлов»/«Обменять валюту»/«Заявка на желаемый курс».

При подключении Сервиса по курсам валют Пользователь самостоятельно выбирает способ исполнения Сервиса по курсам валют:

1. Информирование Банком Пользователя о достижении значений курсов валют, установленных Банком в приложении «Мобильный банк» для обмена, значениям курсов валют, заданных Пользователем в приложении «Мобильный банк» при подключении Сервиса по курсам валют, для дальнейшего самостоятельного обмена валюты Пользователем

или

1

с использованием системы «Интернет-банк» и «Мобильный банк»

<sup>37</sup> Адрес электронной почты, указанный Пользователем при регистрации Учетной записи на Портале Госуслуг.

<sup>38</sup> Номер мобильного телефона, указанный Пользователем при регистрации Учетной записи на Портале Госуслуг.

<sup>39</sup> В случае если ранее опция получения Push-уведомлений Пользователем не была подключена, то при подключении Сервиса Пользователю будет предложено подключить опцию получения Push-уведомлений. При отказе от подключения опции получения Push-уведомлений Пользователю будет недоступно подключение Сервиса.

<sup>40</sup> Предоставляется при наличии технической возможности.

2. Предоставление в Банк Пользователем оформленного в электронном виде посредством приложения «Мобильный банк» распоряжения на обмен валюты (операция покупки/продажи валюты) при достижении в день подачи такого распоряжения установленных Банком в приложении «Мобильный банк» значений курсов валют для обмена значениям курсов валют, указанным Пользователем при подаче такого распоряжения (далее по тексту – Распоряжение на обмен валюты), с уведомлением Пользователя об исполнении Распоряжения на обмен валюты в приложении «Мобильный банк» в виде Push-уведомления.

При подключении Сервиса по курсам валют Пользователю необходимо выбрать счет, с которого планируется списание денежных средств, и счет их зачисления при обмене валюты в рамках исполнения Распоряжения на обмен валюты в приложении «Мобильный банк» (далее по тексту настоящего пункта «счет списания» и «счет зачисления» соответственно)<sup>41</sup>, а также указать значение курса иностранной валюты, по которому Пользователь желает провести операцию конвертации. В качестве счета списания и счета зачисления при подключении Сервиса по курсам валют Пользователем могут быть выбраны только счета, открытые в рамках одного подразделения Банка, обслуживающего Пользователя. Пользователь может подключить Сервис по одной валютной паре не более 2 (двух) раз в день. Доступный перечень валют для обмена в рамках Сервиса по курсам валют определяется Банком и доводится до сведения Пользователя в приложении «Мобильный банк» при подключении Сервиса по курсам валют.

Сервис по курсам валют доступен для Пользователя в рабочие дни с 10:00 до 18:00 часов местного времени расположения подразделения Банка, в котором открыт счет списания Пользователя, выбранный им при подключении Сервиса по курсам валют. Подключение Сервиса по курсам валют осуществляется Пользователем с подтверждением доступным методом аутентификации. Детальная информация об установленных Пользователем значениях курсов валют в рамках подключенного Пользователем Сервиса по курсам валют, о выбранном счете списания денежных средств и счете зачисления, а также об исполнении Банком Распоряжения на обмен валюты (если такое распоряжение было дано Пользователем при подключении Сервиса по курсам валют) доступна Пользователю для просмотра в разделе «История» в приложении «Мобильный банк».

Срок действия Сервиса по курсам валют со времени подключения Сервиса по курсам валют до 18:00 часов местного времени расположения подразделения Банка, в котором открыт счет списания Пользователя, выбранный им при подключении Сервиса по курсам валют.

Сервис по курсам валют считается предоставленным Пользователю:

<u>.</u>

1) В случае, если при подключении Сервиса по курсам валют Пользователем не было предоставлено Распоряжение на обмен валюты - после направления Банком Пользователю уведомления в приложении «Мобильный банк» в виде Push-уведомления при достижении в день подключения Пользователем Сервиса по курсам валют установленных Банком в приложении «Мобильный банк» значений курсов валют значениям курсов валют, указанным Пользователем при подключении Сервиса по курсам валют (когда курс, указанный Пользователем при подключении Сервиса по курсам валют, равен или меньше установленного Банком безналичного курса при покупке валюты в «Мобильном банке», равен или больше установленного Банком безналичного курса при продаже валюты в «Мобильном банке»). Направляемое Пользователю Push-уведомление носит информационный характер и дальнейший обмен валюты осуществляется Пользователем по безналичному курсу,

<sup>41</sup> Обмен валюты посредством направления Пользователем Распоряжения на обмен валюты возможен только при выборе Пользователем следующих вариантов используемых счетов при обмене валюты (счет списания/счет зачисления):

<sup>-</sup> карточный счет/текущий счет, накопительный счет, счет по вкладу (Счет по вкладу возможно использовать только как счет зачисления);

<sup>-</sup> текущий счет/текущий счет, карточный счет, накопительный счет, счет по вкладу (Счет по вкладу возможно использовать только как счет зачисления);

<sup>-</sup> накопительный счет/накопительный счет, карточный счет, текущий счет, счет по вкладу (Счет по вкладу возможно использовать только как счет зачисления).

установленному Банком в приложении «Мобильный банк», и действующему в Банке на момент подтверждения Пользователем проведения операции по обмену валюты в «Мобильном банке».

2) В случае, если при подключении Сервиса по курсам валют Пользователь подал Банку Распоряжение на обмен валюты – после направления Пользователю Push-уведомления об исполнении Банком Распоряжения на обмен валюты при достижении в день подключения Сервиса по курсам валют установленных Банком в приложении «Мобильный банк» значений курсов валют для обмена значениям курсов валют, указанным Пользователем при подключении Сервиса по курсам валют. После получения Push-уведомления в разделе «История» в приложении «Мобильный банк» Пользователю доступна детальная информация по операции обмена валюты в соответствии с Распоряжением на обмен валюты.

При формировании и направлении Банку Распоряжения на обмен валюты при подключении Сервиса по курсам валют Пользователь предоставляет Банку право списывать со счета списания сумму для обмена валюты. Условия настоящего пункта являются заранее данным акцептом, который предоставлен Пользователем Банку по формированию Банком документов в целях обеспечения исполнения Сервиса по курсам валют.

Если в дату подключения Сервиса по курсам валют курс валют, устанавливаемый Банком в «Мобильном банке», не достиг заданного Пользователем значения до 18:00 часов местного времени расположения подразделения Банка, в котором открыт счет списания Пользователя, Сервис по курсам валют отключается автоматически. Пользователю во время действия Сервиса доступна возможность самостоятельно отключить Сервис по курсам валют в разделе «История» в приложении «Мобильный банк».

2.28. Пользователю, присоединившемуся к настоящим Условиям, доступна возможность совершения перевода денежных средств по Системе денежных переводов. Перевод денежных средств по Системе денежных переводов осуществляется на основании сформированного в Системе распоряжения. Совершая перевод денежных средств по Системе денежных переводов Пользователь соглашается с тем, что ознакомлен и согласен с условиями<sup>42</sup> оказания услуги, тарифами соответствующей Системы денежных переводов, опубликованных на сайте Банка в сети Интернет по адресу [www.rshb.ru,](http://www.rshb.ru/) обязуется их соблюдать и выполнять.

2.29. Пользователю **–** держателю карты, присоединившемуся к настоящим Условиям, доступна возможность снятия наличных денежных средств с карточного счета с использованием Кода и при условии подтверждения операции вводом ПИН-кода для снятия наличных денежных средств посредством банкомата Банка, оснащенного сканером штрих-кода. Формирование Кода осуществляется в приложении «Мобильный банк» при условии подтверждения его формирования доступным методом аутентификации в Системе. Сформированный Код сохраняется в приложении «Мобильный банк» в разделе «История». Осуществляя снятие наличных денежных средств с использованием Кода Пользователь соглашается с тем, что ознакомлен и согласен, что операция, совершенная с использованием Кода и подтвержденная корректным вводом ПИН-кода для снятия наличных денежных средств, считается совершенной Пользователем.

2.29.1. Пользователю - держателю карты, присоединившемуся к настоящим Условиям, доступна возможность создания ПИН-кода для снятия наличных денежных средств посредством ДБО. ПИН-код для снятия наличных денежных средств не подлежит восстановлению.

2.30. Пользователь, присоединившись к настоящим Условиям, выражает свое согласие на взимание Банком комиссий, предусмотренных Тарифами.

2.31. В соответствии с п. 4 ст. 847 Гражданского кодекса Российской Федерации Стороны в качестве средства подтверждения авторства распоряжений, данных Пользователем через систему, принимают одноразовый пароль/3-D пароль. В случае направления Пользователем в Банк распоряжений без использования методов аутентификации в Системе, в

<sup>42</sup> Порядок и условия осуществления в АО «Россельхозбанк» денежных переводов физических лиц в валюте Российской Федерации без открытия банковского счета по системе «РСХБ-Экспресс».

качестве подтверждения авторства данных Пользователем распоряжений, принимается фактическое нажатие в Системе электронной кнопки «Подтвердить».

2.32. Доступ к системе предоставляется Банком при наличии у Пользователя технической возможности использования необходимого телекоммуникационного канала доступа к соответствующей системе. При этом Пользователь самостоятельно и за свой счет обеспечивает и оплачивает технические, программные и коммуникационные ресурсы, необходимые для организации каналов доступа и подключения к системе.

Распоряжения в отношении операций, подлежащих валютному контролю, исполняются Банком при условии представления Пользователем в подразделение Банка, осуществляющее обслуживание текущего счета Клиента, на бумажном носителе необходимых документов и информации<sup>43</sup> в соответствии с требованиями Регламента валютного контроля.

2.33. Распоряжения оформляются Пользователем исключительно с учетом технических настроек и ограничений соответствующей системы. Распоряжения в отношении операций, не предусмотренных функционалом соответствующей системы, не принимаются и не исполняются Банком в рамках ДБО, а подлежат представлению Пользователем в подразделение Банка на бумажном носителе в соответствии с условиями Договора.

2.34. Стороны признают, что распоряжения, подписанные и/или переданные Пользователем в Банк посредством системы, подтвержденные с помощью одноразового пароля/3-D пароля<sup>44</sup> и/или распоряжения, переданные Пользователем в Банк без использования методов аутентификации в Системе, а также направленные Банком посредством системы подтверждения о приеме к исполнению распоряжения Пользователя и иные документы:

2.34.1. Имеют равную юридическую силу с документами, составленными на бумажном носителе, в соответствии с требованиями, предъявляемыми к документам такого рода действующим законодательством Российской Федерации, нормативными актами Банка России и внутренними документами Банка, и подписанным собственноручной подписью Пользователя, и являются основанием для их исполнения Банком.

2.34.2. Удовлетворяют требованию заключения сделки в простой письменной форме и влекут юридические последствия, аналогичные последствиям, порождаемым сделками, заключенными путем собственноручного подписания документов при физическом (взаимном) присутствии лиц, совершающих сделку, а также в установленных случаях являются офертой/акцептом Стороны-отправителя для заключения между Банком и Пользователем сделки (соглашения).

2.34.3. Не могут быть оспорены Сторонами или признаны недействительными, или ничтожными только на том основании, что они переданы в Банк с использованием ДБО.

2.34.4. Могут быть представлены в качестве доказательств, равнозначных документам на бумажных носителях, подписанных собственноручной подписью, или письменным доказательствам, в порядке, предусмотренном законодательством Российской Федерации, в том числе и при рассмотрении споров.

2.35. Сведения о каждой совершенной с использованием системы операции по банковскому счету/счету по вкладу предоставляются Пользователю в соответствии с пунктом 8.9 настоящих Условий.

2.36. Пользователю (резиденту), присоединившемуся к настоящим Условиям, также доступна возможность, в случае положительного решения Банка о предоставлении кредита/кредитной карты, подписать Соглашение и иные необходимые документы в Системе с использованием одноразовой подписи в целях заключения Договора. Пользователю при наличии технической возможности предоставляется право подписать путем корректного ввода

<sup>43</sup> При наличии требований о представлении документов и информации, установленных валютным законодательством и Регламентом валютного контроля.

<sup>44</sup> При осуществлении перевода денежных средств в российских рублях с использованием реквизитов платежной карты (В)/(М)/МИР/(Дж) стороннего эмитента – банка, находящегося на территории Российской Федерации на платежную карту Банка.

Условия дистанционного банковского обслуживания физических лиц в АО «Россельхозбанк» с использованием системы «Интернет-банк» и «Мобильный банк»

одноразового пароля как каждый электронный документ отдельно, так и несколько электронных документов путем ввода одного одноразового пароля.

Соглашение/электронный образ Соглашения, подписанное(ый) Пользователем путем корректного ввода одноразового пароля, признается равнозначным документу на бумажном носителе, подписанному собственноручной подписью.

2.37. При обращении Пользователя в Подразделение Банка в целях получения Карты Банка, оформления дебетовой Карты, разблокировки Карты, замены Карты, закрытия карточного счета, открытия счета/вклада, перевода денежных средств, Пользователю, при наличии технической возможности в Банке, доступна возможность подписания следующих документов /электронных образов документов: Расписка в получении карты АО «Россельхозбанк» и/или карты Priority Pass, Единое заявление на банковские продукты для физических лиц в АО «Россельхозбанк», Заявление на комплексное банковское обслуживание держателей карт АО «Россельхозбанк», Заявление о разблокировке карты АО «Россельхозбанк», Заявление на замену карты АО «Россельхозбанк», Заявление о закрытии счета и/или прекращении действия карты АО «Россельхозбанк», Заявление на открытие счета, Заявление о присоединении к Условиям размещения физическими лицами банковских вкладов в АО «Россельхозбанк», Заявление на разовое перечисление денежных средств со счета по вкладу (далее в настоящем пункте – Документ) в Системе путем корректного ввода одноразового пароля. В целях подписания Документа Пользователю на зарегистрированный номер мобильного телефона направляется SMS-сообщение/ Push-уведомление, содержащее ссылку для перехода Пользователя в раздел «Документы» Системы.

Подписание Пользователем Документа возможно только после ознакомления Пользователя с Документом. Ознакомление Пользователя с Документом осуществляется в разделе «Документы» подраздела «В работе» Системы посредством открытия документа и перемещения переключателя в положение, подтверждающее ознакомление с Документом.

Подписание Документа будет осуществляться Пользователем путем собственноручного ввода одноразового пароля в присутствии работника Банка, не выходя из офиса подразделения Банка, с выполнением требований, установленных пунктом 5.3.8 настоящих Условий.

Документ, подписанный Пользователем путем корректного ввода одноразового пароля в Системе, признается равнозначным Документу на бумажном носителе, подписанному собственноручной подписью Пользователя.

Документ считается подписанным и принятым Банком после того, как Документ подписан Пользователем в Системе и отражен в Системе в разделе «Документы» подраздела «Подписанные», с отметками Банка о его подписании и принятии.

После подписания Пользователем Документа путем корректного ввода одноразового пароля и подписания Документа Банком, Документ в электронном виде хранится в Системе в разделе «Документы» подраздела «Подписанные». Пользователь может распечатать Документ из Системы самостоятельно.

В случае, если Пользователь не осуществит подписание Документа в Системе в течение 30 минут с момента получения Системой Документа, то документ в Системе аннулируется.

2.38. Пользователю, присоединившемуся к настоящим Условиям, доступна возможность заключения Договора по Пакету услуг<sup>45</sup> посредством приложения «Мобильный банк». Оформление Пакета услуг<sup>46</sup> посредством системы «Мобильный банк» осуществляется в соответствии с Дополнительными условиями, являющимися неотъемлемой частью настоящих Условий.

1

Условия дистанционного банковского обслуживания физических лиц в АО «Россельхозбанк» с использованием системы «Интернет-банк» и «Мобильный банк»

<sup>45</sup> Возможность заключения Договора по Пакету услуг с использованием Системы определяется Тарифным планом по Пакету услуг.

<sup>46</sup> Возможность заключения Договора по Пакету услуг с использованием Системы определяется Тарифным планом по Пакету услуг.

2.39. Пользователю, присоединившемуся к настоящим Условиям, доступна возможность выполнения в Системе в разделе «Для самозанятых» ряда функций<sup>47</sup> для осуществления взаимодействия с ФНС России. Банк обеспечивает взаимодействие Пользователя с ФНС России, в том числе обмен информацией в соответствии с Протоколом информационного обмена, порядком информационного взаимодействия, требованиями (критериями) к операторам электронных площадок и кредитным организациям, осуществляющим взаимодействие с налоговыми органами (далее – Правила ФНС), размещенными на сайте [https://npd.nalog.ru.](https://npd.nalog.ru/)

Перечень доступных функций определяется в соответствии с предоставленными Пользователем Банку разрешениями на основании Правил ФНС. Перед началом осуществления функций в качестве Самозанятого Пользователь подтверждает, что ознакомлен и согласен с условиями предоставления ему возможности выполнения данных функций в качестве Самозанятого посредством Системы. Подтверждение осуществляется в Системе в разделе «Для самозанятых» посредством перемещения переключателя в положение, подтверждающее ознакомление с условиями работы в Системе в качестве Самозанятого.

Пользователь вправе отозвать ранее выданные Банку разрешения. Отзыв ранее выданных Банку разрешений, в соответствии с Федеральным законом 422-ФЗ и Правилами ФНС, осуществляется Пользователем в Приложении «Мой налог» путем совершения действий, необходимых для отзыва у Банка ранее предоставленных прав в качестве уполномоченной кредитной организации.

Направление заявки в Системе на регистрацию в ФНС России в качестве Самозанятого и/или осуществление перехода на обслуживание в Банк из стороннего банка, в случае если Пользователь уже зарегистрирован в ФНС России в качестве Самозанятого, и/или выполнение функций в Системе в разделе «Для Самозанятых» в качестве Самозанятого означает, что Пользователь ознакомлен и согласен на передачу в ФНС России Зарегистрированного номера телефона с целью предоставления Пользователю указанных возможностей.

2.39.1. В случае если Пользователь ранее не был зарегистрирован в ФНС России как Самозанятый, то в Системе при переходе в раздел «Для самозанятых» Пользователь может направить заявку на регистрацию в ФНС России в качестве Самозанятого. При направлении заявки в ФНС России для регистрации в качестве Самозанятого Пользователю необходимо указать вид деятельности Пользователя в качестве Самозанятого и регион его деятельности. Подтверждение направления заявки на регистрацию Пользователя в качестве Самозанятого осуществляется путем корректного ввода Одноразового пароля, направленного на Зарегистрированный номер телефона, после чего в ФНС России направляется соответствующий запрос автоматически посредством функционала Системы. Осуществление функций в качестве Самозанятого будет доступно Пользователю в случае получения Банком от ФНС России подтверждения регистрации Пользователя в качестве Самозанятого автоматически посредством функционала Системы. Пользователю доступен для просмотра статус направленной в ФНС России заявки для регистрации Пользователя в качестве Самозанятого в Системе в разделе «Для самозанятых».

2.39.2. В случае если Пользователь уже зарегистрирован в ФНС России в качестве Самозанятого, то в Системе в разделе «Для самозанятых» он может пользоваться функционалом, предусмотренным п. 2.39.4 настоящих Условий, для чего Пользователю необходимо осуществить переход на обслуживание в Банк из стороннего банка, подав заявку в ФНС России через Систему. Подтверждение оформления Пользователем заявки на переход на обслуживание в Банк в качестве Самозанятого осуществляется путем корректного ввода Одноразового пароля, направленного на Зарегистрированный номер телефона Пользователя, после чего в ФНС России направляется соответствующий запрос автоматически посредством функционала Системы. С использованием Приложения/сайта «Мой налог» ФНС России Пользователю необходимо подтвердить переход на обслуживание в Банк в качестве Самозанятого. Осуществление функций в качестве Самозанятого будет доступно в случае

<sup>47</sup> При наличии технической возможности.

получения Банком от ФНС России подтверждения о переходе Пользователя на обслуживание в Банк в качестве Самозанятого автоматически посредством функционала Системы. Пользователю доступен для просмотра статус направленной в ФНС России заявки в Системе в разделе «Для самозанятых».

2.39.3. В случае если Пользователь уже зарегистрирован в ФНС России в качестве Самозанятого, то с использованием Системы Пользователь может направить в ФНС России запрос о снятии с учета в качестве плательщика Налога на профессиональный доход в соответствии с Федеральным законом № 422-ФЗ. Для этого в Системе в разделе «Для самозанятых» Пользователю необходимо нажать на кнопку «Сняться с учета». Подтверждение направления заявки о снятии с учета Пользователя в качестве Самозанятого осуществляется путем корректного ввода Одноразового пароля, направленного на Зарегистрированный номер телефона, после чего в ФНС России направляется соответствующий запрос автоматически посредством функционала Системы. Статус направленной в ФНС России заявки о снятии с учета доступен для просмотра Пользователю в Системе в разделе «Для самозанятых».

2.39.4. В Системе в разделе «Для самозанятых» для Самозанятого на основании данных разрешений в соответствии с Правилами ФНС доступны следующие функции:

- отправка в ФНС России запроса (и иных необходимых документов) о постановке на учет и (или) снятии с учета в качестве плательщика Налога на профессиональный доход в соответствии с Федеральным законом № 422-ФЗ, переход на обслуживание в Банк в качестве Самозанятого из стороннего банка;

- регистрация дохода (создание Чека);

- аннулирование Чека (возврат Чека);

- отправка Чека. Чек может быть направлен покупателю (заказчику) на номер телефона или адрес электронной почты, предоставленные покупателем (заказчиком), либо путем обеспечения покупателю (заказчику) возможности в момент формирования Чека в месте продажи считать компьютерным устройством (мобильным телефоном, смартфоном или компьютером, включая планшетный компьютер) QR-код, содержащийся на Чеке;

- смена региона деятельности Самозанятого;

- оплата налогов и сборов;

- просмотр выданных Чеков и выставленных счетов;

- получение справок о доходах Самозанятых и о постановке на учет по запросу в ФНС России;

<span id="page-35-0"></span>- корректировка сведений, ранее направленных в ФНС России, для исчисления Налога на профессиональный доход.

## **3. Доступ Клиента к ДБО**

3.1. Доступ Клиента к ДБО с использованием SMS-аутентификации.

3.1.1. Доступ Клиента к ДБО с использованием SMS-аутентификации предоставляется при личном обращении Клиента в подразделение Банка на основании заявления на подключение, при обращении Держателя к устройствам самообслуживания Банка с использованием действующей платежной карты и ПИН-кода к платежной карте, через сайт Банка в сети Интернет по адресу [https://online.rshb.ru](https://online.rshb.ru/) или в приложении «Мобильный банк» на основании распоряжения на подключение ДБО или через сайт Банка в сети Интернет по адресу [https://online.rshb.ru](https://online.rshb.ru/) или в приложении «Мобильный банк» на основании распоряжения на подключение ДБО, при прохождении Удаленной идентификации и при открытии текущего счета.

3.1.2. Клиент, присоединяясь к настоящим Условиям, в том числе к Дополнительным условиям, Тарифам, Памятке по использованию системы и Регламенту валютного контроля, являющимся неотъемлемой частью настоящих Условий, принимает и несет риски, связанные с несанкционированным получением третьими лицами информации, направляемой Банком в SMS-сообщениях. В случае несогласия, Клиент отказывается от подключения к ДБО.

3.1.3. При обращении Клиента в любое подразделение Банка:

 Банк осуществляет подключение к ДБО на основании заявления на подключение, в котором указан номер мобильного телефона российского оператора мобильной связи, после осуществления успешной верификации номера мобильного телефона;

 после подключения к ДБО Банк предоставляет информацию о логине на бумажном носителе, а также информацию о временном пароле, направляемую Банком в SMS-сообщении на зарегистрированный номер Пользователя не позднее следующего рабочего дня.

3.1.4. При подключении ДБО в устройствах самообслуживания:

- Банк осуществляет подключение к ДБО, предоставляя Держателю информацию о логине (на чеке устройства самообслуживания) при указании Держателем номера мобильного телефона российского оператора мобильной связи и его успешной верификации. Одновременно, с подключением ДБО, на зарегистрированный номер Банком направляется SMS-сообщение с временным паролем.

3.1.5. При подключении ДБО на сайте Банка в сети Интернет:

Банк осуществляет подключение к ДБО, на основании распоряжения, сформированного на сайте Банка в сети Интернет, по адресу [https://online.rshb.ru,](https://online.rshb.ru/) после осуществления успешной верификации номера мобильного телефона. Логин формируется Клиентом самостоятельно, на сайте Банка в сети Интернет, по адресу [https://online.rshb.ru,](https://online.rshb.ru/) в момент формирования распоряжения. После отображения информационного сообщения об успешном завершении регистрации на зарегистрированный номер Банком направляется SMSсообщение с временным паролем.

3.1.6. При подключении ДБО на сайте Банка в сети Интернет с прохождением Удаленной идентификации и открытии текущего счета:

- Банк осуществляет подключение к ДБО на основании распоряжения, сформированного на сайте Банка в сети Интернет по адресу [https://online.rshb.ru,](https://online.rshb.ru/) при прохождении физическим лицом Удаленной идентификации и открытии на его имя текущего счета, с заполнением анкеты, вводом кода подтверждения. Логин формируется Клиентом самостоятельно на сайте Банка в сети Интернет по адресу [https://online.rshb.ru](https://online.rshb.ru/) в момент формирования распоряжения. После успешного подтверждения Банком распоряжения на подключение к ДБО на зарегистрированный номер Банком направляется SMS-сообщение с временным паролем.

3.1.7. При подключении ДБО в приложении «Мобильный банк»:

- Банк осуществляет подключение к ДБО на основании распоряжения, сформированного в приложении «Мобильный банк», после осуществления успешной верификации номера мобильного телефона. Логин и пароль могут быть сформированы Клиентом при его желании самостоятельно в удобное время после подключения ДБО. Сформированный логин может быть использован как для входа в приложение «Мобильный банк», так и для входа в систему «Интернет-банк». Сформированный пароль может быть использован для входа в систему «Интернет-банк».

3.1.8. Помимо предоставления информации о логине и временном пароле в соответствии с пунктами 3.1.3-3.1.6 настоящих Условий, в рамках осуществления SMS аутентификации Пользователей в системе «Интернет-банк» Банком используются одноразовые пароли, направляемые на зарегистрированный номер Пользователя.

3.1.9. При первом входе в систему «Интернет-банк», Пользователю необходимо сменить временный пароль на постоянный пароль, руководствуясь рекомендациями системы.

3.1.10. С использованием логина, пароля, и одноразового пароля, полученного Пользователем в SMS-сообщении на зарегистрированный номер, Пользователю предоставляется доступ к системе «Интернет-банк» для получения информации и управления всеми банковским счетами/счетами по вкладу, открытыми в любых подразделениях Банка на его имя в соответствии с настоящими Условиями и Договором.

3.1.11. При замене/передаче третьему лицу для дальнейшего использования зарегистрированного номера, необходимо произвести изменение зарегистрированного номера, обратившись в любое подразделение Банка с документом, удостоверяющим личность для подачи заявления на изменение номера мобильного телефона, либо обратившись к устройствам самообслуживания Банка с платежной картой и ПИН-кодом к платежной карте для подачи распоряжения на изменение. Изменение ранее зарегистрированного номера осуществляется после успешной верификации нового номера мобильного телефона Пользователя в соответствии с пунктами 2.3.1 или 2.3.2 настоящих Условий.

3.1.12. При утрате зарегистрированного номера, Пользователю необходимо незамедлительно произвести блокировку ДБО, обратившись в Контакт-центр Банка с прохождением Аутентификации Пользователя в Контакт-центре в установленном в Банке порядке, или обратившись в подразделение Банка, для подачи заявления на отключение. Возобновить метод SMS-аутентификации Пользователь может при личном обращении в любое подразделение Банка с подачей заявления на подключение.

3.1.13. При утрате пароля (временного пароля), необходимо незамедлительно произвести изменение пароля (временного пароля) обратившись в Контакт-центр с прохождением Аутентификации Пользователя в Контакт-центре в установленном в Банке порядке для получения временного пароля посредством SMS-сообщения, либо обратившись в любое подразделение Банка с документом, удостоверяющим личность, либо самостоятельно посредством ДБО.

3.2. Доступ Пользователя к ДБО с использованием программной аутентификации.

3.2.1. Доступ к ДБО с использованием программной аутентификации предоставляется только при наличии ранее подключенного ДБО с использованием SMS-аутентификации.

3.2.2. Для обеспечения доступа к ДБО, требуется установка на мобильное устройство приложения «Мобильный банк» со встроенным генератором паролей. «Мобильный банк» может быть установлен на мобильное устройство Пользователя при условии соответствия операционной системы Мобильного устройства требованиям, указанным на официальном сайте Банка по адресу: [www.rshb.ru.](http://www.rshb.ru/)

3.2.3. Пользователь самостоятельно, используя руководство пользователя, размещенное на официальном сайте Банка в сети Интернет [www.rshb.ru,](http://www.rshb.ru/) осуществляет установку приложения «Мобильный банк» со встроенным генератором паролей на свое мобильное устройство.

3.2.4. Используя информацию о полном номере карты, Пользователь осуществляет вход в приложение «Мобильный банк». В целях активации генератора паролей, встроенного в приложение «Мобильный банк», при первом входе в приложение «Мобильный банк» Банк осуществляет отправку кода активации на зарегистрированный номер в виде SMS-сообщения. После получения данного кода активации Пользователь, в соответствии рекомендациями системы «Мобильный банк», вводит код активации в специальное поле. После корректного ввода кода активации, Пользователь самостоятельно устанавливает ПИН-код к генератору паролей. Пользователю доступна возможность осуществления входа в приложение «Мобильный банк» с использованием отпечатка пальца**/**сканирования лица при наличии технической возможности мобильного устройства. Включение функции входа в приложение «Мобильный банк» с использованием отпечатка пальца**/**сканирования лица осуществляется при вводе Пользователем ПИН-кода к генератору паролей. Пользователю доступна возможность активации функции использования отпечатка пальца/сканирования лица в качестве одноразового пароля для подтверждения операций в системе «Мобильный банк» при наличии технической возможности Мобильного устройства Пользователя. Активация функции использования отпечатка пальца/сканирования лица в качестве одноразового пароля осуществляется путем корректного ввода ПИН-кода к генератору паролей.

3.2.5. Количество одновременно активированных Банком генераторов паролей, встроенных в приложение «Мобильный банк» не ограничено.

3.2.6. После активации генератора паролей, встроенного в приложение «Мобильный банк» и последующего входа, как в систему «Интернет-банк», так и в систему «Мобильный банк», Пользователю предоставляется возможность получения информации и управления всеми банковскими счетами/счетами по вкладу, открытыми в любых подразделениях Банка на его имя в соответствии с настоящими Условиями и Договором.

3.2.7. При замене/передаче третьему лицу для дальнейшего использования/порче мобильного устройства с установленным приложением «Мобильный банк» и активированным генератором паролей, в том числе с активированной функцией входа/подтверждения операции по отпечатку пальца/сканированию лица, Пользователю необходимо отключить возможность осуществления программной аутентификации с использованием соответствующего генератора паролей, через раздел настроек системы «Интернет-банк», в соответствии с требованиями пункта 5.3.10 настоящих Условий. Для возобновления доступа к ДБО с использованием программной аутентификации, Пользователю необходимо повторно установить на мобильное устройство приложение «Мобильный банк» и активировать генератор паролей, встроенный в приложение.

3.2.8. При утрате мобильного устройства с установленным приложением «Мобильный банк» и активированным генератором паролей, в том числе с активированной функцией входа/подтверждения операции по отпечатку пальца/сканированию лица, Пользователю необходимо незамедлительно произвести блокировку ДБО, обратившись в Контакт-центр с прохождением Аутентификации Пользователя в Контакт-центре в установленном в Банке порядке, или обратившись в подразделение Банка, с подачей заявления на отключение.

3.2.9. Пользователь может осуществить вход в систему «Интернет-банк» с использованием QR-кода. После самостоятельного выбора Пользователем на странице входа в систему «Интернет-банк» способа входа в «Интернет-банк» с применением QR-кода, на странице входа в систему «Интернет-банк» отображается QR-код. Для обеспечения доступа в систему «Интернет-банк», Пользователю необходимо войти в «Мобильный банк» с использованием программной аутентификации, выбрать опцию считывания «QR-кода», после чего поднести камеру Мобильного устройства к QR-коду, отображаемому на странице входа в систему «Интернет-Банк». Считывание «QR-кода» подтверждается введением ПИН-кода к генератору паролей/одноразовым паролем.

3.2.10. Пользователь может осуществить вход в систему «Интернет-банк» при получении Push-уведомления. После ввода информации о логине и пароле на странице входа в систему «Интернет-банк» и самостоятельного выбора Пользователем способа входа в систему при получении Push-уведомления, в Мобильном устройстве Пользователя отображается Pushуведомление. Для обеспечения доступа в систему «Интернет-банк», Пользователю необходимо войти в «Мобильный банк» с использованием программной аутентификации и подтвердить вход в систему «Интернет-банк», ответив на запрос, указанный в Push-уведомлении, c введением ПИН-кода к генератору паролей/одноразовым паролем.

3.3. В рамках предоставления ДБО Банком устанавливается ограничение на количество попыток ввода одноразового пароля при входе в систему, а также при проведении в системе операций<sup>48</sup>. В случае превышения количества попыток ввода одноразового пароля Банком временно блокируется соответствующий метод аутентификации в Системе на 1 час, при этом Пользователю доступна возможность, не дожидаясь окончания автоматической разблокировки доступа к системе, использовать другой метод аутентификации в Системе (при наличии). В случае использования Пользователем отпечатка пальца/сканирования лица в качестве одноразового пароля для подтверждения операций в системе «Мобильный банк» Банк вправе запросить дополнительного подтверждения Пользователем операции путем введения ПИН-кода к генератору паролей либо одноразового пароля, направленного Банком в SMS-сообщении на зарегистрированный номер Пользователя.

<sup>48</sup> Информация о количестве попыток указывается в системе.

3.4. Восстановление доступа и изменение пароля для входа в «Интернет-банк» или «Мобильный банк».

3.4.1. Восстановление доступа и изменение пароля (временного пароля) доступно одним из следующих способов:

3.4.1.1. Самостоятельно посредством ДБО (изменение пароля доступно двумя способами: с использованием реквизитов карты<sup>49</sup> либо по логину Пользователя).

3.4.1.2. Обратившись в Контакт-центр Банка с прохождением Аутентификации Пользователя в Контакт-центре в установленном Банком порядке.

3.4.1.3. Обратившись в любое подразделение Банка с документом, удостоверяющим личность.

3.4.2. В случае утраты Пользователем пароля (временного пароля), необходимо незамедлительно произвести изменение пароля (временного пароля) в соответствии с пунктом 3.4.1 настоящих Условий.

3.4.3. Банком устанавливается ограничение на количество попыток ввода пароля, сформированного Пользователем (временного пароля) при входе в систему<sup>50</sup>. В случае превышения данного ограничения Пользователь может самостоятельно повторно пройти процедуру восстановления доступа и изменения пароля (временного пароля) в соответствии с п. 3.4.1.1 настоящих Условий.

3.5. Изменение логина, кодового слова, ПИН-кода к генератору паролей.

3.5.1. Логин, предоставленный Банком/сформированный Держателем, может быть самостоятельно изменен Пользователем в Системе без взимания комиссии, в соответствии Тарифами.

3.5.2. В случае утраты Пользователем логина для восстановления информации о логине Пользователь может обратиться в Контакт-центр Банка с прохождением Аутентификации Пользователя в Контакт-центре в установленном в Банке порядке получить информацию о текущем логине, либо обратиться в любое подразделение Банка с документом, удостоверяющим личность. При наличии действующей платежной карты, Пользователь также может сформировать и направить новое распоряжение на подключение ДБО с использованием устройств самообслуживания Банка, комиссия при этом не взимается. Информация о текущем логине указывается в чеке устройства самообслуживания.

3.5.3. Для изменения логина и возобновления доступа к системе Пользователь также может обратиться в любое подразделение Банка для подачи заявления на изменение логина. За изменение логина на основании письменного заявления Пользователя, поданного в подразделение Банка, взимается комиссия в соответствии с Тарифами, путем внесения денежных средств в кассу подразделения Банка или путем списания денежных средств с банковского счета Пользователя (при наличии открытого банковского счета в подразделении Банка). Доступ Пользователя к системе возобновляется не позднее рабочего дня, следующего за днем получения Банком заявления на изменение логина от Пользователя.

3.5.4. В случае утраты Пользователем кодового слова Пользователю необходимо произвести изменение кодового слова, обратившись в любое подразделение Банка с документом, удостоверяющим личность с подачей заявления на изменение кодового слова.

3.5.5. При утрате Пользователем информации о ПИН-коде к генератору паролей, для возобновления метода программной аутентификации Пользователю необходимо заново произвести активацию генератора паролей для Интернет-банка. Для этого, Пользователю необходимо осуществить повторный вход в приложение «Мобильный банк» с использованием логина и пароля (в т.ч. временного пароля), полученных при подключении SMSаутентификации. После осуществления входа, в соответствии с руководством пользователя, размещенным на официальном сайте Банка в сети Интернет [www.rshb.ru,](http://www.rshb.ru/) Пользователь, с

1

<sup>49</sup> За исключением реквизитов виртуальной карты.

<sup>50</sup> Информация о количестве попыток указывается в системе.

Условия дистанционного банковского обслуживания физических лиц в АО «Россельхозбанк» с использованием системы «Интернет-банк» и «Мобильный банк» (приказ АО «Россельхозбанк» от 31.05.2018 № 461-ОД)

использованием кода активации активирует новый генератор паролей и устанавливает ПИНкода к генератору паролей.

3.6. При аутентификации Пользователя в системе Банк не запрашивает ввод сведений о ПИН-коде карты и/или ПИН-коде к генератору паролей, в т.ч. на официальном сайте Банка в сети Интернет. Осуществляя ввод ПИН-кода карты/иных данных платежной карты, ПИН-кода к генератору паролей в сети Интернет, Пользователь принимает на себя риск несанкционированного использования платежной карты и/или доступа к ДБО.

# **4. Порядок дистанционного банковского обслуживания**

<span id="page-40-0"></span>4.1. Банк посредством системы «Интернет-банк» и «Мобильный банк» предоставляет Пользователю следующие возможности:

4.1.1. Предоставление информации по всем банковским счетам/счетам по вкладу Пользователя, открытым в Банке, информации по предоставленным Банком кредитам и Программам страхования.

4.1.1.1. Оформление заявления о присоединении к Договору ДУ, заявления о присоединении к Договору ДУ ИИС. Предоставление информации по Договору ДУ, Договору ДУ ИИС, заключенному посредством системы «Интернет-банк» и «Мобильный банк». Оформление поручения на вывод активов по Договору ДУ, поручения на вывод активов по Договору ДУ ИИС.

4.1.1.2. Оформление заявления на открытие счета в реестре владельцев инвестиционных паев и подача заявок на приобретение, погашение и обмен инвестиционных паев Фондов посредством системы «Интернет-банк» и «Мобильный банк».

4.1.2. Предоставление информации по инвестиционным паям Фонда по заявкам, оформленным посредством системы «Интернет-банк» и «Мобильный банк», а также при наличии ранее принятой Банком заявки на приобретение инвестиционных паев Фонда.

4.1.3. Заключение соглашения об оказании брокерских услуг, в т.ч. с использованием ИИС, депозитарного договора путем присоединения к условиям Регламента оказания брокерских услуг АО «Россельхозбанк», Условиям осуществления депозитарной деятельности и Условиям оказания брокерских услуг с использованием индивидуального инвестиционного счета, предоставление информации по заключенным соглашениям, если возможность такого присоединения и предоставления информации с использованием системы «Интернет-банк» и «Мобильный банк» прямо предусмотрена Регламентом оказания брокерских услуг АО «Россельхозбанк».

4.1.3.1. Переводы в российских рублях с банковских счетов<sup>51</sup> в пользу Управляющей компании<sup>52</sup> по Договору ДУ (Договору ДУ ИИС) по реквизитам в рамках выбранной инвестиционной стратегии.

4.1.4. Пользователю, присоединившемуся к настоящим Условиям доступна возможность заключения договора БСДМ, путем присоединения к Условиям открытия, обслуживания и закрытия банковских счетов в драгоценных металлах физических лиц в АО «Россельхозбанк» с использованием системы «Интернет-банк» и «Мобильный банк» и открытия БСДМ в Системе на основании сформированного распоряжения с подтверждением доступным методом аутентификации в Системе для осуществления в Системе операций покупки/продажи драгоценных металлов по БСДМ с подтверждением доступным методом аутентификации в Системе. Банк информирует Пользователя о заключении соответствующего договора БСДМ, при этом в Системе Пользователю становится доступной информация о БСДМ в разделе «Инвестиции»/«Счета в драгоценных металлах». В случае отказа в заключении договора БСДМ Банк информирует Пользователя в Системе путем присвоения статуса «Отказ». При самостоятельном закрытии БСДМ Пользователя через Систему с подтверждением

<u>.</u>

<sup>51</sup> За исключением БСДМ.

<sup>52</sup> Перевод денежных средств осуществляется с выполнением требований по переводу денежных средств между счетами пользователя.

Условия дистанционного банковского обслуживания физических лиц в АО «Россельхозбанк» с использованием системы «Интернет-банк» и «Мобильный банк»

доступным способом аутентификации остаток обезличенного металла на БСДМ пересчитывается в российские рубли по курсу покупки обезличенного металла, установленному Банком на момент совершения операции, денежные средства перечисляются по указанным Пользователем реквизитам.

4.1.5. В случае, если Пользователем заключен договор БСДМ путем подписания в подразделении Банка договора банковского счета в драгоценных металлах для физических лиц Пользователю в Системе доступна возможность осуществления покупки/продажи драгоценных металлов по БСДМ в соответствии с законодательством Российской Федерации и закрытия БСДМ<sup>53</sup>.

4.1.6. Переводы в российских рублях с банковских счетов<sup>54</sup> в пользу Управляющей компании<sup>55</sup>, в целях приобретения инвестиционных паев Фонда по заявкам, оформленным посредством системы «Интернет-банк» и «Мобильный банк», а также при наличии ранее принятой Банком заявки на приобретение инвестиционных паев Фонда.

4.1.7. Осуществление операций в российских рублях по переводу с банковских счетов<sup>56</sup> денежных средств в оплату услуг юридических лиц-резидентов, указанных на официальном сайте Банка в сети Интернет (услуг страховых компаний, учебных учреждений, сторонних эмитентов-банков с целью погашения кредитов, услуг мобильной связи, кабельного и спутникового телевидения, телекоммуникационных компаний и Интернет, охранных систем, коммунальных услуг).

4.1.8. Переводы в российских рублях с банковских счетов<sup>57</sup> для осуществления платежей за предоставление государственных и муниципальных услуг, в том числе информация о которых предоставлена Пользователю с использованием сервиса «Государственная информационная система о государственных и муниципальных платежах» (ГИС ГМП).

<span id="page-41-0"></span>4.1.9. Осуществление операций по переводу денежных средств с одного банковского счета<sup>58</sup>/счета по вкладу<sup>59</sup> на другой банковский счет<sup>60</sup>/счет по вкладу одного Пользователя в различных валютах. В случае перевода денежных средств на банковский счет<sup>61</sup>/счет по вкладу, открытый в другой валюте и в одном подразделении Банка, конвертация осуществляется в соответствии с Тарифами.

4.1.10. Осуществление Пользователем-нерезидентом операций по переводу со своего банковского счета<sup>62</sup>/счета по вкладу<sup>[59](#page-41-0)</sup>, открытого в российских рублях, денежных средств в российских рублях на рублевые счета физических лиц и счета юридических лиц (резидентов и нерезидентов), открытые на территории Российской Федерации, в том числе открытые в Банке.

4.1.11. Осуществление Пользователем-резидентом операций по переводу денежных средств в российских рублях с банковского счета<sup>63</sup>/счета по вкладу<sup>[59](#page-41-0)</sup>, открытого в российских рублях:

на банковские счета<sup>64</sup>/счета по вкладу физических лиц-резидентов/нерезидентов, открытые в российских рублях на территории Российской Федерации, в том числе открытые в Банке;

- на банковские счета юридических лиц-резидентов/нерезидентов, открытые в российских рублях на территории Российской Федерации, в том числе открытые в Банке.

<u>.</u>

<sup>53</sup> Осуществляется при наличии технической возможности.

<sup>54</sup> За исключением БСДМ.

<sup>55</sup> Перевод денежных средств осуществляется с выполнением требований по переводу денежных средств между счетами пользователя.

<sup>56</sup> За исключением БСДМ.

<sup>57</sup> За исключением БСДМ.

<sup>58</sup> За исключением БСДМ.

<sup>59</sup> Перевод денежных средств со счета по вкладу возможен только на счет сопровождения.

<sup>60</sup> За исключением БСДМ.

<sup>61</sup> За исключением БСДМ.

<sup>62</sup> За исключением БСДМ.

<sup>63</sup> За исключением БСДМ.

<sup>64</sup> За исключением БСДМ.

Условия дистанционного банковского обслуживания физических лиц в АО «Россельхозбанк»

4.1.12. Осуществление Пользователем - резидентом/нерезидентом операций по переводу денежных средств<sup>65</sup> с банковского счета<sup>66</sup> в российских рублях и в иностранной валюте в пользу физического лица по Системе денежных переводов.

4.1.13. Осуществление Пользователем-резидентом/нерезидентом операций по переводу денежных средств в российских рублях с карточного счета, открытого в российских рублях, на платежную карту (В)/(М)/МИР/(Дж) стороннего эмитента – банка, находящегося на территории Российской Федерации<sup>67</sup>.

4.1.14. Осуществление Пользователем-резидентом/нерезидентом<sup>68</sup> операций по переводу денежных средств в российских рублях с Карточного счета дебетовой карты, открытого в АО «Россельхозбанк» в российских рублях, по реквизитам «№ карты», «номер мобильного телефона» на карту иностранного банка-эмитента или по реквизиту «Номер счета (IBAN)» на счет, открытый в иностранном банке (в пределах лимитов, определенных Тарифами Банка) через операторов по переводу денежных средств, с которыми у Банка имеются соответствующие договорные отношения . Пользователь заполняет параметры перевода в соответствующих экранных формах системы «Интернет-банк» или «Мобильный банк», руководствуясь инструкциями, указанными в экранных формах системы «Интернет-банк» или «Мобильный банк».

4.1.15. Осуществление Пользователем-резидентом/нерезидентом операций по переводу денежных средств в российских рублях по реквизитам платежной карты (В)/(М)/МИР/(Дж) стороннего эмитента – банка, находящегося на территории Российской Федерации на платежную карту Банка (в пределах величин, определенных Тарифами)<sup>69</sup>.

4.1.16. Осуществление Пользователем-резидентом/нерезидентом операций по переводу денежных средств в российских рублях с платежной карты (В)/(М)/МИР стороннего эмитента банка, находящегося на территории Российской Федерации на платежную карту (В)/(М)/МИР/(Дж) стороннего эмитента – банка, находящегося на территории Российской Федерации (в пределах величин, определенных Тарифами). Пользователь заполняет параметры перевода в соответствующих экранных формах системы «Интернет-банк» или «Мобильный банк», руководствуясь инструкциями, указанными в экранных формах системы «Интернет-банк» или «Мобильный банк».<sup>70</sup>

<sup>65</sup> Перевод денежных средств с использованием реквизитов виртуальных карт не допускается.

<sup>66</sup> За исключением БСДМ.

<sup>67</sup> Пользователь-нерезидент осуществляет указанные операции без ограничений. Пользователь-резидент обеспечивает осуществление переводов на карты, выпущенные на имя резидентов.

<sup>68</sup> Перевод денежных средств возможен только в валюте Российской Федерации с карточного счета, открытого как Пользователю-резиденту, так и Пользователю-нерезиденту в валюте Российской Федерации, с учетом требований законодательства Российской Федерации и ограничений (запретов), установленных Банком России. В соответствии со специальными экономическими мерами, установленными указами Президента Российской Федерации и иными нормативными актами, выпущенными в рамках их реализации установлены ограничения (запреты) на осуществление валютных операций, связанных с предоставлением резидентами в пользу нерезидентов иностранной валюты по договорам займа.

Банк вправе отказать в совершении операции в случае непрохождения Пользователем внутрибанковских контролей, а также контролей со стороны операторов по переводу денежных средств и/или иностранных банков.

<sup>69</sup> Перевод денежных средств осуществляется по реквизитам платежных карт сторонних эмитентов, поддерживающих технологию 3-D Secure/MirAccept/J/Secure. Пополнение виртуальных карт, эмитированных Банком не осуществляется. Срок зачисления денежных средств зависит от банка, выпустившего карту отправителя и может составить от нескольких минут до нескольких дней. Сторонние банки-эмитенты могут устанавливать дополнительные ограничения, включая взимание дополнительных комиссий при проведении переводов по номеру карты.

 $^{70}$  Перевод денежных средств осуществляется по реквизитам платежных карт сторонних эмитентов, поддерживающих технологию 3-D Secure/MirAccept/J/Secure. Срок зачисления денежных средств зависит от банка, выпустившего карту отправителя/получателя и может составить от нескольких минут до нескольких дней. Сторонние банки-эмитенты могут устанавливать дополнительные ограничения, включая взимание дополнительных комиссий при проведении переводов по номеру карты.

4.1.17. Осуществление Пользователем-резидентом/нерезидентом<sup>71</sup> операций по переводу денежных средств в валюте карточного счета, открытого в АО «Россельхозбанк» в российских рублях, долларах, евро, с платежной карты МИР по реквизиту «№ карты» на карту банкаэмитента, находящегося за пределами Российской Федерации (в пределах лимитов, определенных Тарифами) через АО «НСПК»<sup>72</sup>. Пользователь заполняет параметры перевода в соответствующих экранных формах системы «Интернет-банк» или «Мобильный банк», руководствуясь инструкциями, указанными в экранных формах системы «Интернет-банк» или «Мобильный банк».

4.1.18. При наличии карточных счетов:

- подключение**/**отключение услуги «Уведомления»;
- <span id="page-43-1"></span>- подключение**/**отключение услуги «Автоплатеж»<sup>73</sup>;
- подключение к Программе лояльности «Урожай»<sup>74</sup>;
- <span id="page-43-0"></span>- заказ платежной карты к действующему карточному счету<sup>75</sup>;
- открытие карточного счета и выпуск дебетовой карты;
- блокировка платежной карты;
- разблокировка платежной карты;
- выпуск виртуальной карты<sup>[75](#page-43-0)</sup>;

1

- блокировка виртуальной карты<sup>[75](#page-43-0)</sup>;
- установление ограничений на способ и место использования платежной карты;

- установление ограничений (лимитов) на совершение операций по платежной карте за определенный период времени (в пределах величин, определенных Тарифами);

- установление ограничения (общего лимита) на совершение операций по переводу денежных средств в другие кредитные организации по счетам Пользователя, осуществляемым посредством ДБО (в пределах лимитов, предусмотренных Тарифами);

- открытие/закрытие текущего счета<sup>76</sup>/Накопительного счета;

- открытие счета по вкладу, в т.ч. счета по вкладу «До востребования»;

- получение информации о заключенном договоре коллективного страхования Держателей платежных карт;

- заполнение Сокращенной анкеты и Анкеты-заявления на предоставление кредита/Анкеты-заявления на предоставление кредитной карты и установление кредитного лимита с прикреплением дополнительных документов в виде сканированных копий (при необходимости);

- подписанное Пользователем поручение на перечисление денежных средств со счета в погашение обязательств по кредитному договору и/или технического овердрафта<sup>77</sup>;

<sup>71</sup> Перевод денежных средств возможен с Карточного счета как Пользователя-резидента, так и Пользователянерезидента в валюте Карточного счета – российские рубли, доллары, евро, с учетом требований законодательства Российской Федерации и ограничений (запретов), установленных Банком России. В соответствии со специальными экономическими мерами, установленными указами Президента Российской Федерации и иными нормативными актами, выпущенными в рамках их реализации установлены ограничения (запреты) на осуществление валютных операций, связанных с предоставлением резидентами в пользу нерезидентов иностранной валюты по договорам займа.

Банк вправе отказать в совершении операции в случае непрохождения Пользователем внутрибанковских контролей, а также контролей со стороны иностранных банков-эмитентов.

 $72$  Срок зачисления денежных средств зависит от банка, выпустившего карту получателя и может составить от нескольких минут до нескольких дней. Сторонние банки-эмитенты могут устанавливать дополнительные ограничения, включая взимание дополнительных комиссий при проведении переводов по номеру карты.

<sup>73</sup> Услуга доступна только для клиентов, присоединившихся к Условиям осуществления АО «Россельхозбанк» операций по переводу денежных средств физических лиц с использованием услуги «Автоплатеж».

<sup>74</sup> В соответствии с Условиями Программы лояльности «Урожай» для Клиентов, являющихся держателями платежных карт АО «Россельхозбанк».

<sup>75</sup> Услуга доступна только для Держателей карт, присоединившихся к Условиям комплексного банковского обслуживания держателей карт АО «Россельхозбанк».

 $76$  С 22.04.2019 с использованием системы на имя Пользователя может быть открыто не более трех текущих счетов в соответствующей валюте.

- изменение способа доставки пенсии<sup>78</sup>;

- присоединение к программе страхования/отключение программы страхования;

- открытие/закрытие БСДМ;

- проведение операций покупки/продажи драгоценных металлов по БСДМ;

- подключение/отключение Сервиса по курсам валют в приложении «Мобильный банк»;

- формирование Кода для снятия наличных денежных средств в банкомате Банка с карточного счета<sup>79</sup>.

оформление Привязки Карточного счета<sup>80</sup>, а также ее изменение/удаление:

 Банк предоставляет Пользователю возможность оформить Привязку Карточного счета в «Мобильном банке» одним из следующих способов:

 до совершения перевода через СБП в пользу конкретного ТСП в оплату товаров (работ, услуг). В указанном случае Пользователь из мобильного приложения ТСП/с сайта ТСП в информационно-телекоммуникационной сети Интернет может перейти по Платежной ссылке в «Мобильный банк». Далее в «Мобильном банке» Пользователю предоставлена возможность выбрать Карточный счет, выразить согласие на Привязку счета путем проставления отметки о Привязке Карточного счета и нажатия кнопки «Привязать счет» в «Мобильном банке» и подтвердить Привязку доступным методом Аутентификации в Системе. По факту успешного оформления Привязки Карточного счета Пользователю на Зарегистрированный номер, в зависимости от настроек в «Мобильном банке» Пользователя, направляется Pushуведомление/SMS-уведомление;

 в момент совершения перевода через СБП в пользу конкретного ТСП в оплату товаров (работ, услуг), в случае успешного завершения такого перевода. В указанном случае Пользователь из мобильного приложения ТСП/с сайта ТСП в информационнотелекоммуникационной сети Интернет может перейти по Платежной ссылке в «Мобильный банк», и при совершении перевода через СБП в пользу конкретного ТСП в оплату товаров (работ, услуг), в случае успешного завершения такого перевода, Пользователю предоставлена возможность выбрать Карточный счет, выразить согласие на Привязку Карточного счета путем проставления отметки о Привязке Карточного счета и нажатия кнопки «Привязать счет» в «Мобильном банке» и подтвердить Привязку доступным методом Аутентификации в Системе. По факту успешного оформления Привязки Карточного счета, Пользователю на Зарегистрированный номер, в зависимости от настроек в «Мобильном банке» Пользователя, направляется Push-уведомление/SMS-уведомление.

Оформляя Привязку Карточного счета в «Мобильном банке» Пользователь выражает заранее данный акцепт на перевод в дальнейшем денежных средств, совершенных в ДБО через СБП в пользу конкретного ТСП в пределах лимита разового списания с Карточного счета (Карточный счет автоматически указывается (привязывается) в качестве счета для списания денежных средств) и подтверждает свое согласие доступным методом Аутентификации в Системе.

Лимит разового списания определяется предельной суммой разового перевода в пользу выбранного ТСП, установленной Банком России $^{81}$ .

Блокирование в ДБО проведения исходящих переводов с Карточного счета Пользователя посредством Сервисов СБП и/или отмена совершенной ранее Пользователем Привязки и/или

<sup>77</sup> При наличии технической возможности.

<sup>78</sup> Услуга доступна только при наличии технической возможности и для Пользователей, имеющих карточный счет, открытый в рамках тарифного плана «Пенсионный».

<sup>79</sup> Доступно для дебетовых карт в рублях РФ.

<sup>80</sup> только Карточный счет дебетовой карты в рублях РФ.

<sup>81</sup> Определяется в соответствии с Тарифами на услуги Банка России в сервисе быстрых платежей платежной системы Банка России (СБП), уплачиваемыми участниками СБП при осуществлении перевода денежных средств физическими лицами в пользу юридических лиц, индивидуальных предпринимателей и самозанятых.

блокирование технической возможности осуществления перевода посредством МП СБП осуществляется по основаниям и в порядке, установленным в п. 5.4.4. настоящих Условий. Разблокировка проведения переводов с Карточного счета Пользователя посредством Сервисов СБП и/или получение доступа к операциям, осуществляемым по Привязке и/или к операциям, осуществляемым посредством МП СБП, осуществляется на основании письменного заявления Пользователя в порядке, предусмотренном п. 5.4.4. настоящих Условий.

 Банк предоставляет Пользователю возможность изменить ранее оформленную Привязку Карточного счета в «Мобильном банке»/«Интернет-банке» в следующем порядке:

 в «Мобильном банке» Пользователь в разделе «Настройки» в подразделе «Переводы по телефону», в опции «Настройка привязки счета» выбирает Привязку ТСП, которую требуется изменить. Далее в опции «Откуда списать» выбирает другой Карточный счет и нажимает кнопку «Сохранить».

 в «Интернет-банке» Пользователь в разделе «Настройки» в подразделе «Переводы по телефону», в опции «Настройка привязки счета» выбирает Привязку ТСП, которую требуется изменить. Далее в опции «Откуда разрешить списание» выбирает другой Карточный счет и нажимает кнопку «Сохранить».

По факту успешного изменения Привязки Карточного счета, Пользователю на Зарегистрированный номер, в зависимости от настроек в «Мобильном банке»/«Интернетбанке» Пользователя, направляется Push-уведомление/SMS-уведомление.

 Банк предоставляет Пользователю возможность удалить Привязку Карточного счета в «Мобильном банке»/«Интернет-банке» в следующем порядке:

 в «Мобильном банке» Пользователь в разделе «Настройки» в подразделе «Переводы по телефону», в опции «Настройка привязки счета» выбирает Привязку ТСП, которую требуется удалить. Далее в опции «Откуда списать» выбирает нужное ТСП и нажимает кнопку «Отменить привязку»;

 в «Интернет-банке» Пользователь в разделе «Настройки» в подразделе «Переводы по телефону», в опции «Настройка привязки счета» выбирает Привязку ТСП, которую требуется удалить. Далее в опции «Откуда разрешить списание» выбирает нужное ТСП и нажимает кнопку «Отменить привязку».

По факту успешного удаления Привязки Карточного счета, Пользователю на Зарегистрированный номер, в зависимости от настроек в «Мобильном банке»/«Интернетбанке» Пользователя, направляется Push-уведомление/SMS-уведомление.

При наличии технической возможности Пользователь может создать Токен Карты посредством использования системы «Мобильный банк», в том числе при заказе платежной карты через систему «Интернет-банк» или другие каналы обслуживания Пользователей. По факту инициирования Пользователем выпуска новой Карты к существующему или вновь открываемому Счету, при наличии технической возможности, Банком посредством системы «Мобильный банк» могут быть доведены до сведения Пользователя маскированные реквизиты Карты и предложение о создании к ней Токена до получения Карты на материальном носителе. Выпуск и обслуживание Токенов производится в соответствии с Условиями выпуска, обслуживания и проведения операций с использованием Токенов Карты АО «Россельхозбанк».

При наличии оформленных Виртуальных карт, Цифровых карт, Карт на материальном носителе<sup>82</sup>, в том числе в виде форм-фактора Пользователю также доступна для просмотра в ДБО информация о реквизитах карты (в том числе полный номер карты, срок действия и CVV/CVC/CVP).

При наличии текущих счетов/Накопительный счетов:

1

- открытие/закрытие текущего счета<sup>83</sup>/Накопительного счета;

<sup>82</sup> Услуга доступна после получения Пользователем в Банке карты на материальном носителе, при условии, что карта не заблокирована и находится в системе ДБО в статусе «Активна».

<sup>83</sup> С 22.04.2019 с использованием системы на имя Пользователя может быть открыто не более трех текущих счетов в соответствующей валюте.

- изменение способа доставки пенсии<sup>84</sup>;
- открытие карточного счета и выпуск дебетовой карты;
- подключение**/**отключение услуги «Автоплатеж[»73;](#page-43-1)

- заполнение Сокращенной анкеты и Анкеты-заявления на предоставление кредита/Анкеты-заявления на предоставление кредитной карты и установление кредитного лимита с прикреплением дополнительных документов в виде сканированных копий (при необходимости);

- подписанное Пользователем поручение на перечисление денежных средств со счета в погашение обязательств по кредитному договору и/или технического овердрафта<sup>85</sup>;

- открытие/закрытие БСДМ;

- проведение операций покупки/продажи драгоценных металлов по БСДМ;

- установление лимитов на совершение операций по переводу денежных средств с текущих/Накопительных счетов, счетов по вкладу «До востребования», осуществляемым посредством ДБО (в пределах лимитов, не превышающих лимиты, предусмотренные Тарифами);

- установление ограничения (общего лимита) на совершение операций по переводу денежных средств в другие кредитные организации по счетам Пользователя, осуществляемым посредством ДБО (в пределах лимитов, предусмотренных Тарифами).

- подключение/отключение Сервиса по курсам валют в приложении «Мобильный банк».

При наличии счета по вкладу:

- изменение способа доставки пенсии<sup>86</sup>:

- подача распоряжения на закрытие вклада/ вклада «До востребования»;

заполнение Сокрашенной анкеты и Анкеты-заявления на предоставление кредита/Анкеты-заявления на предоставление кредитной карты и установление кредитного лимита с прикреплением дополнительных документов в виде сканированных копий (при необходимости);

- установление ограничения (общего лимита) на совершение операций по переводу денежных средств в другие кредитные организации по счетам Пользователя, осуществляемым посредством ДБО (в пределах лимитов, предусмотренных Тарифами).

При наличии БСДМ:

- открытие/закрытие БСДМ;

- проведение операций покупки/продажи драгоценных металлов по БСДМ.

При наличии счета по вкладу «До востребования»:

- открытие/закрытие текущего счета<sup>87</sup>/Накопительного счета;
- открытие карточного счета и выпуск дебетовой карты;

- заполнение Сокращенной анкеты и Анкеты-заявления на предоставление кредита/Анкеты-заявления на предоставление кредитной карты и установление кредитного лимита с прикреплением дополнительных документов в виде сканированных копий (при необходимости);

- установление лимитов на совершение операций по переводу денежных средств с текущих/Накопительных счетов, счетов по вкладу «До востребования», осуществляемым посредством ДБО (в пределах лимитов, не превышающих лимиты, предусмотренные Тарифами);

<u>.</u>

Условия дистанционного банковского обслуживания физических лиц в АО «Россельхозбанк»

с использованием системы «Интернет-банк» и «Мобильный банк»

<sup>84</sup> Услуга доступна только при наличии технической возможности.

<sup>85</sup> При наличии технической возможности.

<sup>86</sup> Услуга доступна только при наличии технической возможности и для Пользователей, имеющих счет по вкладу «Пенсионный Плюс».

<sup>&</sup>lt;sup>87</sup> С 22.04.2019 с использованием системы на имя Пользователя может быть открыто не более трех текущих счетов в соответствующей валюте.

- установление ограничения (общего лимита) на совершение операций по переводу денежных средств в другие кредитные организации по счетам Пользователя, осуществляемым посредством ДБО (в пределах лимитов, предусмотренных Тарифами).

- подключение/отключение Сервиса по курсам валют в приложении «Мобильный банк». При наличии Договоров о предоставлении кредита:

- открытие карточного счета и выпуск дебетовой карты;

- открытие/закрытие текущего счета<sup>88</sup>/ Накопительного счета;

- открытие счета по вкладу, в т.ч. счета по вкладу «До востребования»;

- получение информации о заключенном договоре страхования жизни и здоровья в рамках Договора о предоставлении кредита;

- заполнение Сокращенной анкеты и Анкеты-заявления на предоставление кредита/Анкеты-заявления на предоставление кредитной карты и установление кредитного лимита с прикреплением дополнительных документов в виде сканированных копий (при необходимости);

- заполнение и подписание Заявления на ДП;

- получение от Банка Информации о размере задолженности по кредиту (в том числе на момент получения Заявления на ДП и дату досрочного погашения кредита), о полной стоимости кредита, графика погашения по Договору о предоставлении кредита, Уведомления об осуществлении ДП/ Уведомления об отказе в ДП (по Заявлениям на ДП, поступившим в Банк как посредством Системы, так и без использования Системы).

При наличии заключенного соглашения об оказании брокерских услуг/ИИС/ депозитарного договора:

- обмен распорядительными и информационными сообщениями, включая предоставление отчетности, подача торговых и неторговых поручений в рамках Регламента оказания брокерских услуг АО «Россельхозбанк», если возможность обмена такими сообщениями или подачи таких поручений с использованием системы «Интернет-банк» и «Мобильный банк» прямо предусмотрена указанным Регламентом,

а также распоряжения Пользователя в рамках других функциональных возможностях системы, перечень которых Банк извещает Пользователя посредством размещения информации одним из следующих способов: в системе, на официальном сайте Банка в сети Интернет по адресу: [www.rshb.ru,](http://www.rshb.ru/) на информационных стендах в офисах Банка в местах непосредственного обслуживания клиентов.

При наличии заключенного Договора ДУ (Договора ДУ ИИС):

1

- предоставление отчетности, предусмотренной условиями Договора ДУ (Договора ДУ ИИС);

- подача поручения на вывод активов по Договору ДУ (Договору ДУ ИИС).

4.2. Проведение операций по банковским счетам/счетам по вкладу в системе осуществляется в соответствии с действующим законодательством Российской Федерации, в том числе с учетом требований при проведении валютных операций, установленных Федеральным законом от 10.12.2003 № 173-ФЗ «О валютном регулировании и валютном контроле» (далее – Федеральный закон № 173-ФЗ) и Инструкцией Банка России от 16.08.2017 № 181-И «О порядке представления резидентами и нерезидентами уполномоченным банкам подтверждающих документов и информации при осуществлении валютных операций, о единых формах учета и отчетности по валютным операциям, порядке и сроках их представления» (далее – Инструкция Банка России № 181-И), нормативными актами Банка России, настоящими Условиями, Договором и Тарифами.

4.2.1. Документы (копии документов) и информация представляются Клиентом на бумажном носителе в соответствии с порядком, установленным в Регламенте валютного контроля.

<sup>88</sup> С 22.04.2019 с использованием системы на имя Пользователя может быть открыто не более трех текущих счетов в соответствующей валюте.

Условия дистанционного банковского обслуживания физических лиц в АО «Россельхозбанк» с использованием системы «Интернет-банк» и «Мобильный банк»

4.2.2. По факту совершения каждого платежа в пользу нерезидента при осуществлении списания денежных средств по договору займа, предусматривающему представление денежных средств нерезиденту, должностное лицо Банка передает Клиенту уведомление о необходимости представления документов и информации путем непосредственного вручения под роспись Клиенту.

4.3. Операции по банковским счетам/счетам по вкладу/счетам для обслуживания кредита Пользователя осуществляются Банком на основании полученного от Пользователя распоряжения, подтвержденного корректным вводом одноразового пароля и/или без использования метода аутентификации в Системе.

Операция по переводу денежных средств по реквизитам платежной карты стороннего эмитента – банка Российской Федерации на платежную карту Банка безусловно исполняется Банком на основании распоряжения, подтвержденного вводом 3-D пароля, специализированной странице эмитента.

В целях исполнения распоряжения Пользователя Банк направляет запрос авторизации стороннему эмитенту на списание суммы авторизации со счета платежной карты (отправитель). После положительного ответа от стороннего эмитента Банк производит авторизацию на сумму перевода денежных средств с последующим зачислением на счет платежной карты Банка (получатель), после чего исполнение распоряжения Пользователя считается окончательным. Безотзывность распоряжения по переводу денежных средств по реквизитам платежной карты стороннего эмитента – банка Российской Федерации на платежную карту Банка наступает после успешной авторизации платежной карты стороннего эмитента.

4.4. Операции по банковским счетам/картам Пользователя, осуществленные Пользователем без использования методов аутентификации в Системе, осуществляются Пользователем только в рамках лимитов, не превышающих лимиты, установленные Тарифами<sup>89</sup>.

4.5. Прием распоряжений Банком осуществляется круглосуточно. Банк уведомляет Пользователя о приеме к исполнению, возврате (аннулировании) распоряжений в электронном виде путем присвоения распоряжениям в системе соответствующего статуса. Присвоение указанного статуса/исполнение распоряжения является надлежащим уведомлением Пользователя в соответствии с нормативными актами Банка России, при котором не требуется дополнительного направления Банком Пользователю электронного документа в виде отдельного сообщения.

4.6. Исполнение ЭД Пользователя, оформленного и направленного Пользователем в Банк с использованием системы, осуществляется Банком в порядке поступления, но не позднее следующего рабочего дня с даты подтверждения Банком приема ЭД к исполнению.

4.7. Исполнение ЭД Пользователя на открытие/закрытие текущего счета/ Накопительного счета/БСДМ, поступившего не позднее, чем за 2 часа до окончания времени расчетного обслуживания<sup>90</sup> осуществляется в дату подтверждения Банком приема ЭД к исполнению. Исполнение ЭД, поступившего позднее, чем за 2 часа до окончания времени расчетного обслуживания, подлежит исполнению не позднее следующего рабочего дня.

4.8. Исполнение ЭД Пользователя на подключение/отключение Сервиса по курсам валют осуществляется в дату создания ЭД в рабочие дни с 10:00 до 18:00 часов местного времени расположения подразделения Банка, в котором открыт счет списания Пользователя, выбранный им при подключении Сервиса по курсам валют.

4.9. Рассмотрение Анкеты осуществляется Банком в соответствии со сроками, установленными в условиях по кредитному продукту, выбранному Пользователем.

<sup>89</sup> При условии, что Пользователем подключена возможность осуществления операций без использования методов аутентификации в ДБО в соответствии с п. 2.20 настоящих Условий.

<sup>90</sup> Время расчетного обслуживания **-** время, определенное подразделением Банка для исполнения распоряжений, переданных посредством ДБО, текущим операционным днем. Информация о времени расчетного обслуживания доводится до Пользователя при обращении в соответствующее подразделение Банка.

Информация о стадиях и итогах рассмотрения Банком Анкеты предоставляется Пользователю в ДБО (в разделах «Главная»/«История» в системе «Интернет-банк» или в разделах «Мои продукты»/«История» в системе «Мобильный банк»).

По итогу рассмотрения Банком направленной Пользователем посредством ДБО Анкеты Банк информирует Пользователя в ДБО о принятом решении. В случае положительного решения о предоставлении кредита/ кредитной карты Банк информирует в ДБО Пользователя путем присвоения статуса Анкете «Одобрен» и направления сообщения с одобренными параметрами кредитного продукта.

После выражения Пользователем согласия с предложенными Банком условиями кредитования, Банк направляет посредством Системы Соглашение/электронный образ Соглашения в формате PDF и иные документы (в случае подписания Соглашения в соответствии с пунктом 2.10.2 настоящих Условий).

В случае отрицательного решения о предоставлении кредита/ кредитной карты Банк информирует в ДБО Пользователя путем присвоения статуса Анкете «Отказан».

4.10. Исполнение ЭД Пользователя о присоединении к программе страхования / отключении программы страхования, оформленного и направленного Пользователем в Банк с использованием системы, осуществляется Банком в порядке поступления, но не позднее следующего рабочего дня с даты подтверждения Банком приема ЭД к исполнению.

В случае заключения Договора в соответствии с пунктом 2.10.2 настоящих Условий присоединение Пользователя к программе страхования осуществляется в день заключения Договора.

4.10.1. После получения Банком направленного Пользователем посредством ДБО заявления на открытие счета в реестре владельцев инвестиционных паев и заявок на приобретение, погашение и обмен инвестиционных паев, Банк направляет указанные документы в Управляющую компанию и информирует Пользователя о таком направлении. При этом статус документов доступен Пользователю в разделе «История операций», статус для отправленного документа становится «Отправлено в Управляющую компанию». Об исполнении заявления на открытие счета в реестре владельцев инвестиционных паев или заявки на приобретение, погашение или обмен инвестиционных паев Пользователю становится доступной информация в ДБО о принятом решении, статус документа меняется на «Исполнено». Уведомление об исполнении заявления на открытие счета в реестре владельцев инвестиционных паев и заявок на приобретение, погашение и обмен инвестиционных паев направляется Банком в раздел «Почта» в системе «Интернет-банк», в раздел «Сообщения» – в системе «Мобильный банк». В случае отказа в открытии счета в реестре владельцев инвестиционных паев и/или удовлетворении заявки на приобретение, погашение или обмен инвестиционных паев Банк информирует Пользователя в ДБО путем присвоения статуса «Отказано» и отправлением соответствующего уведомления в раздел «Почта» в системе «Интернет-банк», в раздел «Сообщения» – в системе «Мобильный банк».

4.10.2. После получения Банком направленного Пользователем посредством ДБО заявления о присоединении к Договору ДУ, заявления о присоединении к Договору ДУ ИИС, поручения на вывод активов по Договору ДУ, поручения на вывод активов по Договору ДУ ИИС, Банк направляет посредством Системы указанные документы в Управляющую компанию и информирует Пользователя о таком направлении. При этом статус документов доступен Пользователю в разделе «История операций», статус для отправленного документа становится «Отправлено Управляющей компании». Об исполнении заявления о присоединении к Договору ДУ, заявления о присоединении к Договору ДУ ИИС, поручения на вывод активов по Договору ДУ, поручения на вывод активов по Договору ДУ ИИС Пользователю становится доступной информация в ДБО о принятом решении, статус документа меняется на «Исполнено». Уведомление об исполнении заявления о присоединении к Договору ДУ, заявления о присоединении к Договору ДУ ИИС, поручения на вывод активов по Договору ДУ, поручения на вывод активов по Договору ДУ ИИС направляется Банком в

раздел «Почта» в системе «Интернет-банк», в раздел «Сообщения» – в системе «Мобильный банк». В случае отказа Управляющей компании в принятии указанных документов Банк информирует Пользователя в ДБО путем присвоения статуса «Отказано» и отправлением соответствующего уведомления в раздел «Почта» в системе «Интернет-банк», в раздел «Сообщения» – в системе «Мобильный банк».

4.11. Исполнение ЭД Пользователя в целях регистрации и/или подтверждения Учетной записи, изменения пароля на доступ к Порталу Госуслуг осуществляется Банком автоматически в порядке поступления, не позднее следующего рабочего дня с даты направления Пользователем распоряжения.

4.12. Проведение процедуры проверки документов Пользователя при присоединении к условиям Регламента оказания брокерских услуг АО «Россельхозбанк» и Условиям осуществления депозитарной деятельности АО «Россельхозбанк» (для физических лиц)/Заявления о присоединении к условиям Регламента оказания брокерских услуг АО «Россельхозбанк», Условиям осуществления депозитарной деятельности АО «Россельхозбанк» и открытии индивидуального инвестиционного счета (для физических лиц) и заключение соответствующего соглашения осуществляется Банком в соответствии с Регламентом оказания брокерских услуг АО «Россельхозбанк».

По итогам рассмотрения Банком направленного Пользователем посредством ДБО Заявления Банк информирует Пользователя в соответствии с Регламентом оказания брокерских услуг АО «Россельхозбанк» о заключении соответствующего соглашения, при этом в ДБО пользователю становится доступной информация о принятом решении, о брокерском счете/ИИС/счете депо в разделе «Инвестиции»/«Брокерское обслуживание и ИИС». В случае отказа в заключении соглашения Банк информирует Пользователя в ДБО путем присвоения статуса «Отказан».

4.13. Исполнение ЭПД Пользователя на осуществление досрочного погашения кредита, оформленного и направленного Пользователем в Банк с использованием системы, осуществляется Банком в дату досрочного погашения кредита, указанную Пользователем в ЭПД, с учетом условий досрочного погашения кредита, определенных Договором о предоставлении кредита, и при наличии денежных средств на Счете для обслуживания кредита на дату исполнения ЭПД.

Исполнение ЭПД Пользователя на осуществление досрочного погашения кредита с датой досрочного погашения, выпадающей на выходной или праздничный день (в том числе на субботу), осуществляется в дату ближайшего рабочего дня, следующего за выходным или праздничным днем(ями).

Исполнение ЭПД Пользователя на осуществление досрочного погашения кредита с датой досрочного погашения, соответствующей дате направления ЭПД, осуществляется при условии оформления Пользователем ЭПД и получения Банком ЭПД не позднее, чем за 2 часа до окончания времени расчетного обслуживания<sup>91</sup>. О получении Банком Заявления на ДП Банк информирует Пользователя посредством Системы путем присвоения ему статуса «Выполняется».

При выборе Пользователем даты досрочного погашения кредита, не соответствующей условиям досрочного погашения кредита, определенных Договором о предоставлении кредита, а также при отсутствии денежных средств на Счете для обслуживания кредита на дату досрочного погашения кредита, при неверном заполнении Пользователем Заявления на ДП (или заполнении в неполном объеме), при поступлении ЭПД в Банк позднее, чем за 2 часа до окончания времени расчетного обслуживания, Заявление на ДП исполнению не подлежит.

Информация о стадиях и итогах рассмотрения Банком Заявления на ДП предоставляется Пользователю в Системе (в разделе «История»). Об итогах рассмотрения и обработки

<u>.</u>

<sup>91</sup> Время расчетного обслуживания - время, определенное подразделением Банка для исполнения распоряжений, переданных посредством ДБО, текущим операционным днем. Информация о времени расчетного обслуживания доводится до Пользователя при обращении в соответствующее подразделение Банка.

Заявления на ДП в дату, указанную пользователем в Заявлении на ДП, Банк информирует Пользователя посредством Системы.

В случае исполнения Банком Заявления на ДП Банк информирует об этом Пользователя в Системе путем присвоения ЭПД статуса «Исполнен».

Дополнительно после осуществления досрочного возврата части кредита в Системе в разделе «Кредиты» указывается полная стоимость кредита, а также уточненный график платежей.

В случае отказа в исполнении Заявления на ДП Банк информирует об этом Пользователя в Системе путем присвоения ЭПД статуса «Отказан» с указанием причины отказа.

4.14. Исполнение распоряжения Пользователя о присоединении к договору БСДМ осуществляется в соответствии с Условиями открытия, обслуживания и закрытия банковских счетов в драгоценных металлах физических лиц в АО «Россельхозбанк» с использованием системы «Интернет банк» и «Мобильный банк».

Исполнение ЭПД<sup>92</sup> в рамках договора БСДМ осуществляются в соответствии с договором банковского счета в драгоценных металлах для физических лиц/Условиями открытия, обслуживания и закрытия банковских счетов в драгоценных металлах физических лиц в АО «Россельхозбанк» с использованием системы «Интернет банк» и «Мобильный банк.

4.15. Исполнение ЭПД Пользователя на осуществление досрочного погашения кредита, оформленного и направленного Пользователем в Банк с использованием системы, осуществляется Банком в плановую дату досрочного погашения кредита, указанную Пользователем в ЭПД, с учетом условий досрочного погашения кредита, определенных Договором, и при наличии денежных средств на счете (используемый для предоставления кредита и осуществления расчетов, включая погашение кредита) на дату исполнения ЭПД.

Исполнение ЭПД Пользователя на осуществление досрочного погашения кредита с плановой датой досрочного погашения, выпадающей на выходной или праздничный день (в том числе на субботу), осуществляется в дату ближайшего рабочего дня, следующего за выходным или праздничным днем(ями).

Исполнение ЭПД Пользователя на осуществление досрочного погашения кредита с плановой датой досрочного погашения, соответствующей дате направления ЭПД, осуществляется при условии оформления Пользователем ЭПД и получения Банком ЭПД не позднее, чем за 2 часа до окончания времени расчетного обслуживания<sup>29</sup>. О получении Банком заявления на досрочное погашение кредита Банк информирует Пользователя посредством ДБО путем присвоения ему статуса «Выполняется».

При выборе Пользователем плановой даты досрочного погашения кредита, не соответствующей условиям досрочного погашения кредита, определенных Договором, а также при отсутствии денежных средств на счете на плановую дату досрочного погашения кредита, при неверном заполнении Пользователем заявления на досрочное погашение кредита (или заполнении в неполном объеме), при поступлении ЭПД в Банк позднее, чем за 2 часа до окончания времени расчетного обслуживания, ЭПД на осуществление досрочного погашения кредита исполнению не подлежит.

Информация о стадиях и итогах рассмотрения Банком заявления на досрочное погашение кредита предоставляется Пользователю в ДБО (в разделе «История»). Об итогах рассмотрения и обработки заявления на досрочное погашение кредита в плановую дату Банк информирует Пользователя посредством ДБО.

В случае исполнения Банком заявления на досрочное погашение кредита Банк информирует Пользователя в ДБО путем присвоения ЭПД статуса «Исполнен». В случае отказа в исполнении заявления на досрочное погашение кредита Банк информирует Пользователя в ДБО путем присвоения ЭПД статуса «Отказан».

<sup>&</sup>lt;sup>92</sup> Открытие БСДМ и проведение операций покупки/продажи обезличенного металла осуществляются при наличии технической возможности.

4.16. Исполнение ЭПД Пользователя на закрытие счета по вкладу «До востребования» с одновременным переводом денежных средств со счета по вкладу «До востребования» на банковский счет<sup>93</sup>/вклад (если условиями вклада предусмотрена возможность пополнения вклада) поступившего не позднее, чем за 2 часа до окончания времени расчетного обслуживания осуществляется в дату подтверждения Банком приема ЭПД к исполнению. Исполнение ЭПД, поступившего позднее, чем за 2 часа до окончания времени расчетного обслуживания, подлежит исполнению не позднее следующего рабочего дня.

4.17. Исполнение ЭПД Пользователя на открытие счета по вкладу с одновременным переводом денежных средств с банковского счета<sup>94</sup> во вклад поступившего не позднее, чем за 2 часа до окончания времени расчетного обслуживания осуществляется в дату подтверждения Банком приема ЭПД к исполнению. Исполнение ЭПД, поступившего позднее, чем за 2 часа до окончания времени расчетного обслуживания, подлежит исполнению не позднее следующего рабочего дня.

4.18. Исполнение ЭПД Пользователя на закрытие счета по вкладу с одновременным переводом денежных средств со счета по вкладу на счет сопровождения поступившего не позднее, чем за 2 часа до окончания времени расчетного обслуживания осуществляется в дату подтверждения Банком приема ЭПД к исполнению. Исполнение ЭПД, поступившего позднее, чем за 2 часа до окончания времени расчетного обслуживания, подлежит исполнению не позднее следующего рабочего дня.

4.19. Исполнение ЭПД Пользователя, оформленного и направленного Пользователем в Банк с использованием системы, осуществляется подразделением Банка, обслуживающим банковский счет/счет по вкладу<sup>95</sup> Пользователя, в следующие сроки:

4.19.1. Исполнение ЭПД Пользователя при переводе денежных средств со счета по вкладу, открытого в подразделении Банка, в т.ч. открытого через систему:

- исполнение распоряжения Пользователя, поступившего не позднее, чем за 2 часа до окончания времени расчетного обслуживания осуществляется Банком путем зачисления денежных средств на счет сопровождения, в дату получения Банком распоряжения. Распоряжение, поступившее позднее, чем за 2 часа до окончания времени расчетного обслуживания, или в нерабочие дни подлежит исполнению не позднее следующего рабочего дня. Денежные средства становятся доступны для совершения операций не позднее рабочего дня, следующего за днем зачисления денежных средств на счет сопровождения.

4.19.2. Исполнение ЭПД Пользователя при переводе денежных средств с банковского счета<sup>96</sup>, открытого в подразделении Банка, в т.ч. открытого через систему:

- исполнение распоряжения Пользователя, поступившего не позднее, чем за 2 часа до окончания времени расчетного обслуживания осуществляется Банком путем зачисления денежных средств на банковский счет<sup>97</sup>/счет по вкладу в дату получения Банком распоряжения. Распоряжение, поступившее позднее, чем за 2 часа до окончания времени расчетного обслуживания, или в нерабочие дни подлежит исполнению не позднее следующего рабочего дня. Денежные средства становятся доступны для совершения операций по банковскому счету<sup>98</sup>/счету по вкладу не позднее следующего рабочего дня, с даты подтверждения Банком приема ЭПД к исполнению. При переводе денежных средств в другие кредитные организации срок зачисления денежных средств на счет Получателя зависит от кредитной организацииполучателя перевода денежных средств.

4.19.3. Исполнение ЭПД Пользователя при переводе денежных средств с банковского счета<sup>99</sup> в пользу физического лица по Системе денежных переводов осуществляется Банком в

1

Условия дистанционного банковского обслуживания физических лиц в АО «Россельхозбанк»

с использованием системы «Интернет-банк» и «Мобильный банк»

<sup>93</sup> За исключением БСДМ.

<sup>94</sup> За исключением БСДМ.

<sup>95</sup> Банковский счет/счет по вкладу, с которого осуществляется перевод денежных средств.

<sup>96</sup> За исключением БСДМ.

<sup>97</sup> За исключением БСДМ.

<sup>98</sup> За исключением БСДМ.

<sup>99</sup> За исключением БСДМ.

порядке поступления, но не позднее следующего рабочего дня с даты подтверждения Банком приема ЭПД к исполнению. Перевод считается отправленным в момент подтверждения Банком факта наличия денежных средств на счете Пользователя, достаточных для осуществления перевода и отражения соответствующей информации в Системе денежных переводов.

4.19.4. Исполнение ЭПД Пользователя при переводе денежных средств с банковского счета<sup>100</sup> через СБП осуществляется Банком по мере поступления ЭПД к исполнению. Перевод считается отправленным в момент подтверждения Банком факта наличия денежных средств на счете Пользователя, достаточных для осуществления перевода по СБП и отражения соответствующей информации в СБП.

4.19.5. Исполнение ЭПД Пользователя при переводе денежных средств с карты Банка на карту Банка с использованием реквизита «Номер карты» осуществляется Банком после подтверждения Банком приема ЭПД к исполнению. Пользователю сразу доступны денежные средства для совершения операций с использованием платежной карты (ее реквизитов). Для совершения операций по карточному счету без использования платежной карты (ее реквизитов) денежные средства становятся доступны не позднее следующего рабочего дня.

При переводе денежных средств на карту Банка с использованием реквизитов платежной карты стороннего эмитента-банка Российской Федерации, денежные средства зачисляются Банком на карточный счет не позднее рабочего дня, следующего за днем зачисления денежных средств на корреспондентский счет Банка, при этом зачисленные денежные средства могут быть недоступны Держателю для совершения операций по карточному счету с использованием/без использования электронных средств платежа, в том числе для погашения обязательств по иным заключенным договорам, до 5 (пяти) рабочих дней.

Срок исполнения ЭПД может быть увеличен на срок до 2-х рабочих дней для проведения контроля в целях предотвращения осуществления перевода денежных средств без согласия клиента, в случае приостановки Банком исполнения ЭПД в соответствии с пунктом 5.4.1 настоящих Условий<sup>101</sup>.

4.20. Исполнение ЭПД Пользователя на совершение операций по переводу денежных средств с текущих/Накопительных счетов, счетов по вкладу «До востребования» при наличии самостоятельно установленных Пользователем Лимитов по расходным операциям, осуществляемым посредством ДБО, выполняется автоматически в Системе в пределах установленных Пользователем Лимитов. В случае если указанная в ЭПД Пользователя сумма при переводе денежных средств не соответствует установленным Лимитам, то такой ЭПД не принимается к исполнению Банком, Пользователю отображается уведомление о необходимости корректировки значений лимитов.

4.21. Исполнение ЭПД Пользователя на совершение операций по переводу денежных средств в другие кредитные организации по счетам Пользователя при наличии самостоятельно установленного Пользователем размера общего лимита (в сутки) на совершение операций по переводу денежных средств в другие кредитные организации по счетам Пользователя выполняется автоматически в Системе в пределах установленного Пользователем общего лимита (в сутки) на совершение операций по переводу денежных средств в другие кредитные организации по счетам Пользователя. В случае если указанная в ЭПД Пользователя сумма при переводе денежных средств не соответствует установленному Пользователем общему лимиту (в сутки) на совершение операций по переводу денежных средств в другие кредитные организации по счетам Пользователя, то такой ЭПД не принимается к исполнению Банком, Пользователю отображается уведомление о превышении суммы установленного общего лимита (в сутки) на совершение операций по переводу денежных средств в другие кредитные организации по счетам Пользователя.

<sup>100</sup> За исключением БСДМ.

<sup>101</sup> В соответствии с Федеральным законом от 27.06.2011 № 161-ФЗ «О национальной платежной системе».

4.22. Прием на исполнение ЭПД Пользователя на проведение операций при наличии установленных Пользователем ограничений по времени<sup>102</sup> проведения операций посредством ДБО осуществляется автоматически в Системе в пределах установленного Пользователем интервала времени. Если ЭПД Пользователя формируется в отличное от установленного Пользователем интервала время, то такой ЭПД не принимается к исполнению Банком, Пользователю отображается уведомление о невозможности выполнения операции и о необходимости корректировки параметров.

4.23. Исполнение ЭПД Пользователя (Распоряжения на обмен валюты) в рамках Сервиса по курсам валют осуществляется автоматически в приложении «Мобильный банк», в день подачи такого Распоряжения на обмен валюты, при достижении установленных Банком в приложении «Мобильный банк» значений курсов валют для обмена значениям курсов валют, указанным Пользователем при подключении Сервиса по курсам валют (когда курс, указанный Пользователем при подключении Сервиса по курсам валют, равен или меньше установленного Банком безналичного курса при покупке валюты в приложении «Мобильный банк»; равен или больше установленного Банком безналичного курса при продаже валюты в приложении «Мобильный банк»), путем списания/зачисления денежных средств на счет Пользователя в валюте счета списания/зачисления по курсу обмена валюты, установленному Банком на момент совершения операции, в рабочие дни с 10:00 до 18:00 часов местного времени расположения подразделения Банка, в котором открыт счет списания Пользователя, выбранный им при создании такого распоряжения.

4.24. Ограничения на проведение операций по банковскому счету/счету по вкладу с использованием ДБО определяются настоящими Условиями, Договором, законодательством Российской Федерации, в том числе валютным законодательством Российской Федерации<sup>103</sup>, а также функциональными возможностями системы. Тарифами Банк устанавливает дополнительные ограничения (лимиты) на совершение расходных операций по банковским счетам/счетам по вкладу в ДБО.

Пользователь может обратиться в подразделение Банка с заявлением по установленной Банком форме на установку запрета/снятие ранее установленного запрета на осуществление отдельных видов расходных операций, а также на установку/редактирование/отмену закрытого перечня лиц, в пользу которых возможно осуществление переводов денежных средств. Банк исполнит заявление не позднее 3 (третьего) рабочего дня, следующего за днем принятия заявления Банком. Пользователь самостоятельно отслеживает в ДБО установление запрета/снятие ранее установленного запрета, а также установление/редактирование/отмену закрытого перечня лиц, в пользу которых возможно осуществление переводов денежных средств.

4.25. Пользователь не вправе отозвать или отменить в системе принятое к исполнению или исполненное Банком распоряжение. В случае необходимости отозвать такое распоряжение Пользователю необходимо обратиться в подразделение Банка, обслуживающее банковский счет/счет по вкладу, с которого осуществлялся перевод, с заявлением об отзыве распоряжения в установленном в Банке порядке.

4.26. Пользователь может обратиться в подразделение Банка с письменным запросом о подтверждении операции по переводу денежных средств, осуществленной в ДБО. Ответ на запрос Пользователя можно получить в письменном виде в подразделении Банка, обслуживающем банковский счет/счет по вкладу, с которого осуществляется перевод, через два рабочих дня с даты обращения в Банк.

 $102$  При установке ограничений применяется московское время.

<sup>103</sup> Перечень ограничений, установленных Федеральным законом № 173-ФЗ и Инструкцией Банка России № 181-И при проведении валютных операций, перечень валютных операций, а также перечень норм, определяющих обязанность клиентов Банка представлять в Банк документы и информацию при проведении валютных операций, в том числе по запросу Банка, представлен в Приложении 6 к настоящим Условиям.

4.27. С целью минимизации риска попыток несанкционированного доступа в ДБО и списания денежных средств Пользователя, Банк проводит дополнительный контроль распоряжений.

4.28. Банком может быть изменен уровень доступа с полного доступа на ограниченный доступ при выявлении случаев смены SIM-карты зарегистрированного номера, не подтвержденного Пользователем в соответствии с пунктом 5.3.19 настоящих Условий, а также в случае принадлежности зарегистрированного номера третьему лицу или иного отчуждения зарегистрированного номера. В случае изменения уровня доступа Пользователю необходимо обратиться в любое подразделение Банка с документом, удостоверяющим личность для подачи заявления на установление полного доступа по типовой форме Банка. Возобновление полного доступа осуществляется с обязательным изменением Логина.

4.29. Результат аутентификации Пользователя в Системе, отправка распоряжения, результаты проверки распоряжения и прочая информация отражаются в электронном журнале. Стороны признают, что электронный журнал является достаточным доказательством и может использоваться Банком в качестве подтверждения действий Пользователя в ДБО.

4.30. Банк информирует Пользователя о наличии временных технологических ограничений на исполнение распоряжений неограниченного круга Пользователей путем размещения соответствующей информации на странице on-line входа в Систему/на официальном сайте Банка в сети Интернет по адресу: [www.rshb.ru.](http://www.rshb.ru/)

4.31. Пользователь/законный представитель Пользователя (несовершеннолетнего лица в возрасте от 14 до 18 лет) может в одностороннем внесудебном порядке расторгнуть настоящие Условия, предоставив в подразделение Банка заявление на отключение. Банк прекращает ДБО не позднее рабочего дня, следующего за днем получения от Пользователя/законного представителя Пользователя (несовершеннолетнего лица в возрасте от 14 до 18 лет) заявления на отключение.

4.32. Стороны признают, что в случае расторжения настоящих Условий в соответствии с пунктом 4.31 настоящих Условий либо отключения по инициативе Банка системы ДБО, отдельные договоры банковского вклада и/или договоры счета, соглашения, условия, заключенные с использованием системы между Банком и Пользователем, продолжают свое действие как самостоятельные договоры до полного исполнения обязательств Сторонами в той части, в какой они могут быть исполнены при отсутствии возможности совершения операций в системе.

4.33. Приостановление, ограничение или прекращение ДБО по инициативе одной из Сторон не влечет прекращение обязательств по взаиморасчетам и возмещению убытков, возникших до момента прекращения ДБО.

4.34. Отсутствие у Пользователя доступа к ДБО по причине:

- утраты/порчи Пользователем устройства;

- утраты/порчи мобильного устройства, с установленным приложением «Мобильный банк» и активированным генератором паролей;

- утраты логина;
- утраты пароля (в т.ч. временного пароля);
- утраты ПИН-кода к генератору паролей;
- утраты отпечатка пальца;
- утраты номера мобильного телефона, являющегося зарегистрированным номером;

- отключения Пользователем возможности осуществления SMS-аутентификации или программной аутентификации в системе «Интернет-банк»;

<span id="page-55-0"></span>или по факту обращения Пользователя в Банк в соответствии с пунктом 5.3.11 настоящих Условий не влечет за собой отключение ДБО.

# **5. Права, обязанности, ответственность Сторон**

# **5.1. Пользователь вправе:**

5.1.1. Пользоваться ДБО в соответствии с настоящими Условиями, Дополнительными условиями, Тарифами, Памяткой по использованию системы и Регламентом валютного контроля, и Договором.

5.1.2. Осуществлять операции посредством систем, за исключением операций по переводам денежных средств, связанным с осуществлением предпринимательской деятельности или частной практики.

5.1.3. Использовать предлагаемый Банком метод аутентификации в Системе, в соответствии с настоящими Условиями, отключить по своему желанию метод аутентификации в Системе (программная аутентификация).

5.1.4. Обращаться в Контакт-центр Банка для подтверждения авторства ЭПД, переданного посредством ДБО в случае, если исполнение ЭПД было приостановлено Банком в соответствии с пунктом 5.4.1.

5.1.5. Обращаться в Банк в случае несогласия со списанием суммы операции, проведенной с использованием ДБО путем оформления письменного заявления по форме Банка, которую Пользователь может получить при обращении в Банк. При отсутствии в течение 30 календарных дней с даты совершения операции, письменного заявления по форме Банка от Пользователя, исполнение распоряжений, а также операции, проведенные по банковскому счету/счету по вкладу на основании распоряжений, считаются подтвержденными Пользователем и не подлежат оспариванию в дальнейшем.

5.1.6. Отказаться от ДБО в порядке, предусмотренном пунктом 4.31 настоящих Условий.

5.1.7. Возобновить предоставление ДБО или методов аутентификации в Системе:

- в системе «Интернет-банк» (SMS-аутентификация, программная аутентификация);

через устройства самообслуживания при подаче распоряжения на подключение (SMS-аутентификация);

в подразделении Банка, при обращении с документом, удостоверяющим личность (ДБО в целом).

5.1.8. Возобновить предоставление ДБО с использованием программной аутентификации в порядке, предусмотренном пунктом 3.2 настоящих Условий.

5.1.9. Возобновить полный доступ к ДБО в случае, если Банком был изменен Уровень доступа с полного доступа на ограниченный доступ, обратившись в любое подразделение Банка с документом, удостоверяющим личность для подачи заявления на установление полного доступа по типовой форме Банка, с обязательным изменением Логина.

5.1.10. Обращаться в Банк для изменения видимости (возможности просмотра и проведения операций) банковских счетов/счетов по вкладам, доступных для просмотра в системе ДБО путем подачи заявления на изменение видимости банковских продуктов.

5.1.11. При подписании Соглашения в соответствии с пунктом 2.10.2 настоящих Условий обращаться в подразделение Банка, осуществляющее обслуживание Договора Пользователя, в целях получения Договора на бумажном носителе, заверенного подписью уполномоченного работника с оттиском штампа подразделения Банка, и/или распечатать Договор и иные документы из Системы самостоятельно.

5.1.12. При получении отказа в Контакт-центре в предоставлении информации и/или проведении операции в соответствии с пунктом 5.4.15 Условий, обратиться в Банк для получения информации и/или проведения операции.

5.1.13. Пользователь вправе обратиться в Контакт-центр или в любое подразделение Банка с заявлением с просьбой заблокировать возможность в ДБО проведения переводов с Карточного счета Пользователя посредством Сервисов СБП. Банк исполнит заявление не позднее 3 (третьего) рабочего дня, следующего за днем принятия заявления Банком. Пользователь самостоятельно отслеживает в ДБО установление блокировки возможности проведения переводов с Карточного счета Пользователя посредством Сервисов СБП.

## **5.2. Пользователь несет ответственность:**

5.2.1. За правильность составления распоряжения.

5.2.2. За все действия, произведенные в системе.

5.2.3. За актуальность в системе персональных данных и информацию о документах, удостоверяющие личность Пользователя.

5.2.4. За сохранность Кода и/или ПИН-кода для снятия наличных денежных средств.

5.2.5. Пользователь имеет право обратиться в Банк для получения информации/ рекомендаций по распоряжению, по которому отказано в исполнении в соответствии с пунктом 5.4.3 настоящих Условий.

#### **5.3. Пользователь обязуется:**

5.3.1. Предоставлять по требованию Банка документы на бумажном носителе, эквивалентные по смыслу и содержанию распоряжениям, ранее переданным Пользователем в Банк на исполнение.

5.3.2. Предоставлять по требованию Банка документы и сведения, необходимые для осуществления Банком функций, предусмотренных действующим законодательством Российской Федерации, в том числе документы и сведения, раскрывающие экономический смысл проводимых операций.

5.3.3. Не допускать совершение по банковскому счету операций, кроме тех, совершение которых допускается самостоятельно, без согласия/разрешения законных представителей, органов опеки и попечительства (в случае открытия банковского счета и выпуска карты несовершеннолетнему (в возрасте от 14 до 18 лет)), а в случае, если в соответствии с требованиями законодательства для совершения операции требуется согласие/разрешение законных представителей, органов опеки и попечительства, предоставить такие согласия до совершения операции.

Несовершеннолетний (в возрасте от 14 до 18 лет) вправе самостоятельно (без согласия/разрешения законных представителей, органов опеки и попечительства):

1) распоряжаться своими доходами, а именно денежными средствами, поступившими на банковский счет и являющимися его доходами (например, стипендией, заработной платой, пособием по безработице, средствами в виде материальной поддержки, премий, присужденных за победу в олимпиадах, конкурсах и иных мероприятиях);

2) распоряжаться денежными средствами на банковском счете, предоставленными законным представителем или с согласия последнего третьим лицом для определенной цели или для свободного распоряжения;

3) совершать мелкие бытовые сделки (т.е. приобретение товаров или услуг для удовлетворения личных потребностей, не связанных с осуществлением предпринимательской деятельности, по стоимости, не превышающей розничную цену, обычно устанавливаемую на соответствующие товары или услуги.

5.3.4. Предоставлять документы и информацию, необходимые для исполнения Банком функции агента валютного контроля в рамках Федерального закона № 173-ФЗ, Инструкции Банка России № 181-И.

5.3.5. В случае изменения персональных данных Пользователя/сведений, подлежащих установлению при открытии счета, в том числе в случае замены документа, удостоверяющего личность Пользователя, предоставить в Банк актуальные сведения либо документы в срок, не позднее 5 (пяти) рабочих дней с даты изменений.

5.3.6. Не предоставлять третьим лицам полномочия на использование ДБО и не раскрывать информацию, которая может быть использована для доступа к ДБО, в том числе информацию о кодовом слове, а также немедленно уведомить Банк обо всех случаях предполагаемой возможности доступа третьих лиц к указанной информации.

5.3.7. Использовать ДБО, руководствуясь настоящими Условиями, Дополнительными условиями, Тарифами, Памяткой по использованию системы и Регламентом валютного

Условия дистанционного банковского обслуживания физических лиц в АО «Россельхозбанк»

## с использованием системы «Интернет-банк» и «Мобильный банк»

контроля, и инструкциями Банка, размещенными на официальном сайте Банка в сети Интернет по адресу: [www.rshb.ru.](http://www.rshb.ru/)

5.3.8. Лично совершать в системе действия, предусмотренные настоящими Условиями, и не передавать (уступать) третьим лицам права, предусмотренные настоящими Условиями.

5.3.9. Соблюдать доводимые Банком до Пользователей посредством размещения информации на официальном сайте Банка меры безопасности при работе в ДБО, в том числе указанные в Памятке по использованию системы. Несоблюдение вышеуказанных мер безопасности также является нарушением порядка использования ДБО.

5.3.10. Устанавливать «Мобильный банк» исключительно на мобильные устройства, находящиеся в индивидуальном пользовании Пользователя, защищать паролем доступ к мобильному устройству с установленным приложением «Мобильный банк» и активированным генератором паролей, в том числе с включенной функцией входа по отпечатку пальца, не передавать третьим лицам для временного использования мобильное устройство с приложением «Мобильный банк» и активированным генератором паролей, в том числе с включенной функцией входа по отпечатку пальца, не разглашать и не хранить на любых носителях информацию о ПИН-коде к генератору паролей.

5.3.11. Произвести изменение пароля (временного пароля) при утрате пароля (временного пароля), обратившись в Контакт-центр Банка с прохождением Аутентификации Пользователя в Контакт-центре в установленном в Банке порядке для получения временного пароля посредством SMS-сообщения, либо в подразделение Банка с документом, удостоверяющим личность, либо самостоятельно посредством ДБО.

5.3.12. Произвести в приложении «Мобильный банк» незамедлительное удаление сформированного Кода в разделе «История» при подозрении на компрометацию, возникновение подозрений на утечку информации о Коде и/или ПИН-коде на снятие наличных денежных средств или Пользователю необходимо незамедлительно направить в Банк соответствующее уведомление, обратившись в Контакт-центр Банка.

5.3.13. При получении информации от Пользователя о наступлении события, указанного в пункте 5.3.12 настоящих Условий, Банк незамедлительно осуществляет удаление сформированного Пользователем Кода в ДБО и информирует Пользователя о данном событии.

5.3.14. Произвести изменение зарегистрированного номера при замене/передаче третьему лицу для дальнейшего использования зарегистрированного номера, обратившись в любое подразделение Банка с документом, удостоверяющим личность для подачи заявления на изменение номера мобильного телефона, либо обратившись к устройствам самообслуживания Банка с платежной картой и ПИН-кодом к карте для подачи распоряжения на изменение.

5.3.15. Произвести отключение программной аутентификации с использованием соответствующего генератора паролей при замене/передаче третьему лицу для дальнейшего использования/порче мобильного устройства с установленным приложением «Мобильный банк» и активированным генератором паролей через раздел настроек системы «Интернет-банк» или обратившись в любое подразделение Банка с подачей заявления на отключение (отключение ДБО в целом).

5.3.16. При подозрении на компрометацию (возникновение подозрений на утечку информации) или утрате:

- логина;
- пароля (в т.ч. временного пароля);
- одноразового пароля;
- ПИН-кода к генератору паролей;
- отпечатка пальца;
- сканирования лица:
- кода активации;
- кода подтверждения,

а также после обнаружения факта совершения в системе операции без согласия Пользователя, но не позднее дня, следующего за днем получения от Банка уведомления о совершении такой операции, и/или после получения SMS-уведомления/Push-уведомления/ E-mail-уведомления/телефонного звонка от работника Банка, в соответствии с пунктом 5.4.1 настоящих Условий, Пользователю необходимо незамедлительно направить в Банк соответствующее уведомление, обратившись в Контакт-центр Банка или в любое подразделение Банка.

5.3.17. При получении информации от Пользователя о наступлении любого события, указанного в пункте 5.3.16 настоящих Условий, Банк незамедлительно производит блокировку ДБО и информирует Пользователя о данном событии.

5.3.18. Для разблокировки доступа к ДБО в случае, если блокировка ДБО была произведена по инициативе Пользователя, либо Банком, в соответствии с последним абзацем пункта 5.4.3 настоящих Условий, Пользователю необходимо обратиться в любое подразделение Банка с документом, удостоверяющим личность, для подачи заявления на подключение. При разблокировке ДБО Банком предоставляются прежний логин и новый временный пароль. До момента разблокировки доступа к ДБО получение временного пароля при обращении в Контакт-центр Банка недоступно.

5.3.19. Информировать Банк о прекращении использования SIM-карты Зарегистрированного номера. В случае изменения SIM-карты зарегистрированного номера Пользователю необходимо незамедлительно направить в Банк соответствующее уведомление, обратившись в Контакт-центр Банка, подразделение Банка или уведомить в устной форме работника Банка, позвонившему на Зарегистрированный номер Пользователя для подтверждения авторства ЭПД, в соответствии с пунктом 5.4.1 настоящих Условий.

Стороны договорились, что при непоступлении информации об изменении SIM-карты зарегистрированного номера в течение 30 календарных дней с момента передачи Пользователем в Банк ЭД/ЭПД, изменение SIM-карты Зарегистрированного номера считается произведенным лично Пользователем.

5.3.20. Предоставлять в Банк информацию, необходимую для исполнения требований Федерального закона № 115-ФЗ, включая информацию о своих бенефициарных владельцах, выгодоприобретателях (при их наличии).

# **5.4. Банк вправе:**

5.4.1. Приостановить исполнение ЭПД Пользователя на срок до 2-х рабочих дней для проведения контроля в целях предотвращения осуществления перевода денежных средств без согласия клиента<sup>31</sup> в случае, если:

Банк при проведении контроля ЭПД выявил признаки перевода денежных средств без согласия клиента;

у Банка имеются основания предполагать, что ЭПД сформировано неуполномоченным лицом;

- логин/пароль/временный пароль/одноразовый пароль/ПИН-код к генератору паролей/отпечаток пальца/код активации/код подтверждения скомпрометированы.

В случае приостановки исполнения ЭПД Банк уведомляет Пользователя о данном событии в виде SMS-уведомления/Push-уведомления и/или E-mail-уведомления и/или путем телефонного звонка работника Банка на зарегистрированный номер Пользователя<sup>104</sup> и запрашивает у него подтверждение её выполнения, а также предоставляет Пользователю рекомендации по снижению рисков повторного осуществления перевода денежных средств без его согласия. Подтвердить авторство данного ЭПД Пользователь может, обратившись в Контакт-центр Банка в соответствии с пунктом 5.1.4 настоящих Условий. Также Пользователю доступны следующие способы подтверждения:

- предоставление ответа на запрос информации в системе «Интернет-банк» или «Мобильный банк»;

1

<sup>104</sup> Способ уведомления определяется Банком самостоятельно.

- предоставление ответа в устной форме работнику Банка, позвонившему на зарегистрированный номер Пользователя.

В случаях приостановки исполнения ЭПД Банк приостанавливает доступ Пользователя к ДБО и направляет Пользователю в день такого приостановления SMS-уведомление/ Push-уведомление о данном событии, с указанием причины приостановления, до получения от Пользователя подтверждения авторства распоряжения или истечения 2-х рабочих дней при неполучении от Пользователя подтверждения авторства распоряжения. В случае отсутствия по истечении 2-х рабочих дней подтверждения от Пользователя о выполнении ЭПД, исполнение Банком ЭПД осуществляется в соответствии с требованиями Федерального закона от 27.06.2011 № 161-ФЗ «О национальной платежной системе».

5.4.2. Банк вправе приостановить исполнение ЭПД Пользователя в случаях и на сроки, установленные Федеральным законом от 07.08.2001 № 115-ФЗ «О противодействии легализации (отмыванию) доходов, полученных преступным путем, и финансированию терроризма».

5.4.3. Отказать Пользователю в совершении операции в случаях:

- выявления признаков нарушения безопасности при использовании системы, в том числе, если Банк имеет основания считать, что исполнение ЭПД может повлечь убытки для Банка либо Пользователя;

- при наличии у Банка достаточных оснований считать, что распоряжение сформировано неуполномоченным лицом, или при проведении контроля распоряжения Банк выявил признаки перевода денежных средств без согласия Клиента<sup>105</sup>:

если имеются ограничения, налагаемые на совершение операций по банковскому счету/счету по вкладу Пользователем, Договором и/или Тарифами, техническими настройками и/или функциональностью соответствующей системы;

- при обнаружении несуществующих/неверных реквизитов, указанных Пользователем в ЭПД;

- при нарушении Пользователем настоящих Условий, Договора;

- если ЭПД связан с осуществлением Пользователем предпринимательской деятельности или частной практики;

- выявления признаков нарушения Пользователем законодательных и нормативных правовых актов Российской Федерации;

- если в необходимых случаях не представлены документы и информация либо представлены недостоверные и/или не соответствующие требованиям Федерального закона № 173-ФЗ, Инструкции Банка России № 181-И документы;

- в случаях, предусмотренных действующим законодательством Российской Федерации, в том числе при наличии оснований для блокирования (замораживания) безналичных денежных средств или отказа в совершении операций по поручению Пользователя, установленных Федеральным законом от 07.08.2001 № 115-ФЗ «О противодействии легализации (отмыванию) доходов, полученных преступным путем, и финансированию терроризма»;

- при наличии у Банка достаточных оснований считать, что выполнение операций Пользователем может осуществляться в нарушение норм, установленных Федеральным законом от 26.10.2002 № 127-ФЗ «О несостоятельности (банкротстве)» (приостановка/ ограничение доступа к ДБО по инициативе Банка);

в случае если у Банка имеются основания предполагать, что доступ к ДБО от имени Пользователя осуществляется неуполномоченным лицом, и/или логин/пароль/временный пароль/одноразовый пароль/ПИН-код к генератору паролей/отпечаток пальца/код активации/код подтверждения скомпрометированы.

<u>.</u>

Условия дистанционного банковского обслуживания физических лиц в АО «Россельхозбанк» с использованием системы «Интернет-банк» и «Мобильный банк» (приказ АО «Россельхозбанк» от 31.05.2018 № 461-ОД)

<sup>105</sup> В случае отказа в проведении операции Банк может обратиться к Пользователю за подтверждением правомочности операции. В случае подтверждения Пользователем правомочности Банк может рекомендовать провести операцию с аналогичными реквизитами (суммой, валютой, получателем и назначением) повторно.

5.4.4. Отказать в предоставлении ДБО, либо временно приостановить/ограничить доступ Пользователя к ДБО, в том числе с изменением Уровня доступа к ДБО и/или заблокировать в ДБО возможность совершения исходящих переводов посредством Сервисов СБП в ДБО и/или отменить совершенные ранее Пользователем Привязки и/или заблокировать техническую возможность осуществления перевода посредством МП СБП:

- при наличии у Банка достаточных оснований считать, что по используемому Пользователем каналу доступа возможна попытка несанкционированного доступа к ДБО и/или к сервисам СБП в ДБО и/или к операциям, осуществленным по Привязке и/или к операциям, осуществленным посредством МП СБП;

- при выявлении признаков перевода денежных средств без согласия клиента и/или при наличии у Банка достаточных оснований считать, что доступ к ДБО и/или к сервисам СБП в ДБО и/или к операциям, осуществленным по Привязке и/или к операциям, осуществленным посредством МП СБП от имени Пользователя осуществляется неуполномоченным лицом;

при наличии у Банка достаточных оснований считать, что выполнение операций Пользователем может осуществляться в нарушение норм, установленных Федеральным законом от 07.08.2001 № 115-ФЗ «О противодействии легализации (отмыванию) доходов, полученных преступным путем, и финансированию терроризма»;

при наличии у Банка достаточных оснований считать, что выполнение операций Пользователем может осуществляться в нарушение норм, установленных Федеральным законом от 26.10.2002 № 127-ФЗ «О несостоятельности (банкротстве)» (приостановка/ ограничение доступа к ДБО по инициативе Банка);

- при выявлении фактов смены SIM-карты зарегистрированного номера, не подтвержденного Пользователем в соответствии с пунктом 5.3.19 настоящих Условий (приостановка/ограничение доступа к ДБО по инициативе Банка, в т.ч. с изменением Уровня доступа к ДБО);

- при выявлении случаев принадлежности зарегистрированного номера третьему лицу или иного отчуждения зарегистрированного номера (приостановка/ограничение доступа к ДБО по инициативе Банка, в т.ч. с изменением Уровня доступа к ДБО).

В случае, если Банком было осуществлено приостановление/ограничение доступа Пользователя к ДБО и/или к Сервисам СБП и/или к операциям, осуществляемым по Привязке и/или к операциям, осуществленным посредством МП СБП, в день такого приостановления/ограничения Банк направляет Пользователю SMS-уведомление/Pushуведомление о данном событии, с указанием причины приостановления/ограничения.

При изменении Банком Уровня доступа к ДБО (полный доступ изменен на ограниченный доступ) Пользователю доступен режим просмотра информации по банковским счетам/счетам по вкладу. Прием Банком ЭД/ЭПД к исполнению не производится. Возобновление полного доступа Пользователя к ДБО осуществляется по решению Банка и при подаче в подразделение Банка заявления на установление полного доступа, с обязательным изменением Логина.

В случаях, указанных в пунктах 5.4.1 и 5.4.3 настоящих Условий, для проведения операции Пользователю (при отсутствии ограничений для проведения операций в подразделении Банка) необходимо предоставить в Банк надлежащим образом оформленные расчетные документы на бумажном носителе.

5.4.5. При рассмотрении Банком Анкеты запрашивать у Пользователя дополнительную информацию и документы. Дополнительная информация и документы могут быть предоставлены Пользователем в Банк посредством системы ДБО, а также путем непосредственной передачи при личной явке Пользователя в подразделение Банка, выбранное Пользователем для получения кредита/ кредитной карты.

5.4.6. При рассмотрении Банком Анкеты принять решение об отказе в предоставлении кредита/кредитной карты.

Условия дистанционного банковского обслуживания физических лиц в АО «Россельхозбанк»

с использованием системы «Интернет-банк» и «Мобильный банк»

5.4.7. Без объяснения причин отказать Пользователю в предоставлении кредита/ кредитной карты.

5.4.8. Определять перечень кредитных продуктов и условий, в соответствии с которыми Пользователю предоставляется возможность заключения Договора путем подписания Соглашения в ДБО одноразовым паролем/досрочного погашения кредита посредством Системы.

5.4.9. Отказать в исполнении Заявления на ДП в случаях, предусмотренных Договором.

5.4.10. Отключить ДБО в случае нарушения Пользователем требований законодательства Российской Федерации, нормативных актов Банка России, настоящих Условий и Памятки по использованию системы (отключить ДБО по инициативе Банка).

5.4.11. В случае изменения Пользователем Зарегистрированного номера изменить номер мобильного телефона для получения 3-D паролей посредством SMS-сообщений на новый Зарегистрированный номер.

5.4.12. Временно приостановить оказание услуг посредством ДБО в случае возникновения у Банка необходимости проведения работ по замене (обновлению) программнотехнических средств с предварительным уведомлением Пользователя о проведении таких работ, при возникновении у Банка технических неисправностей с последующим уведомлением Пользователя, с указанием причины такого приостановления.

5.4.13. Запрашивать у Пользователя иные сведения и документы:

 в том числе предоставление Второго документа в целях подключения в Подразделении Банка ДБО/изменения Зарегистрированного номера;

 касающиеся присоединения к Условиям и получения доступа к системе дистанционного банковского обслуживания и операций по банковскому счету, совершение которых в соответствии с требованиями законодательства не допускается без согласия/разрешения законных представителей, органов опеки и попечительства (в случае выпуска карты несовершеннолетнему в возрасте от 14 до 18 лет).

5.4.14. Запрашивать у Пользователя сведения и данные (в том числе персональные данные, кодовое слово, указанные Пользователем в Заявлении на подключение/Анкетезаявлении, и/или данные по операциям/продуктам Пользователя) для Аутентификации Пользователя в Контакт-центре в установленном в Банке порядке.

5.4.15. Отказать Пользователю в предоставлении информации/проведении операции в Контакт-центре, в случае если в отношении Пользователя невозможно провести Аутентификацию Пользователя в Контакт-центре в установленном в Банке порядке.

5.4.16. В случае пройденной Пользователем Аутентификации в Контакт-центре, в установленном в Банке порядке, предоставить Пользователю в Контакт-центре информацию об указанном в системе статусе распоряжения, сформированного Пользователем посредством ДБО, зарегистрировать обращение Пользователя, в установленном в Банке порядке, а также предоставить информацию о статусе рассмотрения ранее зарегистрированного Банком обращения Пользователя.

5.4.17. До отражения Документа в Системе в разделе «Документы» подраздела «Подписанные», с отметками Банка о его подписании и принятии, в соответствии с пунктом 2.37 настоящих Условий, отозвать Документ из Системы как до его подписания, так и после его подписания Пользователем, а также отказать в подписании Документа при обращении Пользователя в Подразделение Банка в соответствии с пунктом 2.37 настоящих Условий, в случае если Пользователь подписал Документ с нарушением требований, установленных пунктом 5.3.8 настоящих Условий или Пользователь осуществил подписание Документа не в присутствии работника Банка и/или вне Подразделения Банка.

В случае отзыва Банком Документа или отказа Банка в его подписании, при наступлении событий, указанных в настоящем пункте, Банк вправе предложить Пользователю подписать соответствующие документы на бумажном носителе.

## **5.5. Банк обязуется:**

5.5.1. Предоставить Пользователю доступ к ДБО в порядке, определенном настоящими Условиями.

5.5.2. Предоставить Пользователю возможность получения актуальной и достоверной информации об исполненных распоряжениях, по запросу Пользователя – документов, подтверждающих исполнение распоряжения.

5.5.3. Исполнять распоряжения Пользователя в порядке, предусмотренном настоящими Условиями и Договором.

5.5.4. Предоставлять Пользователю сведения о каждой совершенной с использованием системы операции по банковскому счету/счету по вкладу в соответствии с пунктом 8.9 настоящих Условий.

5.5.5. Обеспечить прием в круглосуточном режиме уведомлений Пользователя о несанкционированном/неправомерном доступе третьих лиц (подозрении о таком доступе/компрометации логина, пароля, временного пароля и других идентификаторов средств аутентификации в системе) в Контакт-центре Банка или при обращении в любое подразделение Банка. При поступлении уведомления Банк незамедлительно производит блокировку ДБО и информирует Пользователя о данном событии.

5.5.6. Обеспечить прием в круглосуточном режиме обращений Пользователя для подтверждения ЭПД, переданного посредством ДБО, в случае, если исполнение ЭПД было приостановлено в соответствии с пунктом 5.4.1 настоящих Условий.

5.5.7. Обеспечить прием в круглосуточном режиме обращений Пользователя об изменении SIM-карты зарегистрированного номера в соответствии с пунктом 5.3.19 настоящих Условий.

<span id="page-63-0"></span>5.5.8. Принять все разумные меры для предотвращения несанкционированного/ неправомерного доступа третьих лиц к конфиденциальной информации, связанной с использованием Пользователем системы.

## **6. Порядок внесения изменений и/или дополнений в Условия и/или Тарифы/Регламент валютного контроля**

6.1. Внесение изменений и/или дополнений в настоящие Условия (в том числе, утверждение Банком новой редакции Условий) и/или Тарифы/Регламент валютного контроля производится по соглашению Сторон в порядке, предусмотренном настоящим разделом Условий, и в соответствии с действующим законодательством Российской Федерации.

6.2. Банк информирует Пользователя об изменениях и/или дополнениях, внесение которых планируется в настоящие Условия (в том числе об утверждении Банком новой редакции Условий) и Тарифы/Регламент валютного контроля, не менее чем за 10 календарных дней до даты вступления их в силу любым из способов, установленным настоящими Условиями, обеспечивающими возможность ознакомления с этой информацией Пользователей, в том числе:

- размещением информации на официальном сайте Банка в сети Интернет по адресу: [www.rshb.ru;](http://www.rshb.ru/)

- размещением объявлений на стендах в подразделениях Банка, осуществляющих обслуживание клиентов;

рассылкой информационных сообщений Пользователям с использованием ДБО.

6.3. Пользователь соглашается с предложенными Банком изменениями и/или дополнениями в настоящие Условия и Тарифы/Регламент валютного контроля путем совершения действий, свидетельствующих о намерении Пользователя исполнять обязательства, вытекающие из настоящих Условий, с учетом их изменения или внесения в них дополнений, в том числе, фактом использования системы в целях получения информации по банковским счетам/счетам по вкладу, подачей распоряжения с использованием системы и пр.

6.4. В целях обеспечения своевременного получения информации об изменениях и/или дополнениях в Условия и/или Тарифы/Регламент валютного контроля, Пользователь обязуется

не реже, чем раз в 5 дней самостоятельно получать сведения об изменениях, которые планируется внести в Условия и/или Тарифы/Регламент валютного контроля, с использованием источников информации, указанных в пункте 6.2 настоящих Условий. Банк не несет ответственности за возможные убытки Пользователя, причиненные неосведомленностью Пользователя, в случае, если Банк надлежащим образом выполнил свои обязательства по предварительному раскрытию информации о планируемых изменениях Условий и/или Тарифов/Регламента валютного контроля.

6.5. Любые изменения и/или дополнения в настоящие Условия и/или Тарифы/Регламент валютного контроля, в том числе утвержденная Банком новая редакция Условий, с момента вступления их в силу равно распространяются на всех лиц, присоединившихся к Условиям, в том числе присоединившихся к Условиям ранее даты вступления изменений в силу, если иное не предусмотрено Дополнительными условиями. В случае несогласия Пользователя с изменениями или дополнениями, внесенными Банком в Условия и/или Тарифы/Регламент валютного контроля, Пользователь имеет право отказаться от использования ДБО в соответствии с пунктом 4.31 настоящих Условий.

6.6. Непоступление в Банк в установленный пунктом 6.2 настоящих Условий срок от Пользователя каких-либо возражений относительно предполагаемых изменений признается Сторонами фактом, подтверждающим согласие Пользователя с предлагаемыми изменениями в Условия и/или Тарифы/Регламент валютного контроля.

## **7. Порядок урегулирования споров**

<span id="page-64-0"></span>7.1. При возникновении спорной ситуации в связи с исполнением Сторонами настоящих Условий, Стороны предпримут все меры, направленные на мирное урегулирование спорной ситуации.

7.2. В случае несогласия с действиями Банка в рамках ДБО, в том числе опротестования Пользователем операции, проведенной Банком по распоряжению, Пользователь (при условии надлежащего уведомления Банка в соответствии с пунктами 5.3.8-5.3.11 настоящих Условий) должен обратиться в Банк с письменным заявлением, оформленным по форме Банка, в течение 30 календарных дней с момента совершения действий, в результате которых возникла спорная ситуация. Банк рассматривает претензию Пользователя в сроки, установленные пунктом 7.3 настоящих Условий.

7.3. Банк обязан рассматривать заявления Пользователя, в том числе при возникновении споров, связанных с использованием системы и исполнением распоряжений, а также предоставить Пользователю возможность получать информацию о результате рассмотрения его заявлений, в том числе в письменной форме по требованию Пользователя, в срок не позднее 30 дней со дня получения заявления Пользователя.

Все иные претензии, связанные с другими вопросами обслуживания Пользователя в рамках настоящих Условий, рассматриваются Банком в соответствие с законодательством Российской Федерации.

7.4. В случае недостижения согласия Сторон спор разрешается в соответствии с действующим законодательством Российской Федерации.

7.5. Банк не несет ответственности:

7.5.1. За неисполнение распоряжения Пользователя, если:

- исполнение зависит от определенных действий третьей стороны, и невыполнение или несвоевременное выполнение связано с тем, что третья сторона не может или отказывается совершить необходимые действия, совершает их с нарушениями установленного порядка или недоступна для Банка;

- неисполнение явилось следствием непреодолимой силы, то есть чрезвычайных и непредотвратимых при данных условиях обстоятельств, возникших после заключения настоящих Условий. Действие обстоятельств непреодолимой силы Стороны должны

Условия дистанционного банковского обслуживания физических лиц в АО «Россельхозбанк»

с использованием системы «Интернет-банк» и «Мобильный банк»

подтверждать документами компетентных органов. О наступлении обстоятельств непреодолимой силы Стороны обязуются извещать друг друга в пятидневный срок.

7.5.2. За неоказание, несвоевременное оказание третьей стороной услуг, оплаченных Пользователем через систему.

7.5.3. За убытки, понесенные Пользователем, вследствие исполнения Банком распоряжения Пользователя, составленного с ошибками в представленной Банку информации.

7.5.4. За убытки, понесенные Пользователем, вследствие нарушения Пользователем порядка использования ДБО, установленного в настоящих Условиях, в Памятке по использованию системы, а также в инструкциях, размещенных на официальном сайте Банка в сети Интернет по адресу: [www.rshb.ru.](http://www.rshb.ru/)

7.5.5. За аварии, сбои или перебои в обслуживании, связанные с нарушением в работе оборудования, систем подачи электроэнергии и/или линий связи или сетей, которые обеспечиваются, подаются, эксплуатируются и/или обслуживаются третьей стороной.

7.5.6. За действия Пользователя в системе, подтвержденные корректным вводом одноразового пароля, переданного Банком/сформированного устройством/генератором паролей или 3-D паролем, введенным на специализированной странице эмитента, в соответствии с пунктом 4.3 настоящих Условий.

7.5.7. За самостоятельное установление Пользователем в системе возможности осуществления переводов денежных средств без использования методов аутентификации в Системе и дальнейшие действия, осуществленные в Системе без использования методов аутентификации в Системе.

7.5.8. За отказ в приеме к исполнению ЭПД Пользователя в соответствии с пунктом 4.20 Условий при несоблюдении Пользователем установленных им Лимитов на совершение операций по переводу денежных средств, осуществляемым посредством ДБО.

7.5.9. За отказ в приеме к исполнению ЭПД Пользователя в соответствии с пунктом 4.21 Условий при несоблюдении Пользователем установленного им общего лимита (в сутки) на совершение операций по переводу денежных средств в другие кредитные организации, осуществляемым посредством ДБО.

7.5.10. За отказ в приеме к исполнению ЭПД Пользователя в соответствии с пунктом 4.22 Условий при несоблюдении Пользователем установленных в Системе ограничений<sup>106</sup> по времени<sup>107</sup> проведения операций.

7.5.11. По операциям, совершенным по банковскому счету/счету по вкладу Пользователя, вследствие неполучения/несвоевременного получения Пользователем SMS-уведомлений/Push-уведомлений не по вине Банка.

7.5.12. За несанкционированное использование третьими лицами информации, указанной в SMS-уведомлении/Push-уведомлении, в случае если данная информация стала известна третьим лицами не по вине Банка.

7.5.13. За приостановку исполнения ЭПД Пользователя в соответствии с пунктом 5.4.1 настоящих Условий.

<span id="page-65-0"></span>7.5.14. За совершение действий, связанных с исполнением требований Федерального закона № 115-ФЗ.

# **8. Прочие условия**

8.1. Все требования, уведомления и иные сообщения по настоящим Условиям направляются Сторонами друг другу в письменной форме в следующем порядке:

- Банком Пользователю: уведомления, касающиеся вопросов обслуживания неограниченного круга Пользователей, направляются с использованием одного или нескольких способов, указанных в пункте 6.2 настоящих Условий, а уведомления, касающиеся вопросов обслуживания Пользователя – одним из следующих способов, если иной специальный порядок

<sup>106</sup> Ограничение по времени проведения операций не применяется к «Автоплатежам» и автопереводам. 107 При установке ограничений применяется московское время.

Условия дистанционного банковского обслуживания физических лиц в АО «Россельхозбанк» с использованием системы «Интернет-банк» и «Мобильный банк»

не предусмотрен настоящими Условиями – путем направления Пользователю средствами почтовой связи письма по последнему известному Банку адресу Пользователя, путем направления Push-уведомлений на Мобильное устройство Пользователя, путем SMS-информирования по последнему известному Банку номеру мобильного телефона Пользователя, путем направления сообщений по последнему известному Банку адресу электронной почты, а также путем непосредственной передачи при личной явке Пользователя (Представителя) в подразделение Банка;

- Пользователем Банку – в соответствии с официальными адресами и реквизитами, доведенными до сведения Клиента любым из способов, указанных в пункте 6.2 настоящих Условий.

8.2. Банк вправе использовать факсимильное воспроизведение подписи уполномоченных лиц Банка при подписании требований, уведомлении и сообщений, оферт, предоставляемых или направляемых Пользователем в соответствии с настоящими Условиями. Факсимильное воспроизведение подписи уполномоченного лица Банка является аналогом его собственноручной подписи.

8.3. Банк предоставляет Пользователю возможность с использованием ДБО формировать и направлять распоряжения на совершение операций по банковским счетам / счетам по вкладу Пользователя. Стороны договорились, что все распоряжения на совершение операций по банковским счетам/счетам по вкладу Пользователя с использованием ДБО, удостоверенные корректным вводом одноразового пароля или 3-D пароля, введенного на специализированной странице эмитента, в соответствии с пунктом 4.3 настоящих Условий, считаются подтвержденными Пользователем и признаются подписанными Пользователем в соответствии с действующим законодательством и подлежат исполнению Банком в соответствии с условиями Договором, предусматривающего открытие и ведение такого банковского счета/счета по вкладу, При этом настоящее условие является неотъемлемой частью вышеуказанных заключенных между Банком и Пользователем Договоров.

8.4. Банк предоставляет Пользователю возможность с использованием ДБО формировать и направлять в Банк заполненную в ДБО Анкету. Стороны договорились, что все заполненные и направленные в Банк посредством ДБО Анкеты, удостоверенные корректным вводом одноразового пароля, считаются подтвержденными Пользователем и признаются подписанными Пользователем в соответствии с действующим законодательством и подлежат рассмотрению Банком в соответствии с условиями по кредитному продукту, выбранному Пользователем.

8.4.1. Банк предоставляет Пользователю возможность с использованием Системы в случае положительного решения Банка о предоставлении кредита/кредитной карты подписать Соглашение.

Договор считается заключенным путем достижения согласия между Клиентом и Банком по всем условиям, указанным в Соглашении. При согласии Клиента с условиями Соглашения, Клиент подписывает Соглашение/электронный образ Соглашения одноразовым паролем в Системе. Согласие Банка с условиями Соглашения выражается путем подписания Соглашения одноразовым паролем в Системе или подписания Соглашения уполномоченным представителем Банка на бумажном носителе и размещением в Системе электронного образа подписанного со стороны Банка Соглашения.

8.5. Банк предоставляет Пользователю возможность с использованием ДБО формировать и направлять в Банк заполненное в ДБО заявление о присоединении к Условиям осуществления депозитарной деятельности, Условиям открытия индивидуального инвестиционного счета АО «Россельхозбанк» и к условиям Регламента оказания брокерских услуг АО «Россельхозбанк». Стороны договорились, что все заполненные и направленные в Банк посредством ДБО заявления, удостоверенные корректным вводом одноразового пароля, считаются подтвержденными Пользователем и признаются подписанными Пользователем в соответствии с действующим законодательством и подлежат рассмотрению Банком в

соответствии с Условиями осуществления депозитарной деятельности, Условиями открытия индивидуального инвестиционного счета АО «Россельхозбанк» и Регламентом оказания брокерских услуг АО «Россельхозбанк».

8.6. Стороны договорились, что все согласия, указанные в пунктах 8.10, 8.11 настоящих Условий, удостоверенные корректным вводом одноразового пароля, считаются подтвержденными Пользователем и признаются подписанными Пользователем в соответствии с действующим законодательством.

Ввод одноразового пароля осуществляется с применением выбранного Пользователем Метода аутентификации в Системе.

8.7. Банк предоставляет Пользователю возможность с использованием ДБО формировать и направлять в Банк заполненное в ДБО заявление на присоединение к программе страхования. Стороны договорились, что все заполненные и направленные в Банк посредством ДБО заявления на присоединение к программе страхования, удостоверенные корректным вводом одноразового пароля, считаются подтвержденными Пользователем и признаются подписанными Пользователем в соответствии с действующим законодательством и подлежат рассмотрению Банком в соответствии с условиями программы страхования, выбранной Пользователем.

8.8. Банк предоставляет Пользователю возможность с использованием ДБО формировать и направлять в Банк заполненное в Системе Заявление на ДП. Стороны договорились, что все заполненные и направленные в Банк посредством Системы Заявления на ДП удостоверенные корректным вводом одноразового пароля, считаются подтвержденными Пользователем и признаются подписанными Пользователем в соответствии с действующим законодательством и подлежат рассмотрению Банком в соответствии с условиями соответствующего кредита.

8.9. Стороны договорились, что в соответствии с требованиями законодательства о национальной платежной системе Банк обязуется информировать Пользователя о каждой расходной операции по банковскому счету/счету по вкладу, совершенной с использованием Системы, следующим образом:

 в случае установки Пользователем на Мобильном устройстве системы «Мобильный банк» и включения в настройках системы «Мобильный банк» опции получения Pushуведомлений направление уведомлений по расходным операциям в Системе осуществляется Системой путем направления Push-уведомлений на Мобильное устройство Пользователя. Информация о полученных Push-уведомлениях доступна Пользователю в разделе «Уведомления» системы «Мобильный банк»;

 в случае отсутствия у Пользователя на Мобильном устройстве системы «Мобильный Банк» с включенной опцией получения Push-уведомлений или, если Push-уведомление не направлено/не доставлено, информирование по расходным операциям осуществляется посредством направления SMS-уведомлений на номер мобильного телефона, предоставленный Пользователем при подключении услуги «Уведомления» по карточному счету в случае подключения услуги «Уведомления» либо на Зарегистрированный номер, предоставленный в рамках присоединения к настоящим Условиям.

По приходным операциям осуществляется предоставление информации в выписке по счету, предоставленной в Подразделении Банка, обслуживающем банковский счет/счет по вкладу, или при самостоятельном формировании Пользователем выписки по счету в Системе.

8.10. Осуществление перевода денежных средств через СБП означает, что Пользователь ознакомлен и согласен на передачу по защищенным каналам связи в Акционерное общество «Национальная система платежных карт»<sup>108</sup>, Участнику СБП, обслуживающему счет получателя денежных средств, и получателю денежных средств персональных данных, необходимых для обработки операции.

<sup>108</sup> АО «Национальная система платежных карт» 115184, г. Москва, ул. Большая Татарская, д. 11.

Осуществление перевода денежных средств по номеру мобильного телефона клиенту Банка означает, что Пользователь ознакомлен и согласен на передачу получателю денежных средств персональных данных, необходимых для обработки операции.

Подключение Пользователем возможности получения входящих переводов от клиентов других банков по номеру мобильного телефона через СБП означает, что Пользователь ознакомлен и согласен на передачу в Акционерное общество «Национальная система платежных карт», Участнику СБП, обслуживающему счет отправителя денежных средств, и отправителю денежных средств персональных данных, необходимых для обработки операции.

Подключение Пользователем возможности получения входящих переводов от клиентов Банка по номеру мобильного телефона означает, что Пользователь ознакомлен и согласен на передачу отправителю денежных средств персональных данных, необходимых для обработки операции.

Назначение счета для зачисления входящих переводов от клиентов других банков через СБП по номеру мобильного телефона означает, что Пользователь согласен на передачу в Акционерное общество «Национальная система платежных карт» номера мобильного телефона с целью сохранения соответствия номера мобильного телефона Пользователя Банку для последующей обработки переводов денежных средств, направляемых Пользователю через СБП.

8.11. Банк осуществляет обработку персональных данных Пользователя/ Представителя/выгодоприобретателя/бенефициарного владельца Пользователя в соответствии с требованиями Федерального закона от 27.07.2006 № 152-ФЗ «О персональных данных» в объеме, необходимом для исполнения предмета настоящих Условий путем совершения следующих действий (операции) или совокупности действий (операций) с использованием средств автоматизации или без использования таких средств: сбор, запись, систематизацию, накопление, хранение, уточнение (обновление, изменение), извлечение, использование, передачу (доступ), обезличивание, блокирование, удаление, уничтожение.

Банк при обработке персональных данных Пользователя/Представителя/ выгодоприобретателя/бенефициарного владельца Пользователя соблюдает принципы и правила обработки персональных данных, предусмотренные Федеральным законом от 27.07.2006 № 152-ФЗ «О персональных данных», конфиденциальность персональных данных и обеспечивает безопасность персональных данных, принимает необходимые правовые, организационные и технические меры или обеспечивает их принятие для защиты персональных данных от неправомерного или случайного доступа к ним, уничтожения, изменения, блокирования, копирования, предоставления, распространения персональных данных, а также от иных неправомерных действий в отношении персональных данных и обеспечивает безопасность не ниже 3-го уровня защищенности персональных данных при обработке в информационных системах в соответствии с положениями статьи 19 Федерального закона от 27.07.2006 № 152-ФЗ «О персональных данных».

При этом Банк осуществляет хранение и уничтожение персональных данных Пользователя/ Представителя/ выгодоприобретателя/ бенефициарного владельца Пользователя в течение срока хранения документов, установленного законодательством Российской Федерации, в том числе законодательством об архивном деле в Российской Федерации.